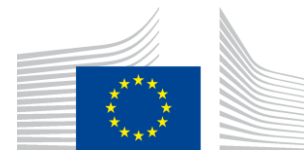

## EUROPEAN COMMISSION

DIGIT Connecting Europe Facility

# **Access Point**

# **Interface Control Document**

# **WS plugin**

Version [1.07]

Status [Validated]

Date: 29/06/2017

## Document Approver(s):

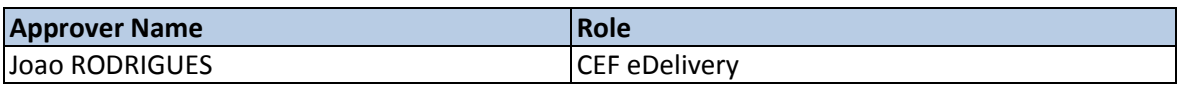

Document Reviewers:

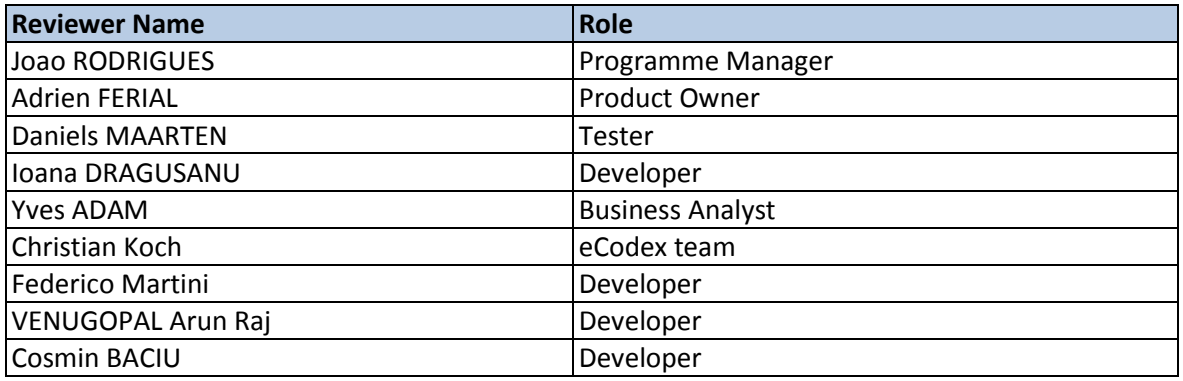

## Summary of Changes:

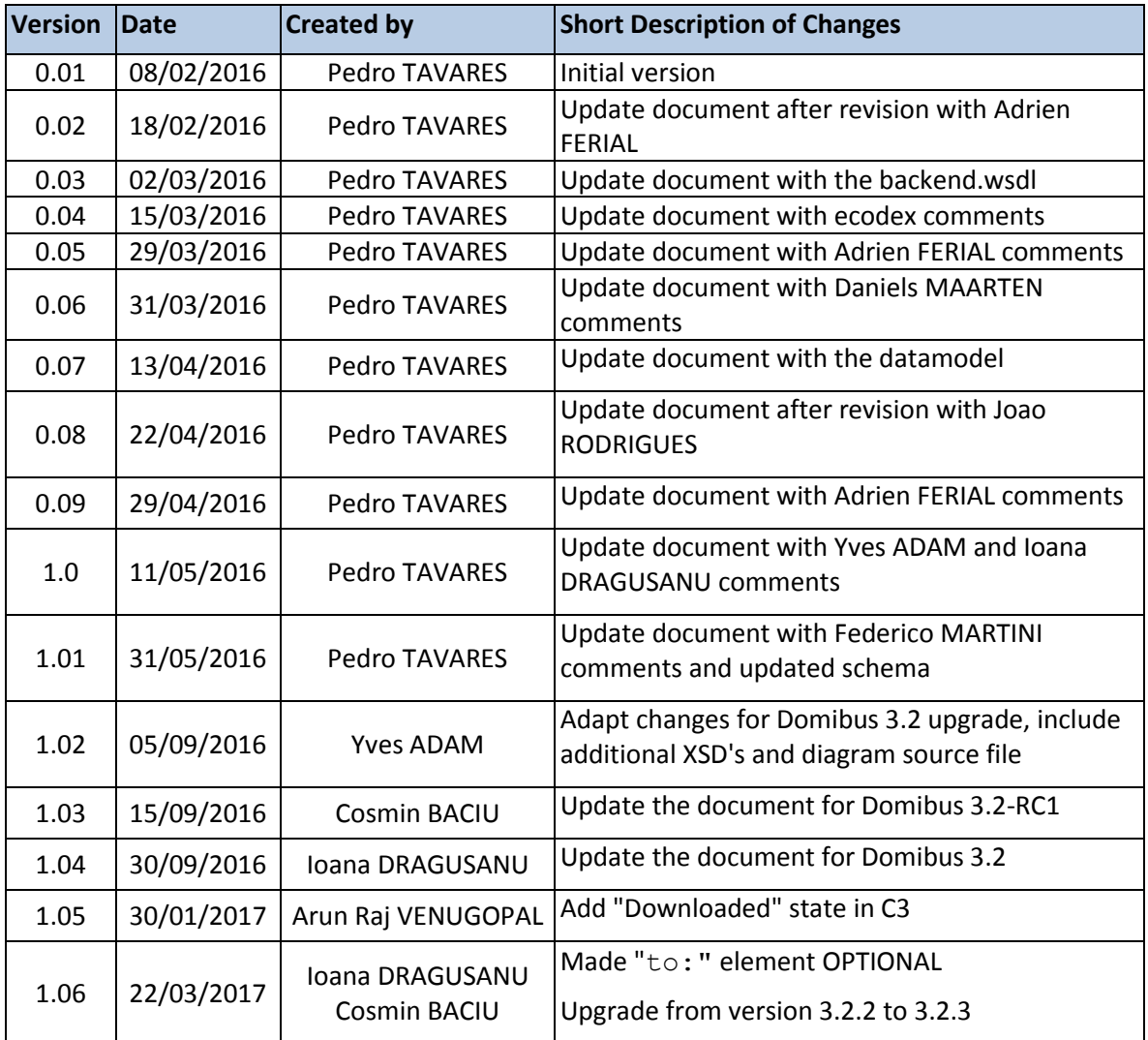

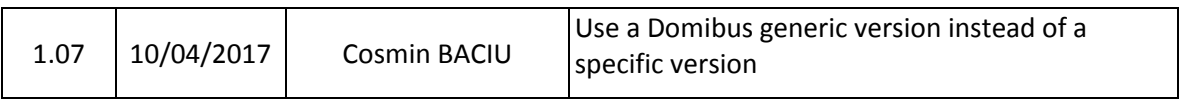

# **Table of Contents**

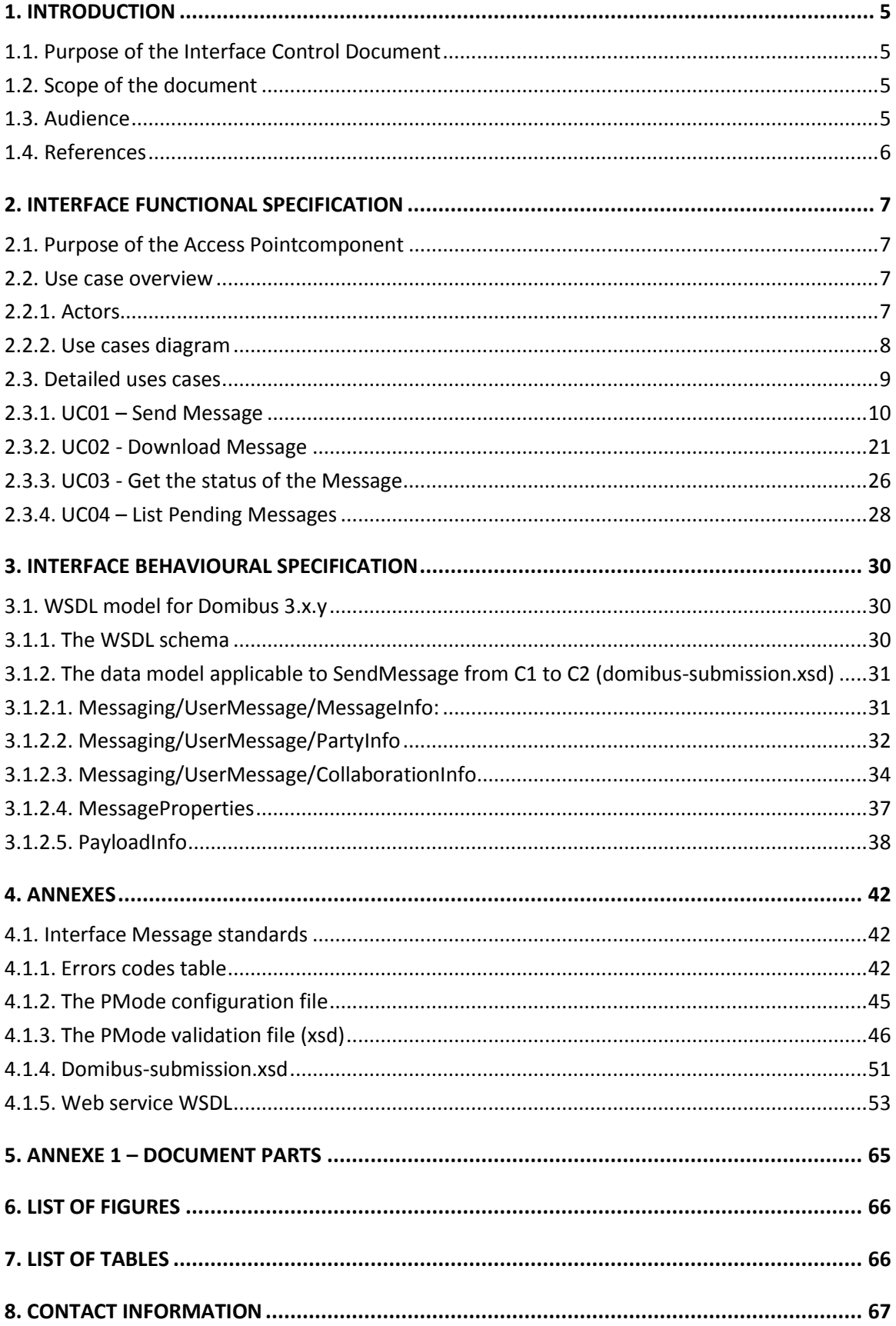

# **1. INTRODUCTION**

## **1.1. Purpose of the Interface Control Document**

This document will univocally define the participant's interface to the Access Point (Corner Two and Corner Three in the four corner topology that will be explained later in this document) component of the eDelivery building block. This document describes the WSDL and the observable behaviour of the interface provided by Domibus 3.x.y and included in the default-ws-plugin.

This interface control document will be used for the understanding of the Access Point (Corner Two and Corner Three in the four corner model) services provided by Domibus 3.x.y delivered by CEF.

There is 1 interface described in this document:

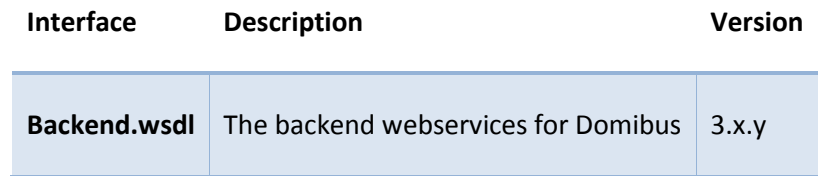

## **1.2. Scope of the document**

This document covers the service interface of the Access Point. It includes information regarding the description of the services available, the list of use cases, the information model and the sequence of message exchanges for the services provided. This specification is limited to the service interface of the Access Point. All other aspects of its implementation are not covered by this document. The ICD specification provides both the provider (i.e. the implementer) of the services and their consumers with a complete specification of the following aspects:

- *Interface Functional Specification*, this specifies the set of services and the operations provided by each service and this is represented by the flows explained in the use cases.
- *Interface Behavioural Specification,* this specifies the expected sequence of steps to be respected by the participants in the implementation when calling a service or a set of services and this is represented by the sequence diagrams presented in the use cases.
- *Interface Message standards,* this specifies the syntax and semantics of the data and this is

## **1.3. Audience**

This document is intended to:

- The Directorate Generals and Services of the European Commission, Member States (MS) and also companies of the private sector wanting to set up a connection between their backend systems and the Access Point. In particular:
	- o Architects will find it useful for determining how to best exploit the Access Point to create a fully-fledged solution and as a starting point for connecting a Back-Office system to the Access Point.
- o Analysts will find it useful to understand the Access Point that will enable them to have an holistic and detailed view of the operations and data involved in the use cases.
- o Developers will find it essential as a basis of their development concerning the Access Point plugin services.
- o Testers can use this document in order to test the interface by following the use cases described.

## **1.4. References**

The table below provides the reader with the list of reference documents.

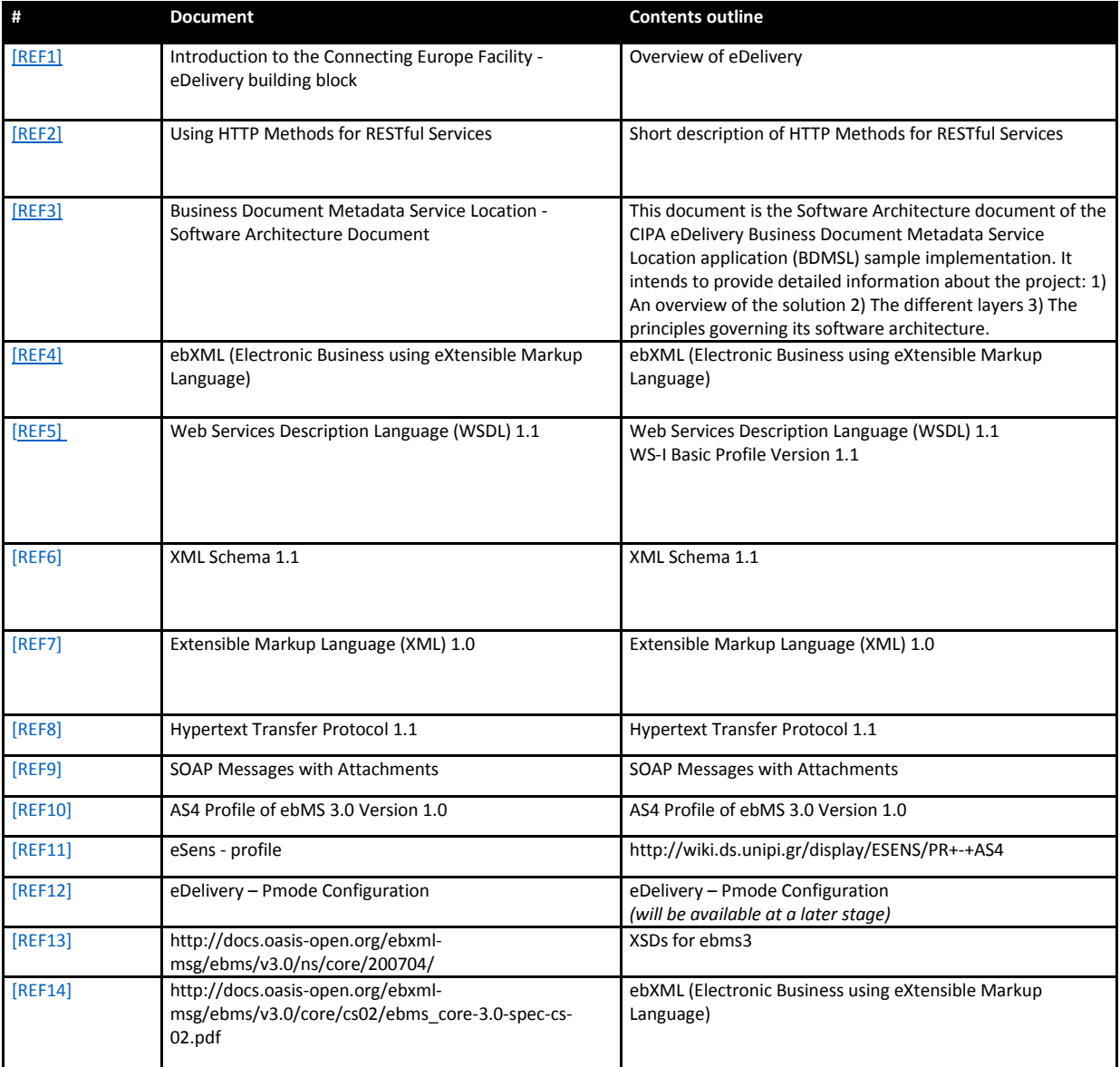

# **2. INTERFACE FUNCTIONAL SPECIFICATION**

In order to understand the Use Cases that will be described below it is important to explain the topology ; i.e. the four – corner model.

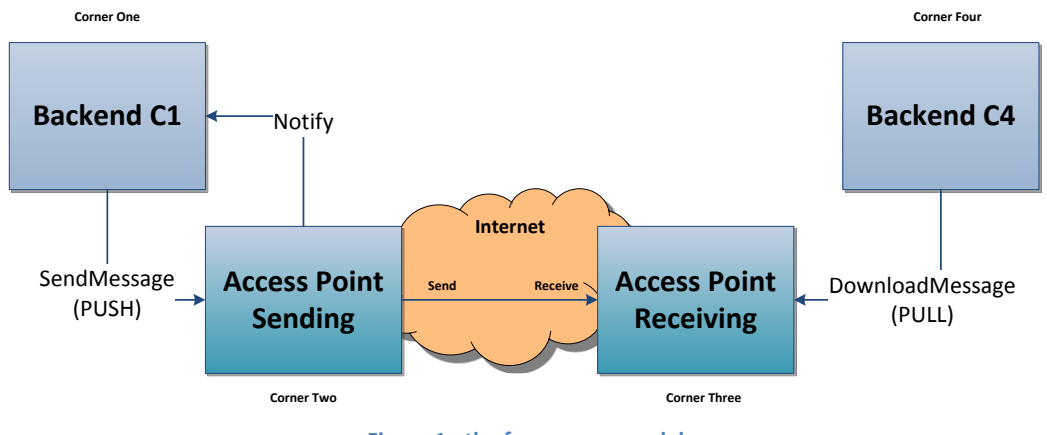

**Figure 1 - the four corner model**

<span id="page-6-0"></span>In this model we have the following elements:

- Corner One (C1): Backend C1 is the system that will use the sending AP (Access Point)
- Corner Two (C2): Sending Access Point C2
- Corner Three (C3): Receiving Access Point C3
- Corner Four (C4): Backend C4 is the system that will use the receiving AP (Access Point)

There are two backend adapters (i.e. corner one and corner four). They send messages to and download messages from the AS4 APs configured in the PMode configuration files.

## **2.1. Purpose of the Access Pointcomponent**

The Access Point provides the functionality supporting Corner Two and Corner Three components.

## **2.2. Use case overview**

## *2.2.1. Actors*

<span id="page-6-1"></span>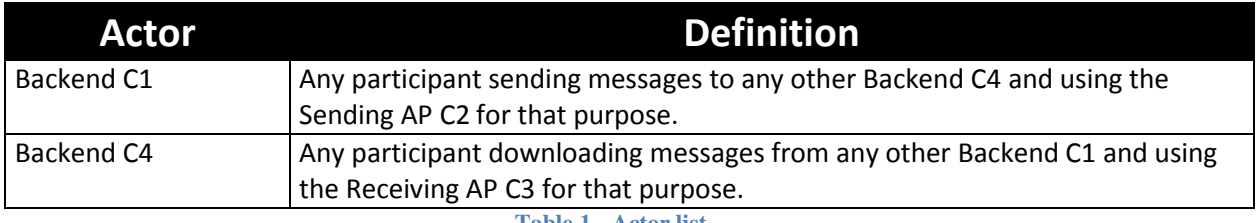

**Table 1 - Actor list**

#### *2.2.2. Use cases diagram*

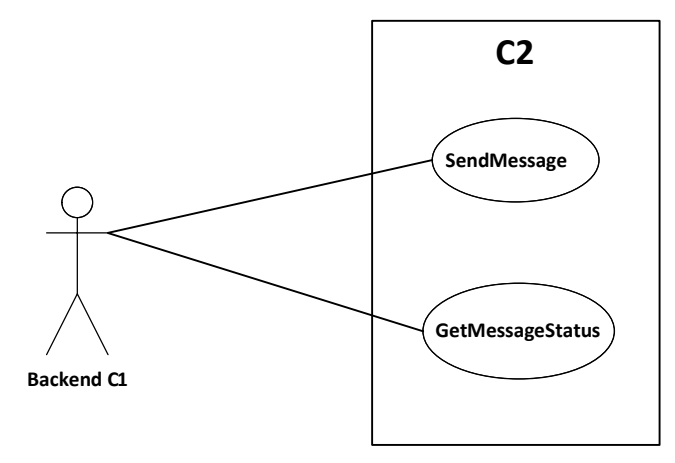

**Figure 2 - Backend C1 Use cases diagram**

<span id="page-7-2"></span><span id="page-7-0"></span>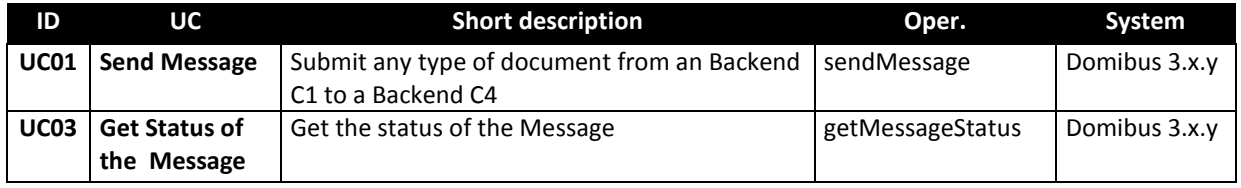

#### **Table 2 - C2 Use cases**

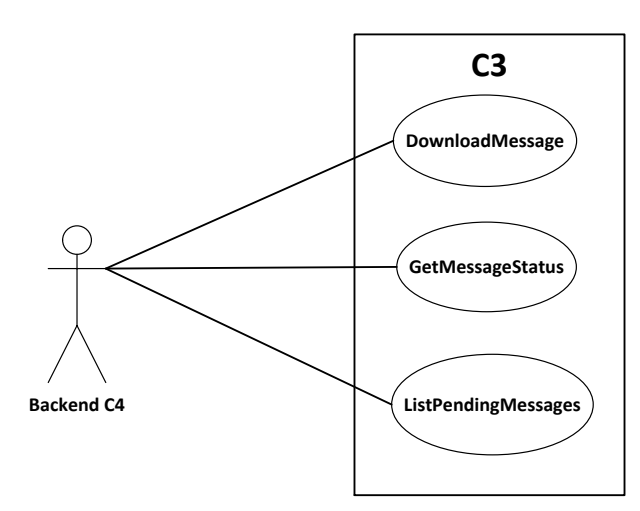

**Figure 3 - backend C4 Use cases diagram**

<span id="page-7-3"></span><span id="page-7-1"></span>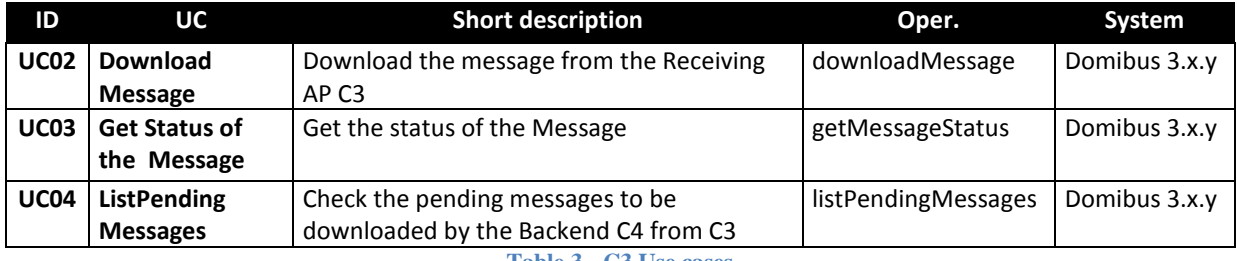

**Table 3 - C3 Use cases**

## **2.3. Detailed uses cases**

The following paragraphs define the use cases listed above with more detail.

The *Interface Functional Specification* is described in the detailed uses cases using the Request and the Response examples. It is important to remark that the Inputs and Responses provided as examples for the uses cases are based on a specific PMode configuration.

As defined in the [eSens Specification Library,](http://wiki.ds.unipi.gr/display/ESENS/PR+-+AS4) a PMode is the contextual information that governs the processing of a particular message (thus is basically a set of configuration parameters). The PMode associated with a message determines, among other things, which security and/or which reliability protocol and parameters, as well as which MEP (Message Exchange Pattern) is being used when sending a message. The technical representation of the PMode configuration is implementationdependent. C1 and C4 may be one or more participants.

The state machine diagrams presented below depict the various states in which a message may be during its lifecycle when submitting or downloading the message. These are presented in order to have a more comprehensive vision of the process that the messages go through. It is also important to remark that also the sequence diagram of the basic flow is presented in the use cases.

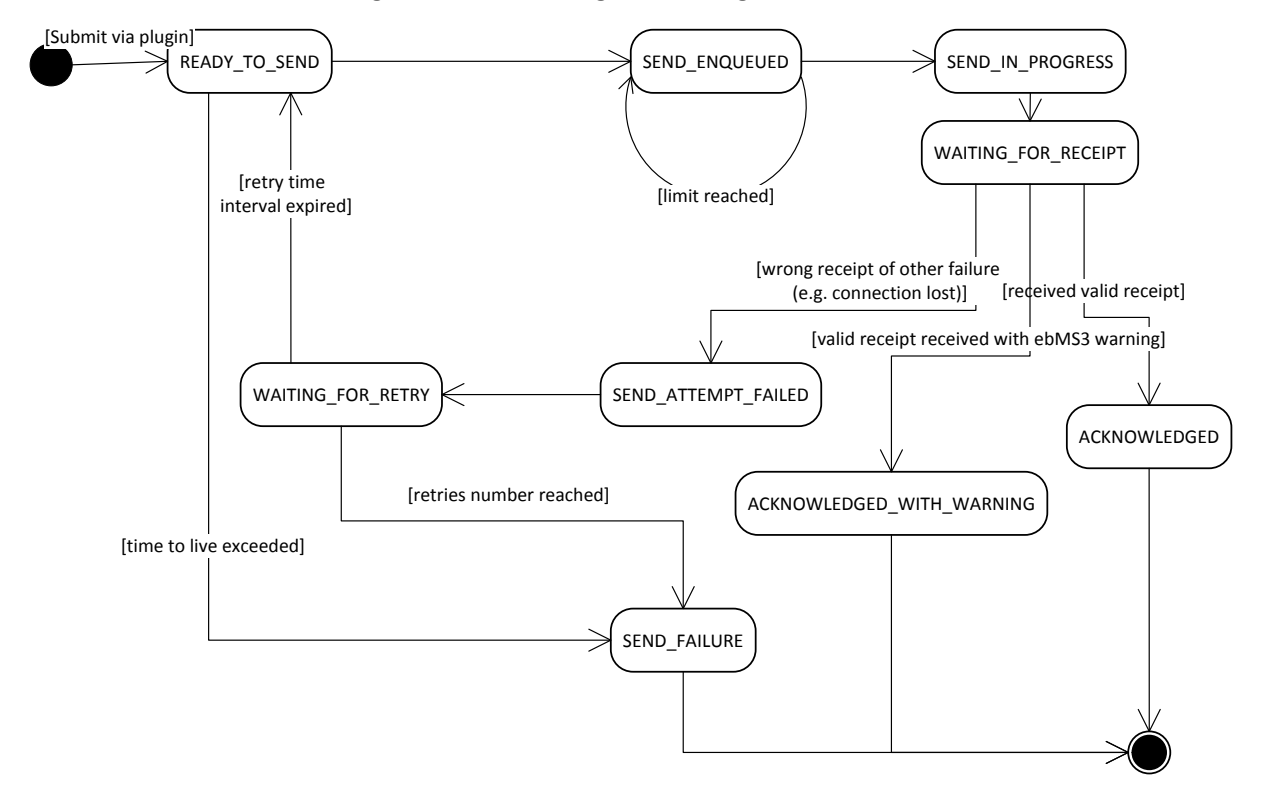

On C2, the state machine diagram for submitting the message:

**Figure 4 – State machine of C2**

<span id="page-8-0"></span>On C3, the state machine diagram for downloading the message:

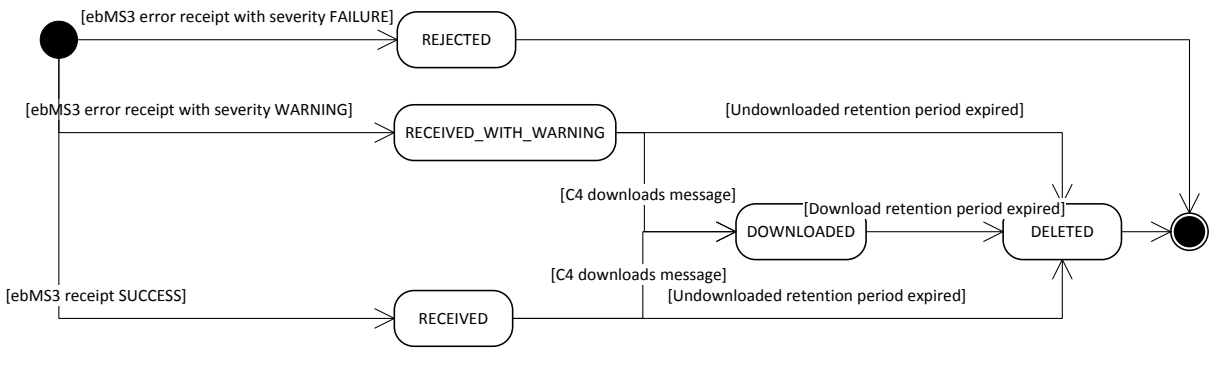

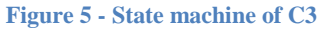

#### <span id="page-9-0"></span>*2.3.1. UC01 – Send Message*

#### **Brief description**

Send any message with attachments from Backend C1 to the Backend C4. The response from C2 to C1 is synchronous and contains a messageId.

The state machine of the outgoing messages is the following:

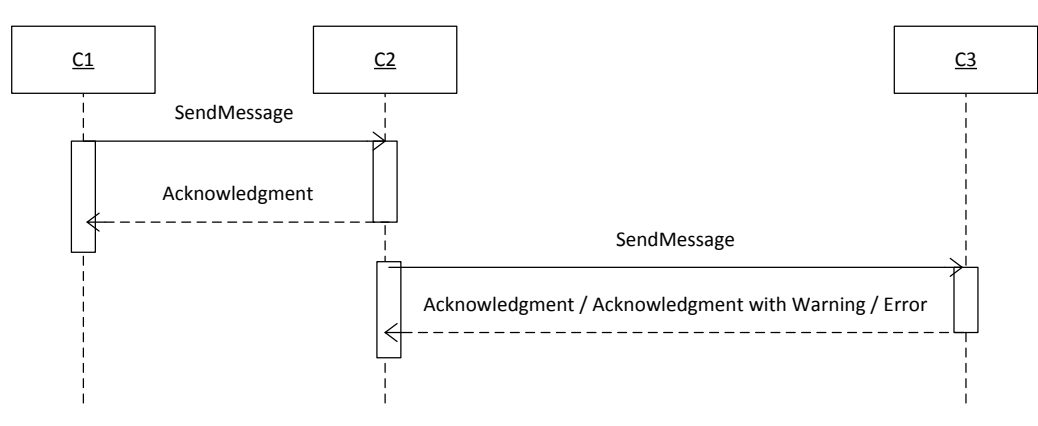

<span id="page-9-1"></span>**Figure 6 - Sequence Diagram C1 to C2 – SendMessage**

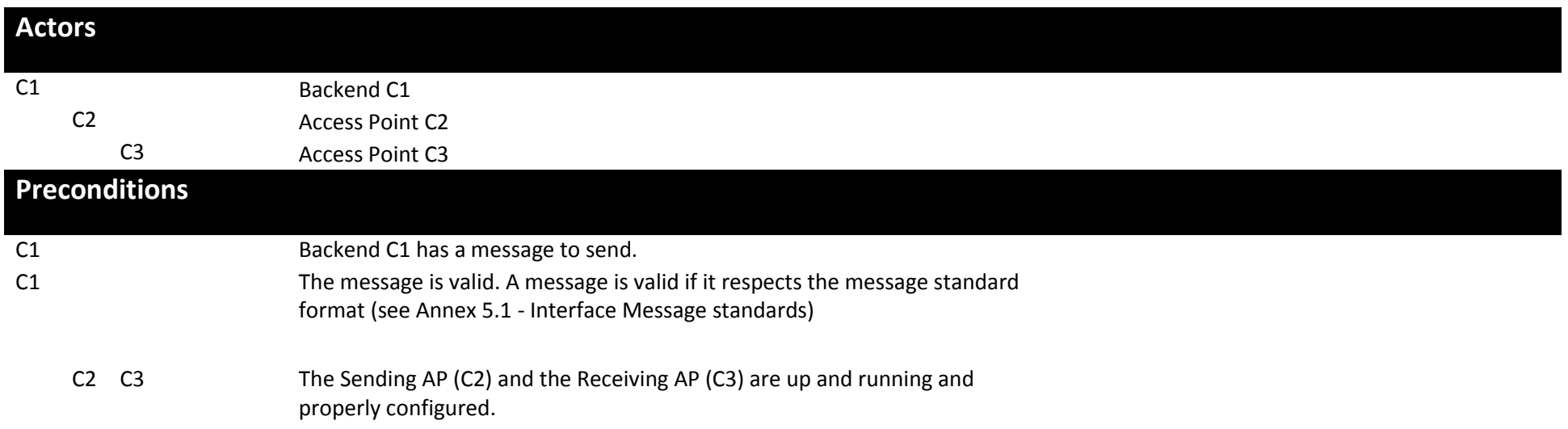

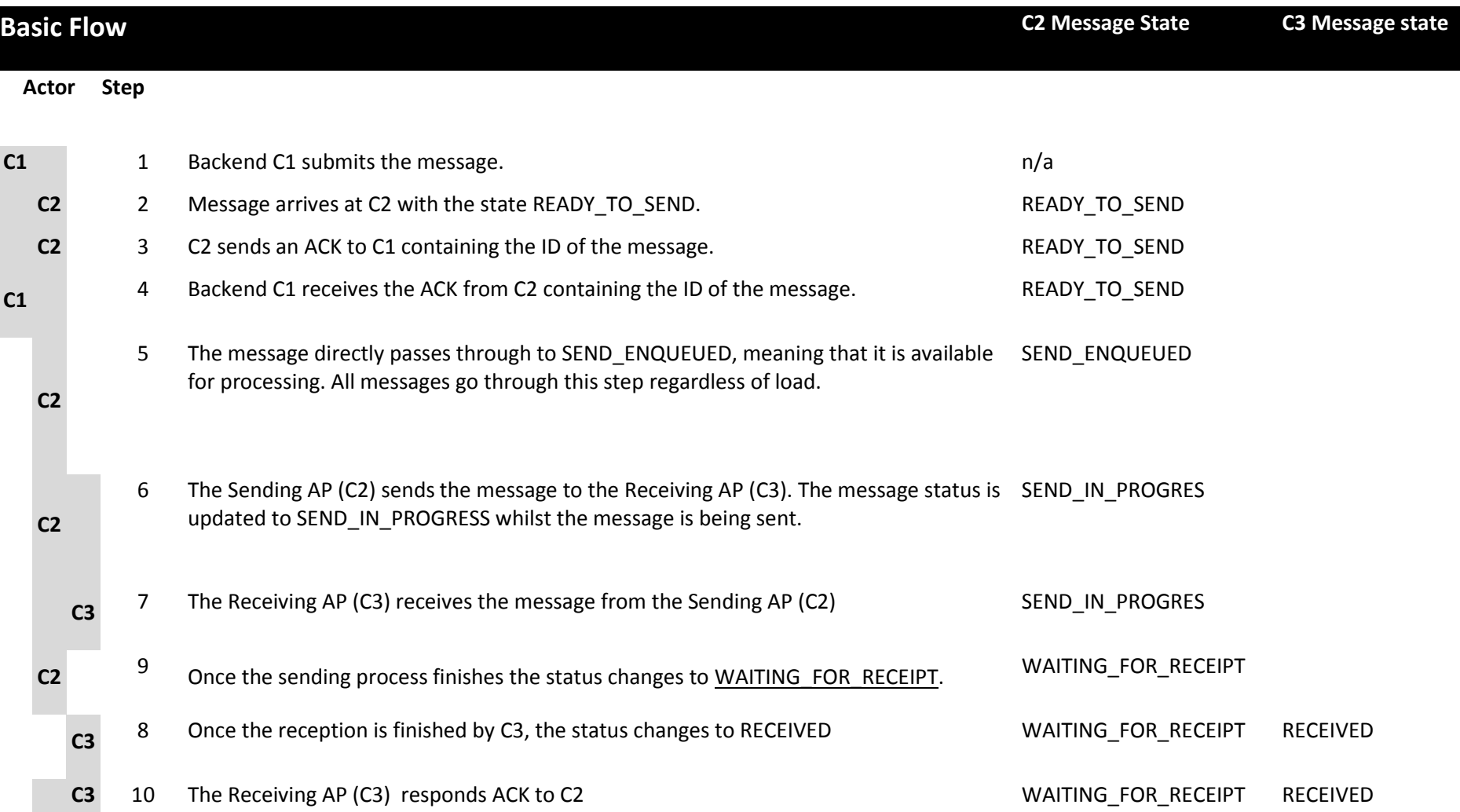

**C2**

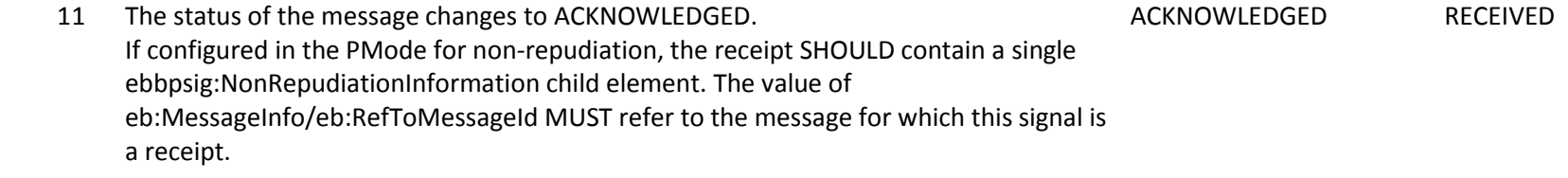

12 Use case ends in successful condition.

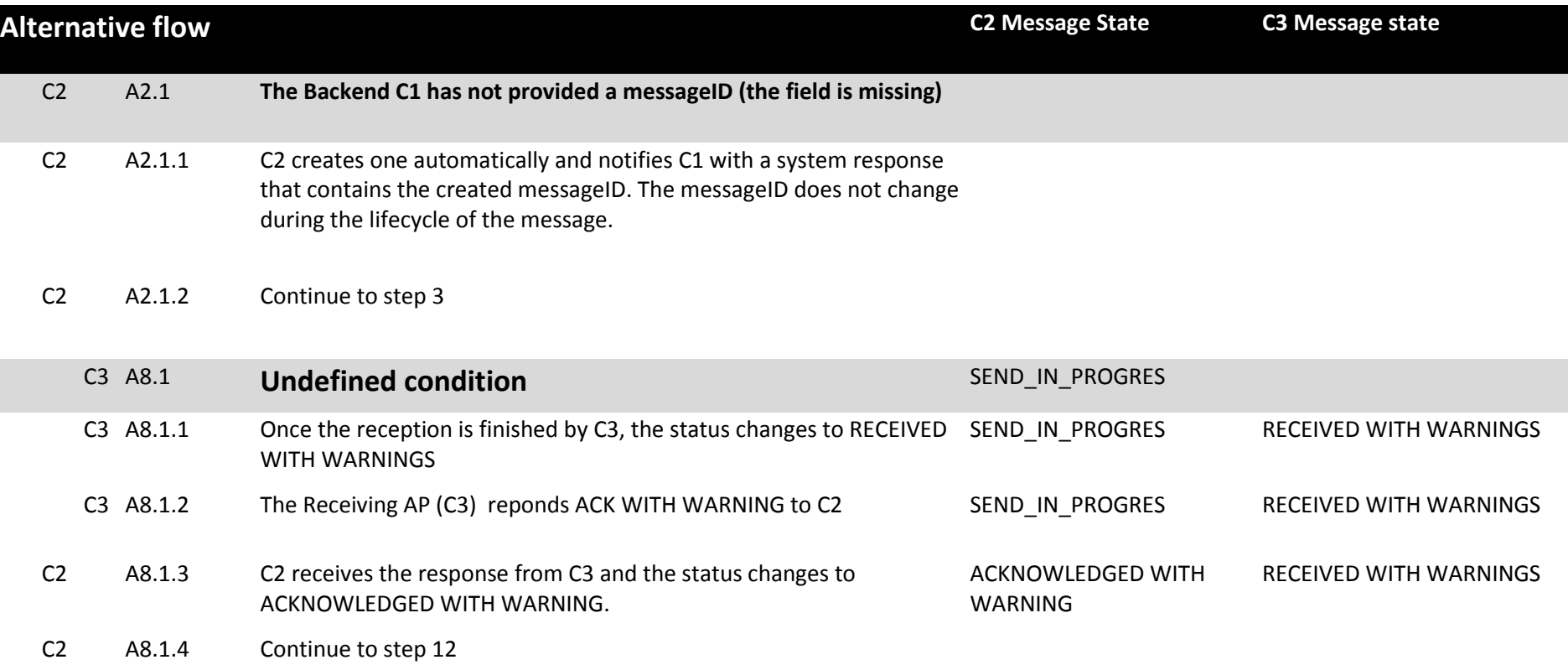

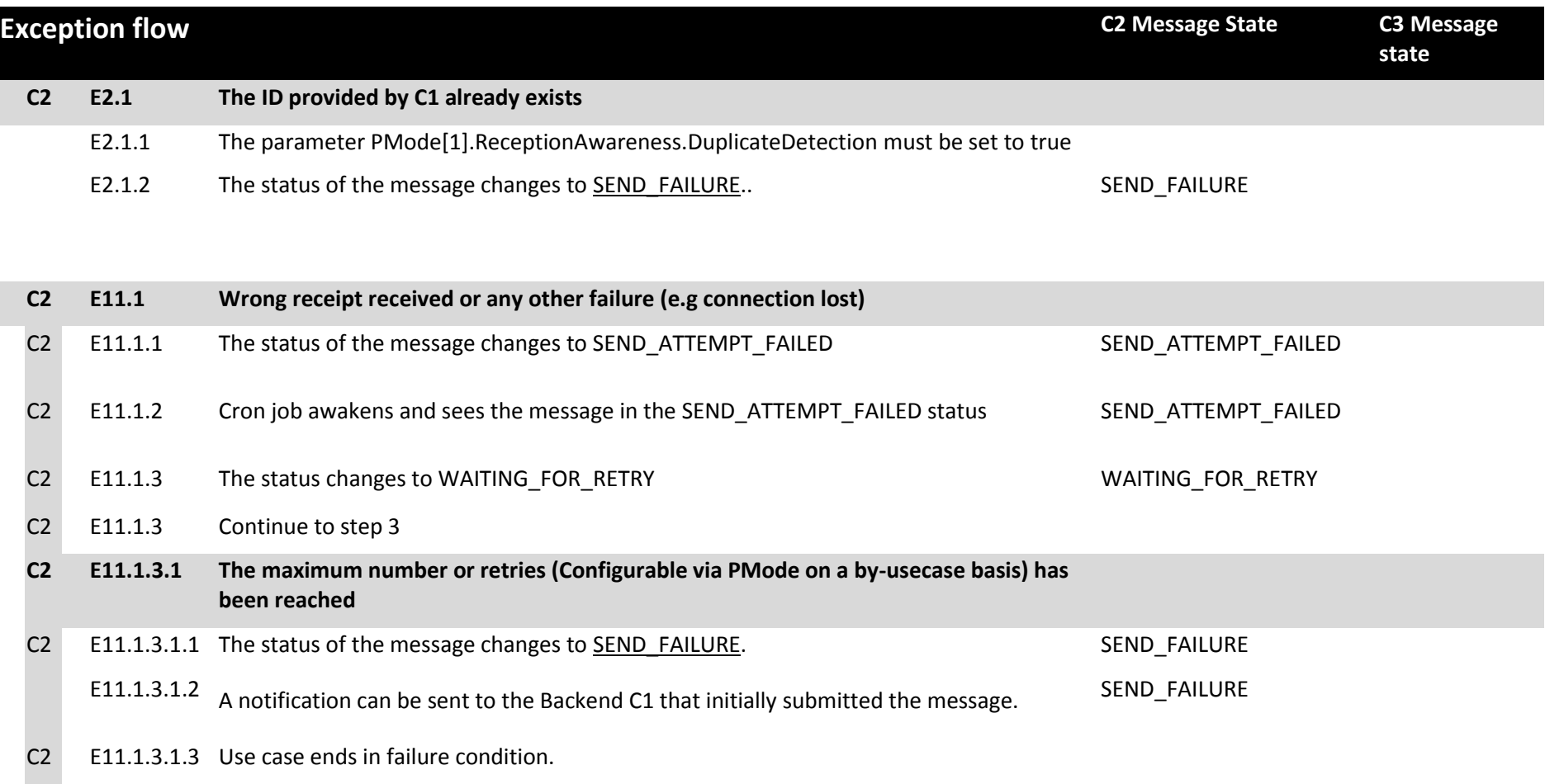

## **Post conditions**

#### **Successful conditions**

The operation is a success if GetMessageStatus in C2 is ACKNOWLEDGED or ACKNOWLEDGED WITH WARNING and this means that the Receiving AP (C3) has received the message submitted by the Backend C1 and the status in C3 is RECEIVED or RECEIVED WITH WARNINGS. The method GetMessageStatus must be called with the identifier of the message received in the response or specified in the request.

#### **Failure Conditions**

Errors may be sent as SOAP Fault or as http:5XX .

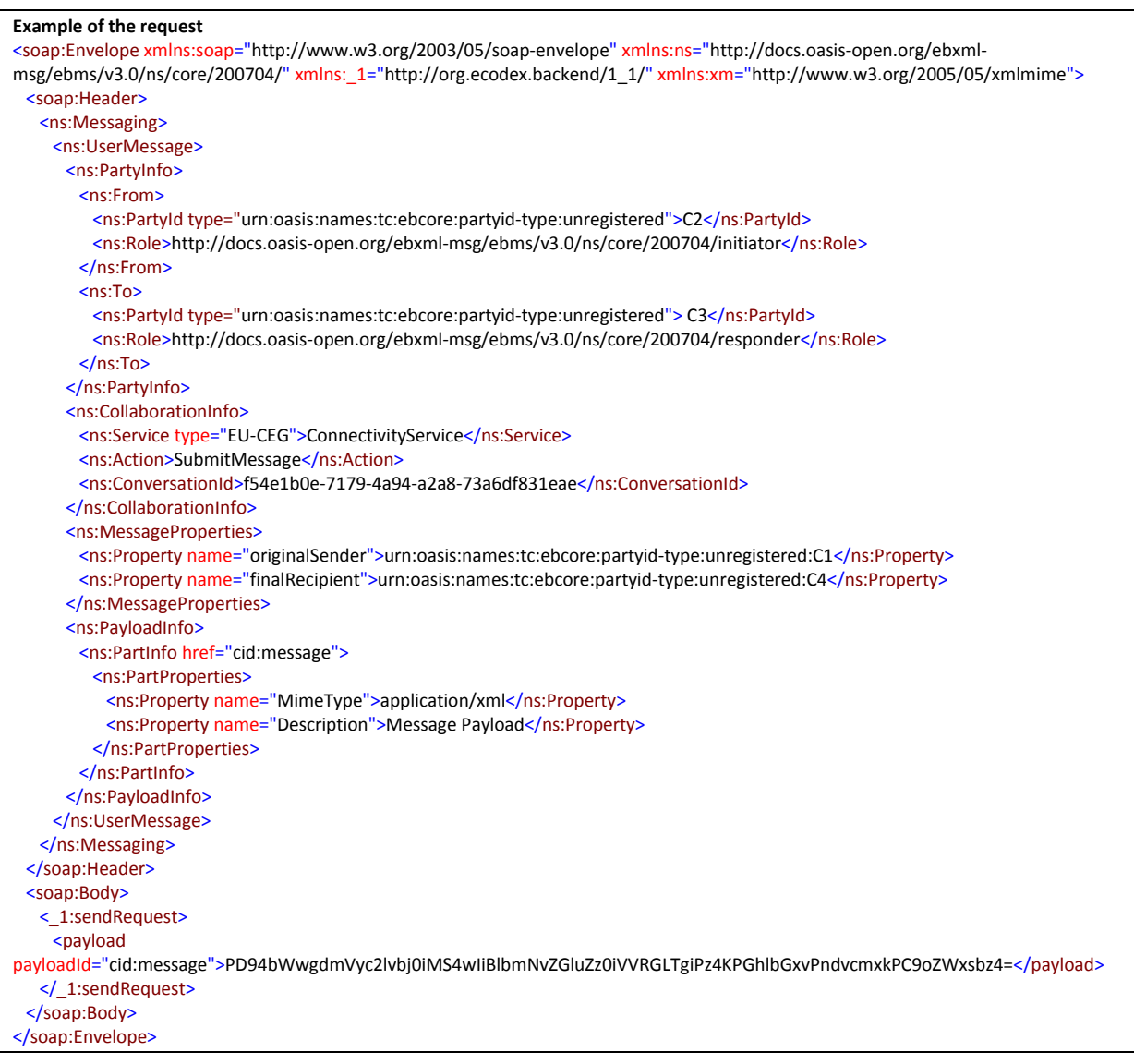

#### **Example of the response**

<soap:Envelope xmlns:soap="http://www.w3.org/2003/05/soap-envelope"> <soap:Body> <ns6:sendResponse xmlns:S11="http://schemas.xmlsoap.org/soap/envelope/" xmlns:eb="http://docs.oasis-open.org/ebxmlmsg/ebms/v3.0/ns/core/200704/" xmlns:S12="http://www.w3.org/2003/05/soap-envelope" xmlns:xmime="http://www.w3.org/2005/05/xmlmime" xmlns:ns6="http://org.ecodex.backend/1\_1/"> <messageID>4078cfea-74e9-4058-9d14-1dceee597abd@domibus.eu</messageID> </ns6:sendResponse> </soap:Body>

</soap:Envelope>

Example of a Receipt for Acknowledgment:

**<soap:Envelope xmlns:ds="http://www.w3.org/2000/09/xmldsig#" xmlns:eb3="http://docs.oasis-open.org/ebxml-**

**msg/ebms/v3.0/ns/core/200704/" xmlns:ebbp="http://docs.oasis-open.org/ebxml-bp/ebbp-signals-2.0"**

**xmlns:ebint="http://docs.oasis-open.org/ebxml-msg/ebms/v3.0/ns/multihop/200902/"**

**xmlns:soap="http://www.w3.org/2003/05/soap-envelope" xmlns:wsa="http://www.w3.org/2005/08/addressing"**

**xmlns:wsse="http://docs.oasis-open.org/wss/2004/01/oasis-200401-wss-wssecurity-secext-1.0.xsd" xmlns:wsu="http://docs.oasisopen.org/wss/2004/01/oasis-200401-wss-wssecurity-utility-1.0.xsd">**

 **<S12:Header xmlns:S12="http://www.w3.org/2003/05/soap-envelope">**

 **<eb3:Messaging S12:mustUnderstand="true" id="\_ebmessaging\_N65542" wsu:Id="\_0a90f0b6-b44c-43c7-837c-f81a83c97a4d">**

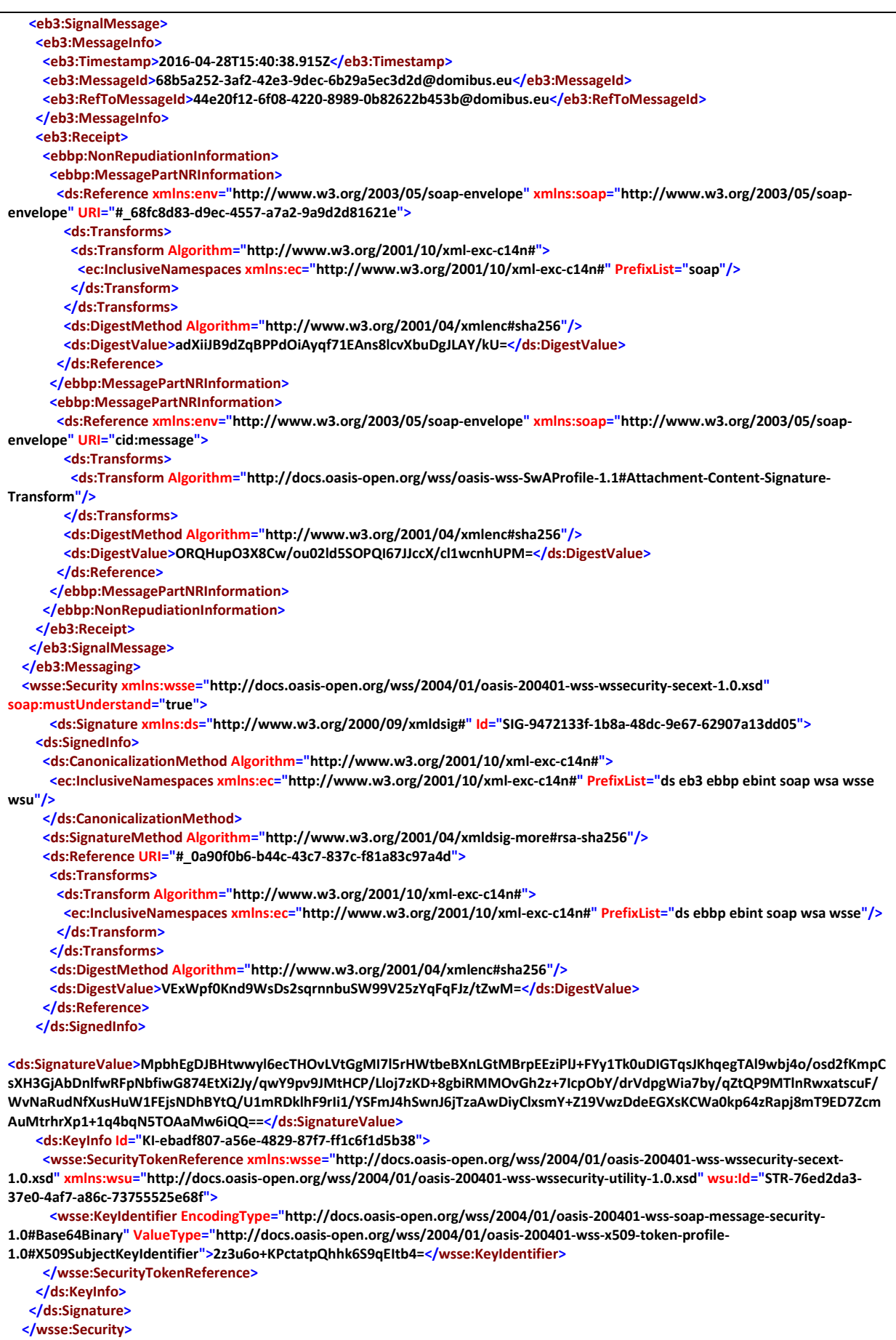

 **</S12:Header>**

 **<soap:Body wsu:Id="N65660"/> </soap:Envelope>**

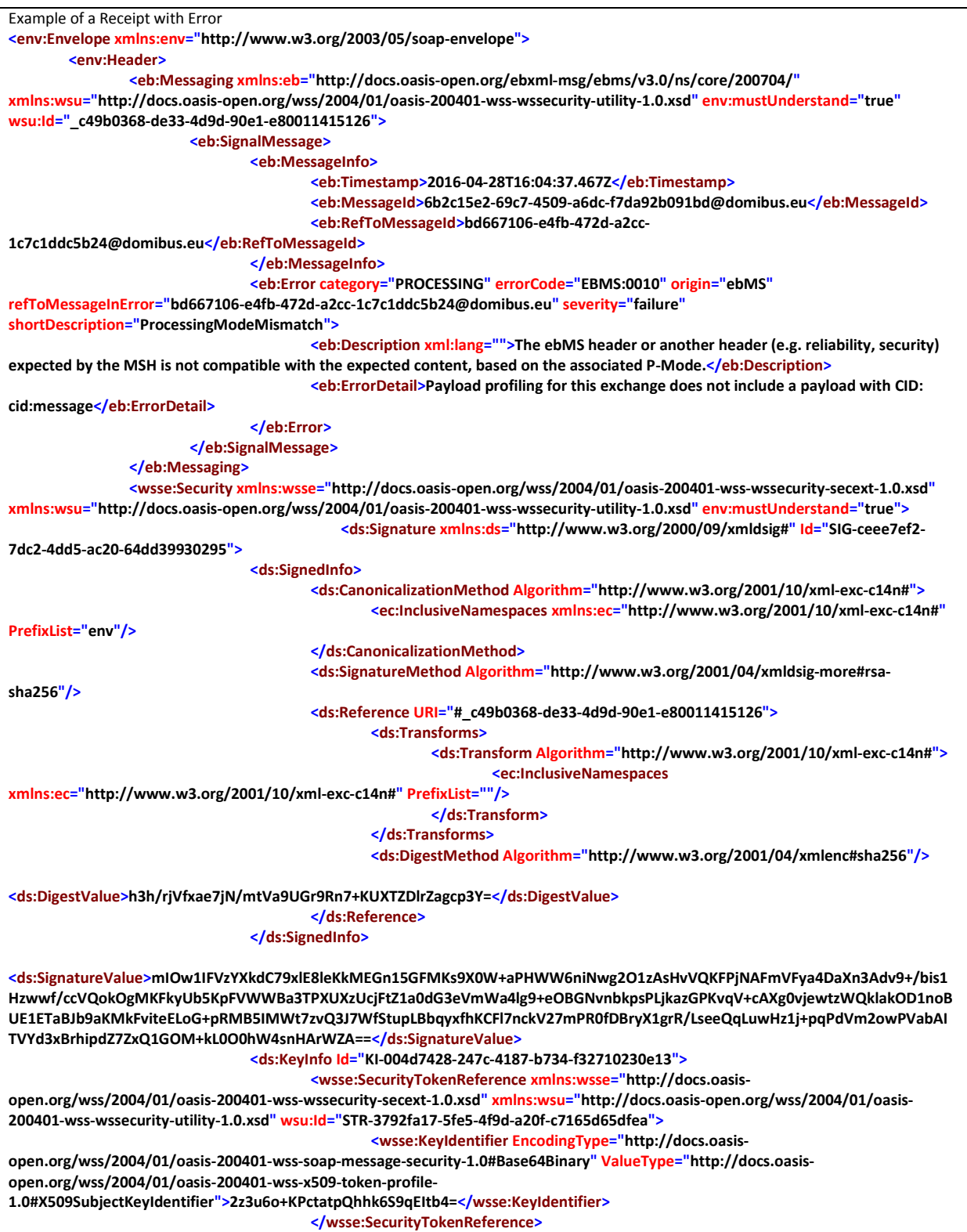

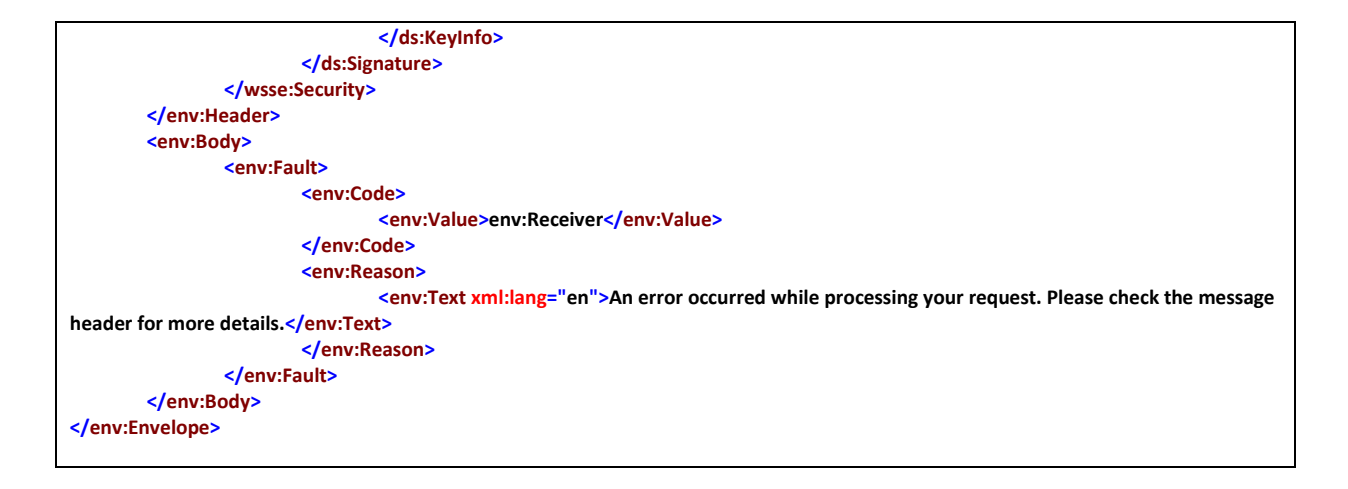

# **Special requirements**

N/A **Security**

N/A

## <span id="page-20-0"></span>*2.3.2. UC02 - Download Message*

# **Brief description**

Download any type of message sent from Backend C1 to Backend C4. The retrieval of the message is based on a PULL mechanism. C4 downloads the message from C3.

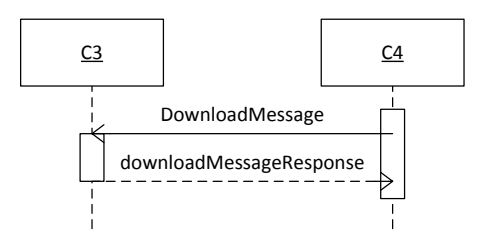

<span id="page-20-1"></span>**Figure 7 - Sequence Diagram C4 to C3 – DownloadMessage**

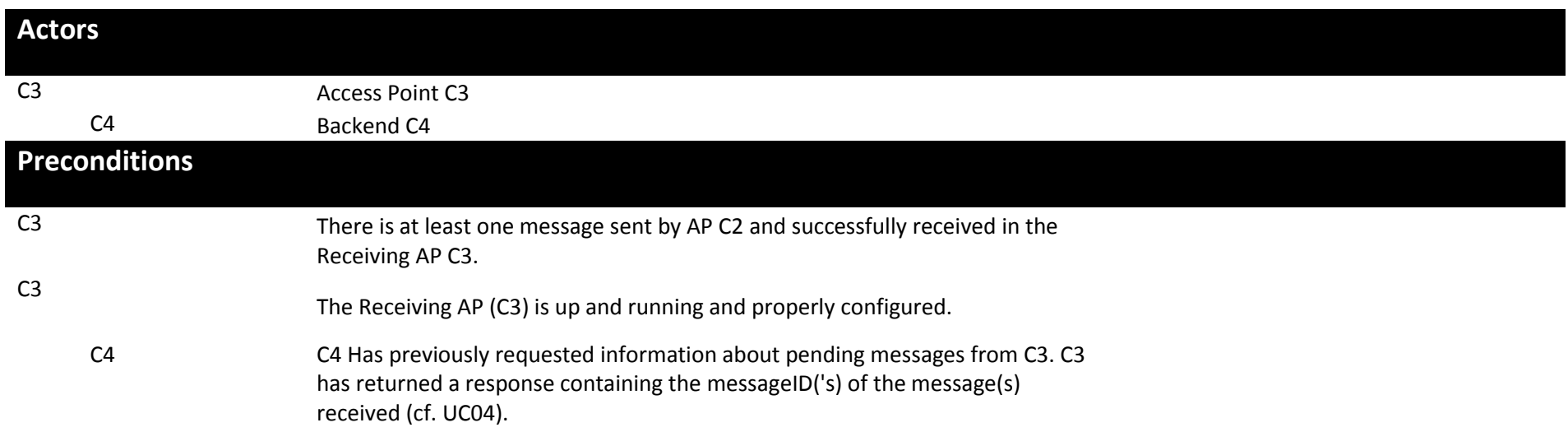

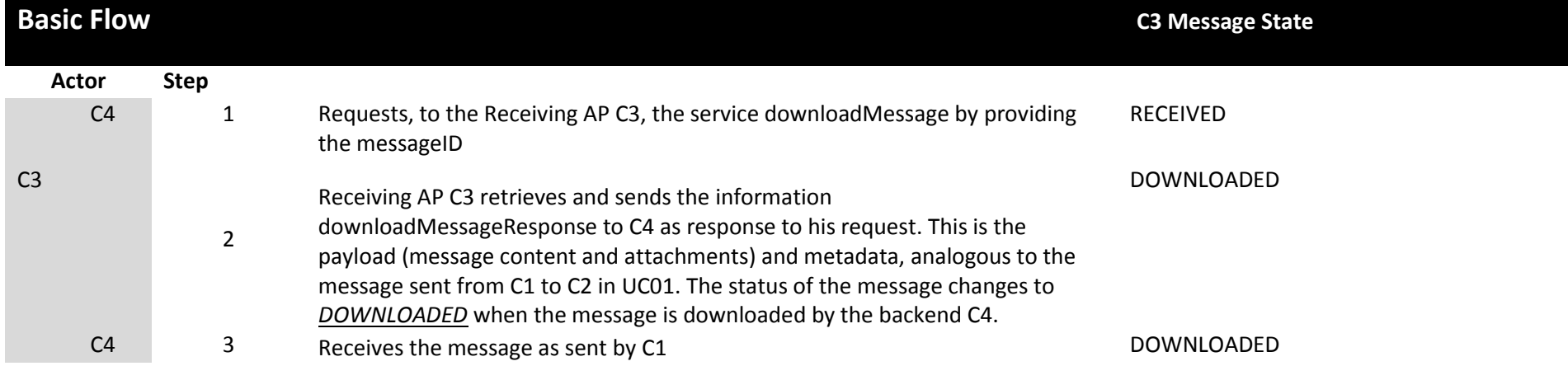

## Interface Control Document for WS – Default Plugin Page 22 / 67

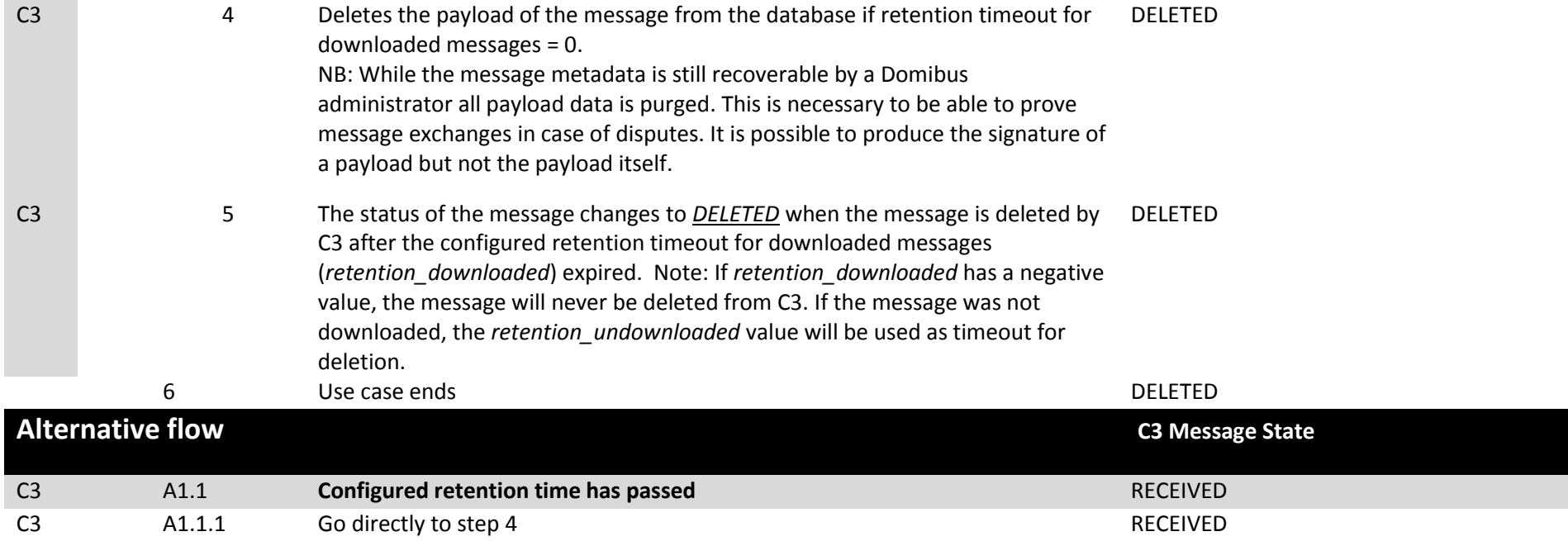

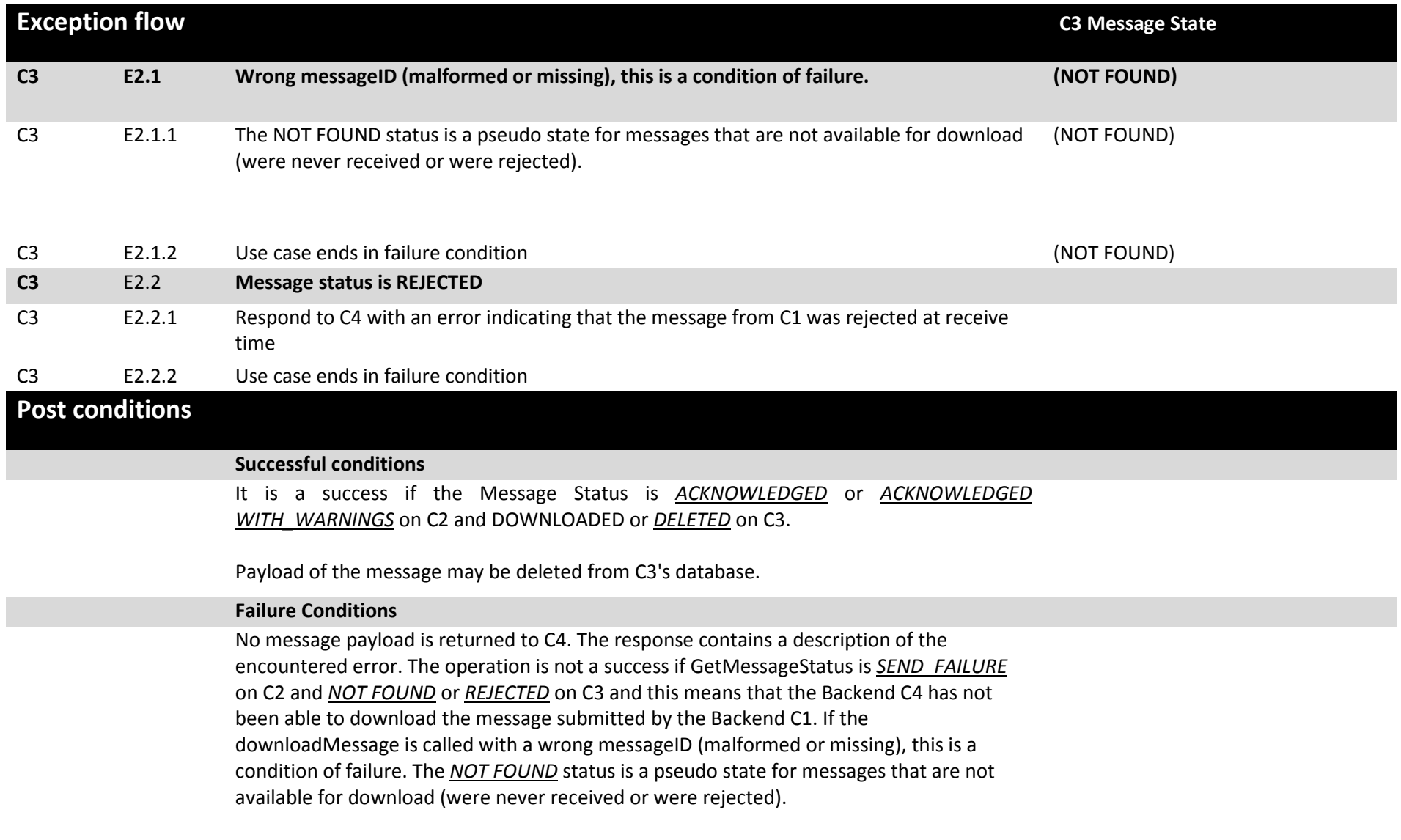

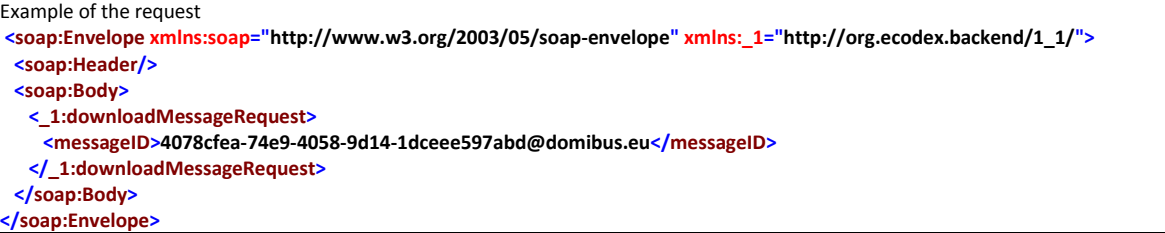

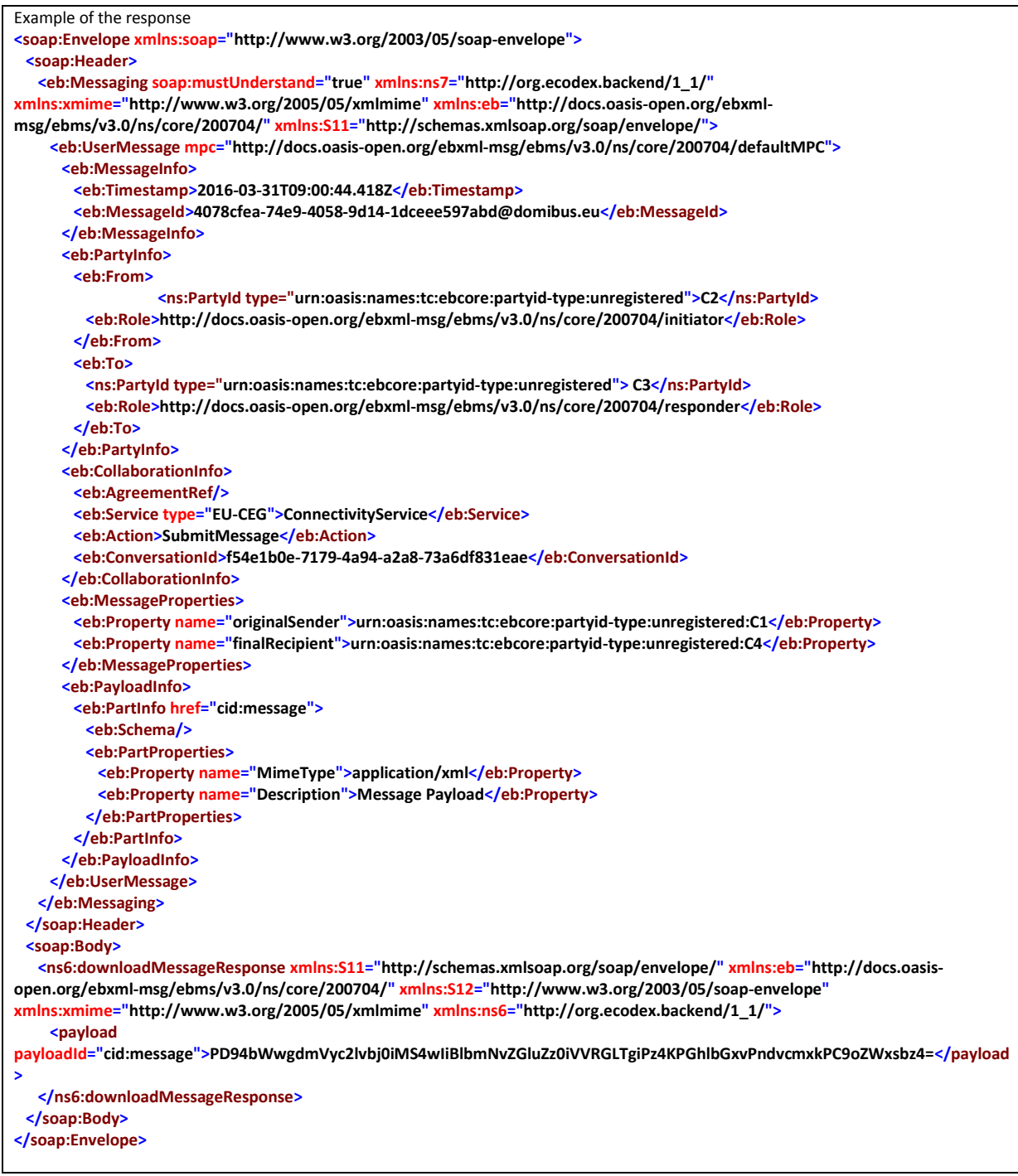

#### <span id="page-25-0"></span>*2.3.3. UC03 - Get the status of the Message*

#### **Brief description**

Get the status of the Message sent from Backend C1 or received by the Backend C4

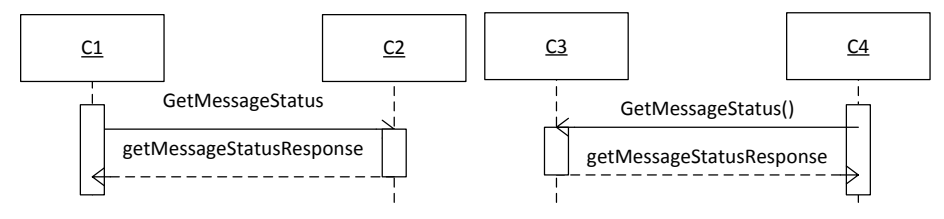

**Figure 8 - Sequence Diagram – GetMessageStatus**

<span id="page-25-1"></span>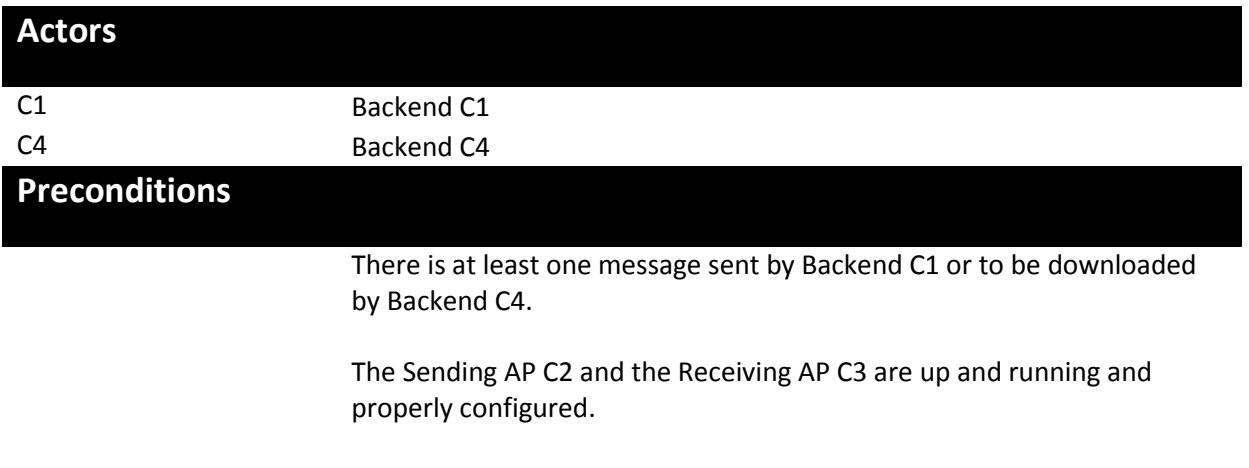

## **Basic flow event**

Step

- 1. Backend C1 or the Backend C4 launch a GetStatusRequest using the messageId.
- 2. The Access Point (Sending AP C2 or Receiving AP C3) retrieve the getMessageStatusResponse.
- 3. Use case ends.

# **Exception flow**

N/A

## **Post conditions**

#### **Successful conditions**

The operation is a success if GetMessageStatusResponse retrieves any status of the following:

- READY\_TO\_SEND
- **•** SEND\_ENQUEUED
- **•** SEND\_IN\_PROGRESS
- WAITING\_FOR\_RECEIPT
- **ACKNOWLEDGED**
- ACKNOWLEDGED\_WITH\_WARNING
- SEND ATTEMPT FAILED
- **•** SEND FAILURE
- NOT FOUND
- WAITING\_FOR\_RETRY
- RECEIVED
- RECEIVED\_WITH\_WARNINGS
- DELETED
- DOWNLOADED

## **Failure Conditions**

The message doesn't exist.

## **Special requirements**

N/A

## **Security**

N/A

```
Example of the request
<soap:Envelope xmlns:soap="http://www.w3.org/2003/05/soap-envelope" xmlns:_1="http://org.ecodex.backend/1_1/">
  <soap:Header/>
  <soap:Body>
   <_1:getStatusRequest>
     <messageID>4078cfea-74e9-4058-9d14-1dceee597abd@domibus.eu</messageID>
   </_1:getStatusRequest>
  </soap:Body>
</soap:Envelope>
```

```
Example of the response
<soap:Envelope xmlns:soap="http://www.w3.org/2003/05/soap-envelope">
  <soap:Body>
    <ns6:getMessageStatusResponse xmlns:S11="http://schemas.xmlsoap.org/soap/envelope/" xmlns:eb="http://docs.oasis-
open.org/ebxml-msg/ebms/v3.0/ns/core/200704/" xmlns:S12="http://www.w3.org/2003/05/soap-envelope"
xmlns:xmime="http://www.w3.org/2005/05/xmlmime"
xmlns:ns6="http://org.ecodex.backend/1_1/">RECEIVED</ns6:getMessageStatusResponse>
  </soap:Body>
</soap:Envelope>
```
#### *2.3.4. UC04 – List Pending Messages*

#### <span id="page-27-0"></span>**Brief description**

List the status Messages pending to be received by the Backend C4.

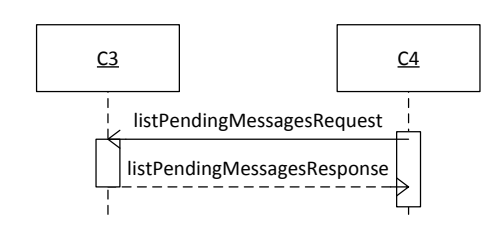

**Figure 9 - Sequence Diagram C4 to C3 – ListPendingMessages**

<span id="page-27-1"></span>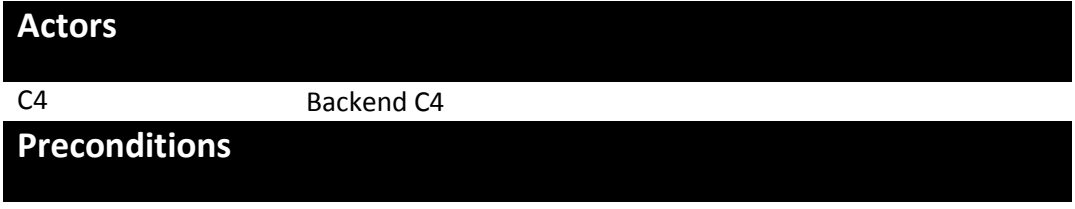

There is at least one message be downloaded by Backend C4.

The Receiving AP C3 is up and running and properly configured.

#### **Basic flow event**

Step

- 1. Backend C4 launches the service listPendingMessages.
- 2. The Access Point (Receiving AP C3) retrieves the list of messageIds for messages with status RECEIVED or RECEIVED WITH WARNINGS.
- 3. Use case ends.

## **Exception flow**

N/A

## **Post conditions**

#### **Successful conditions**

The operation is a success if listPendingMessagesResponse contains all the messageIDs of the pending messages to be downloaded or the list is empty in the case that there are no pending messages.

#### **Failure Conditions**

N/A

# **Special requirements**

N/A

# **Security**

N/A

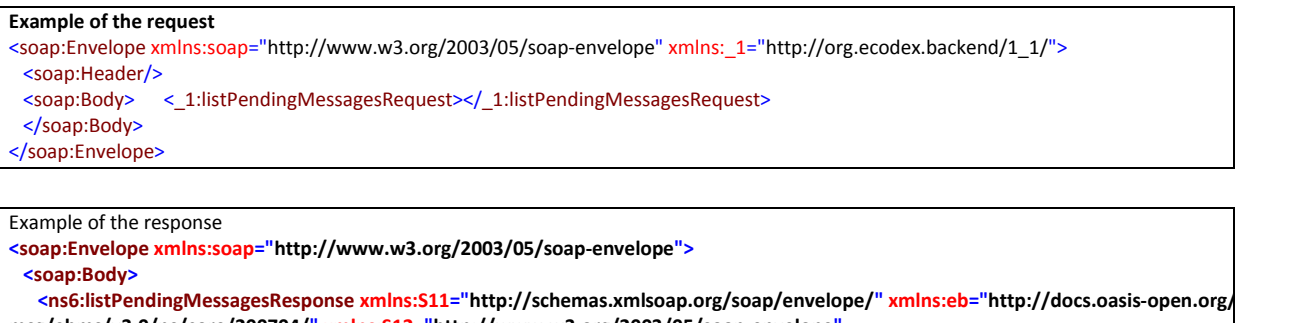

**msg/ebms/v3.0/ns/core/200704/" xmlns:S12="http://www.w3.org/2003/05/soap-envelope" xmlns:xmime="http://www.w3.org/2005/05/xmlmime" xmlns:ns6="http://org.ecodex.backend/1\_1/">**

 **<messageID>4078cfea-74e9-4058-9d14-1dceee597abd@domibus.eu</messageID>**

 **</ns6:listPendingMessagesResponse>**

 **</soap:Body>**

**</soap:Envelope>**

# **3. INTERFACE BEHAVIOURAL SPECIFICATION**

## **3.1. WSDL model for Domibus 3.x.y**

#### *3.1.1. The WSDL schema*

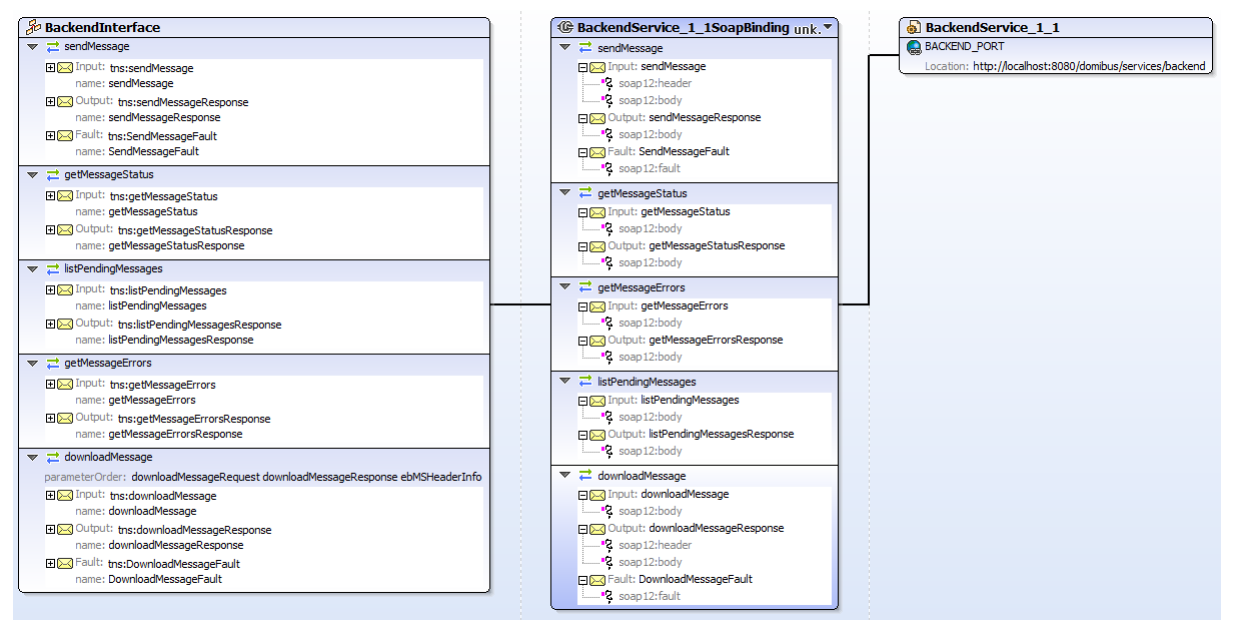

**Figure 10 - WSDL model for Domibus 3.x.y**

<span id="page-29-0"></span>The WSDL defines the envelope that consists of one AP Header and one AP Body.

The service sends a message and receives a response. There are **five operations:**

- sendMessage
- [getMessageStatus](#page-25-0)
- **•** [listPendingMessages](#page-27-0)
- **•** getMessageErrors  $\rightarrow$  It can be used If you get a SEND\_FAILURE or REJECTED as response in the getMessageStatus service status in which case this operation can be used to get the details of the encountered errors. There can be multiple errors as each retry might produce one.
- [downloadMessage](#page-20-0)

To encapsulate errors, the *fault* element is specified for only two services (sendMessage and downloadMessage):

- <wsdl:fault name="SendMessageFault"/>
- <wsdl:fault name="DownloadMessageFault"/>

It must be generated and processed according to the [SOAP1.2] specification. In this case SOAP protocol is used and the binding is **<soap:binding>**. The transport is SOAP messages on top of HTTP protocol:

transport=*"http://schemas.xmlsoap.org/soap/http"*/>

#### *3.1.2. The data model applicable to SendMessage from C1 to C2 (domibus-submission.xsd)*

In this section the data model is explained.

*3.1.2.1. Messaging/UserMessage/MessageInfo:*

This Optional element occurs once, and contains the identifier of the current message, and (may) relate to other messages' identifiers.

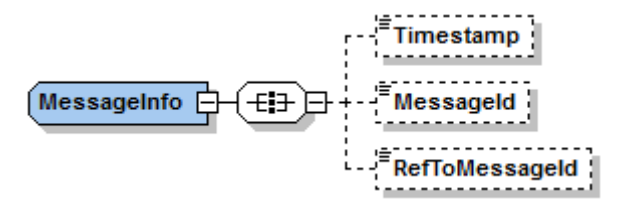

**Figure 11 – MessageInfo type**

- <span id="page-30-0"></span> **Timestamp** element has a value representing the date at which the message header was created.
- **MessageId** has a value representing for each message a globally unique identifier.
- **RefToMessageId** contains the MessageId value of an ebMS Message to which this message relates, in a way that conforms to the MEP in use.

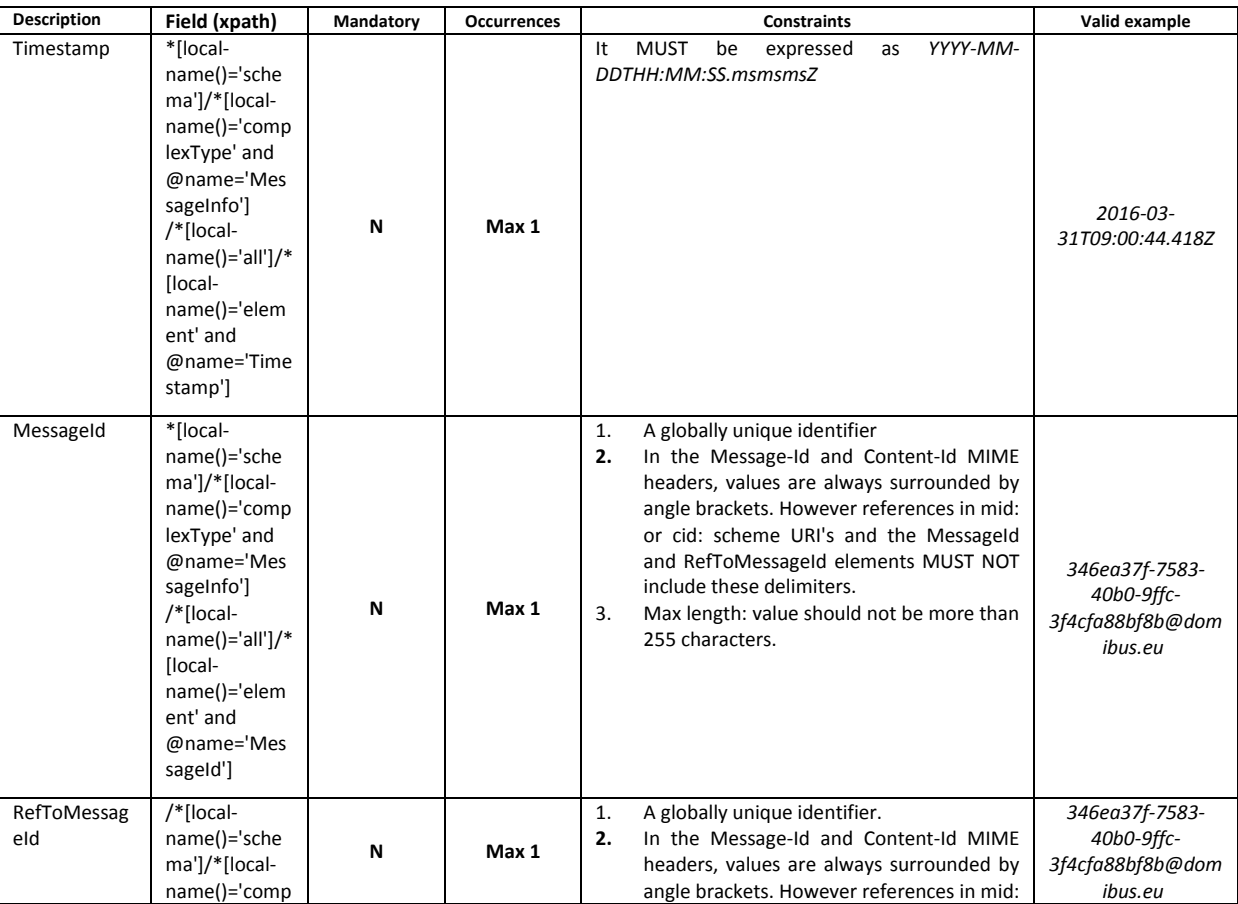

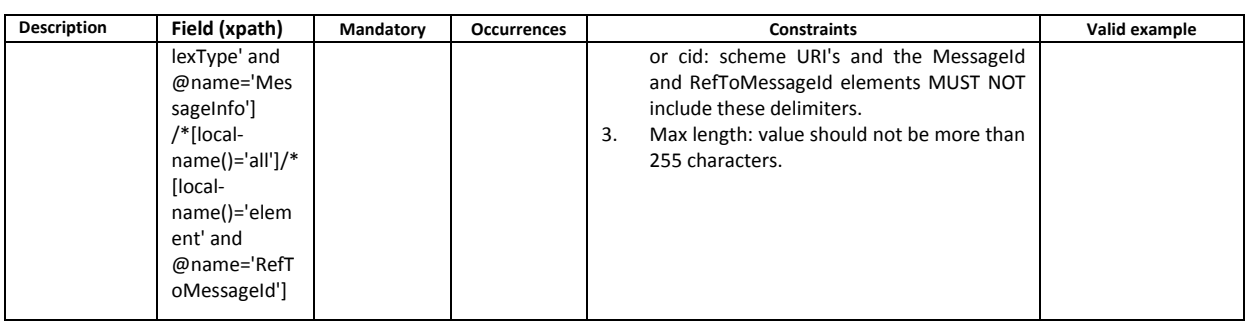

## *3.1.2.2. Messaging/UserMessage/PartyInfo*

This REQUIRED element occurs once, and contains data about originating and destination parties. This element has the following children elements:

- **From:** This REQUIRED element occurs once, and contains information describing the originating party. It can be either endpoint C1 or endpoint C2.
- **To:** This REQUIRED element occurs once, and contains information describing the destination party and it can be either endpoint C3 or endpoint C4.

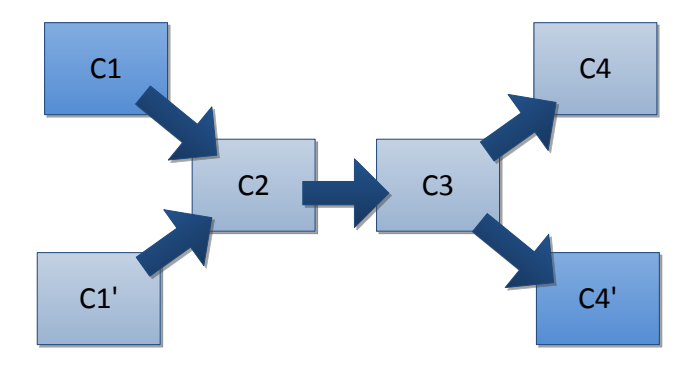

**Figure 12 - The From - To PartyInfo**

<span id="page-31-0"></span>If the From and To are C1, C1' and C4, C4' respectively, the private keys of the certificates of C1 and C1' are stored in C2 and the public keys of the certificates of C4 and C4' are stored in C3. But if the From and To are C2 and C3, the private key of the certificate of C2 is stored in C2 and the public key of C3 is stored in C3.

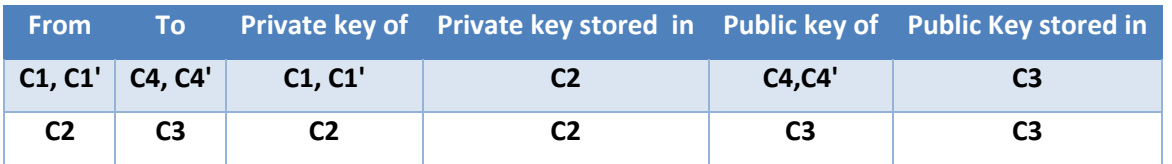

- **Role:** This REQUIRED element identifies the authorized role of the Party sending or receiving the message.
- **Type:** This element indicates the domain of names to which the string in the content of the PartyId element belongs.

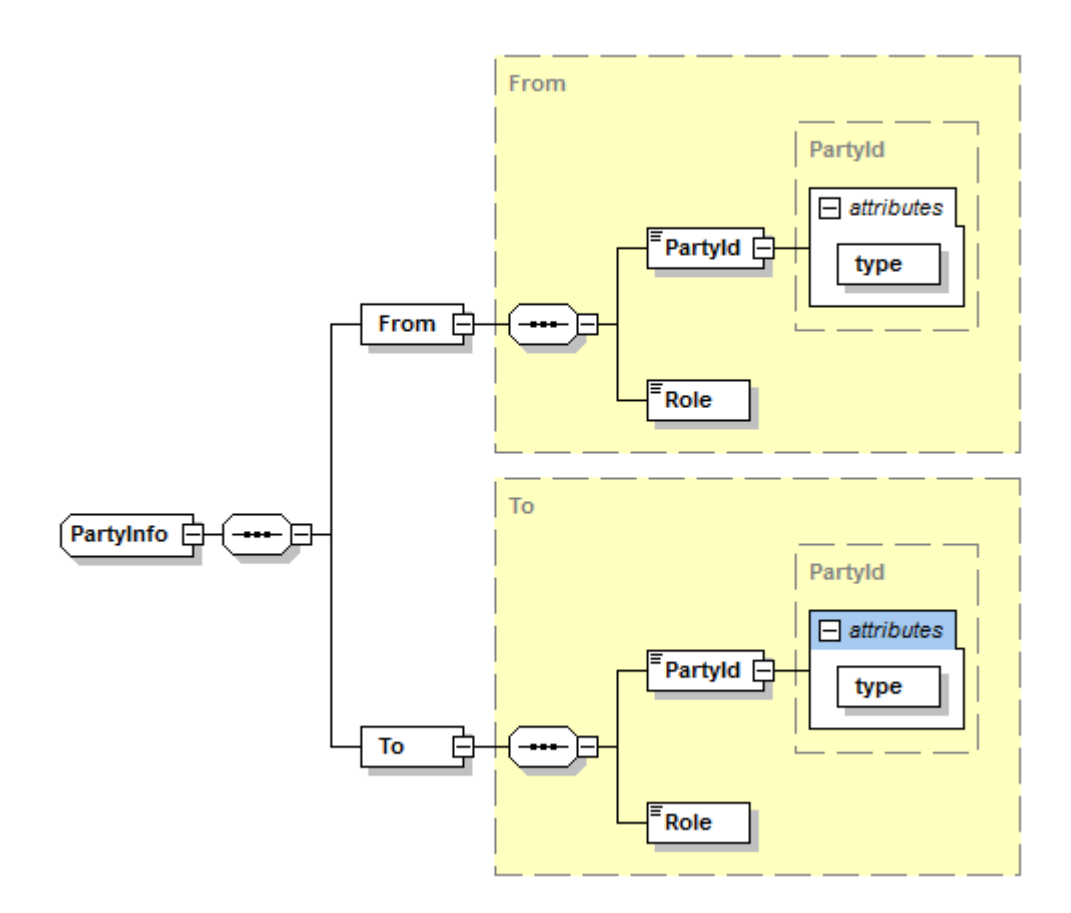

## **Figure 13 – PartyInfo type**

<span id="page-32-0"></span>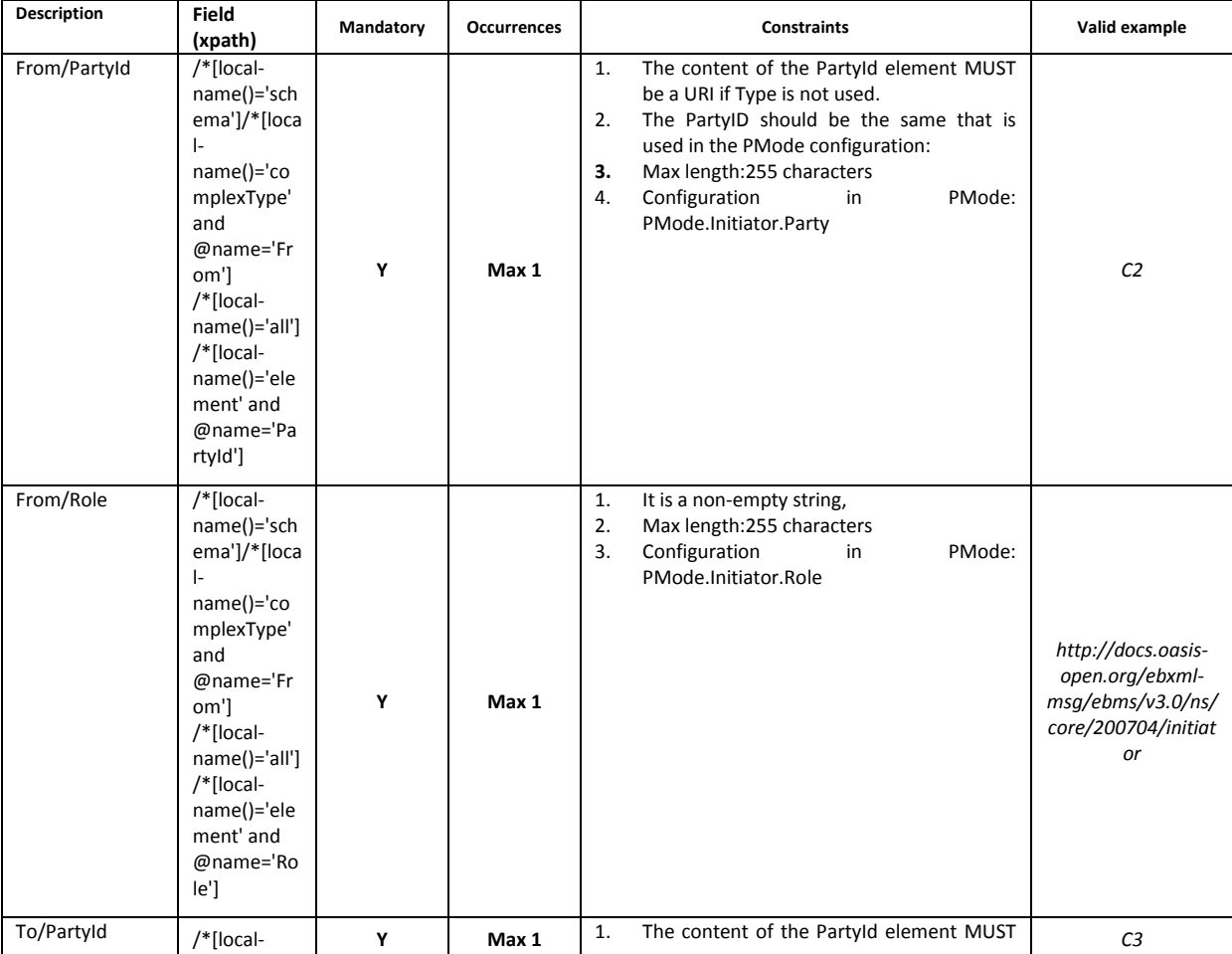

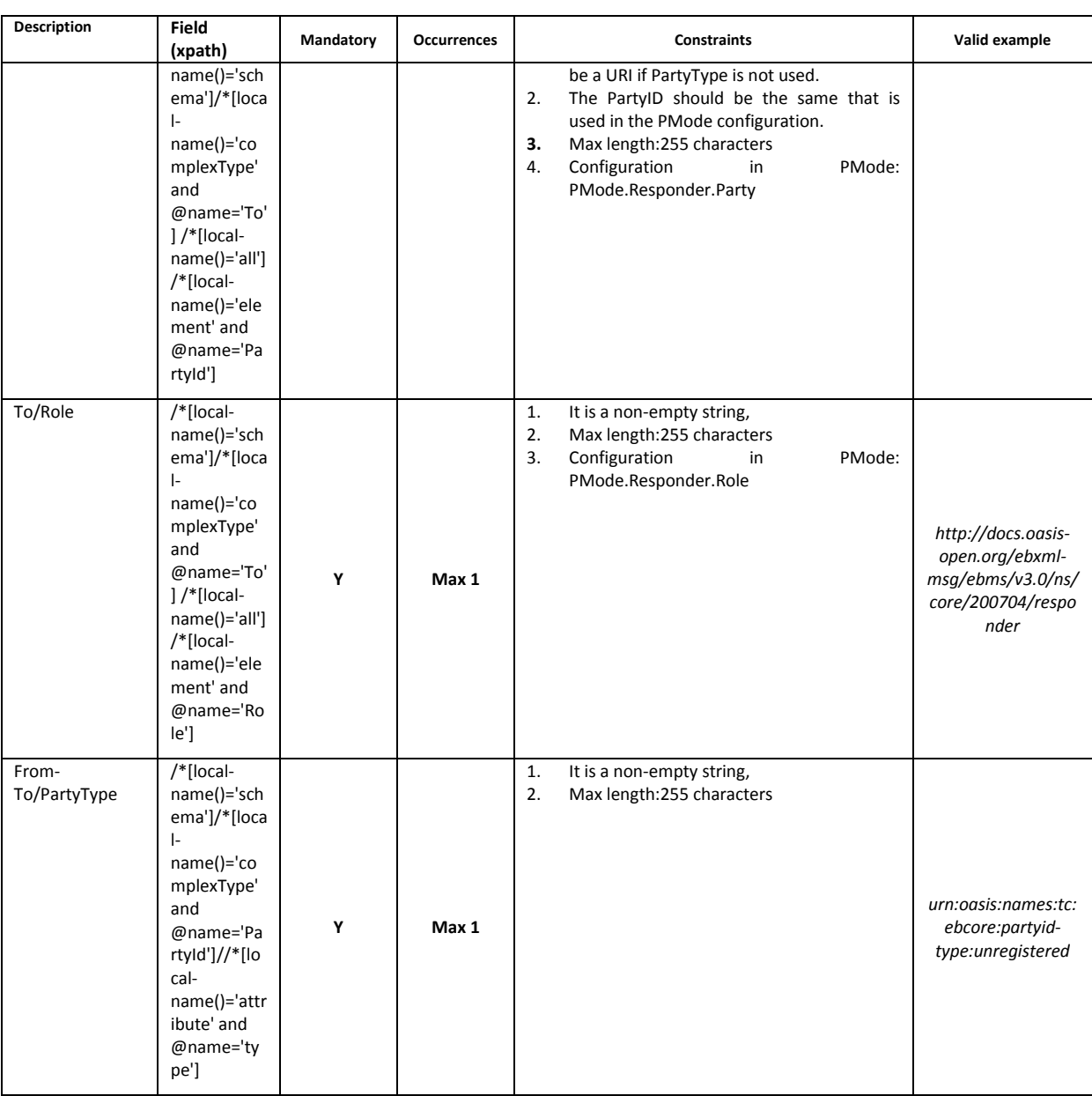

## *3.1.2.3. Messaging/UserMessage/CollaborationInfo*

This REQUIRED element occurs once, and contains elements that facilitate collaboration between parties.

- The **AgreementRef** element is a string that identifies the entity or artifact governing the exchange of messages between the parties.
- **Service** SHOULD identify a set of related business transactions or other message exchanges in the context of a business process or use case.
- **Action** SHOULD identify the different types of business transactions or other message exchanges in the context of an identified Service.
- **ConversationId** element is a string identifying the set of related messages that make up a conversation between Parties. So, as defined in the eSens Specifications Library, it provides a more general way to associate a message with an ongoing conversation, without requiring a

message to be a response to a single specific previous message, but allowing update messages to existing conversations from both Sender and Receiver of the original message.

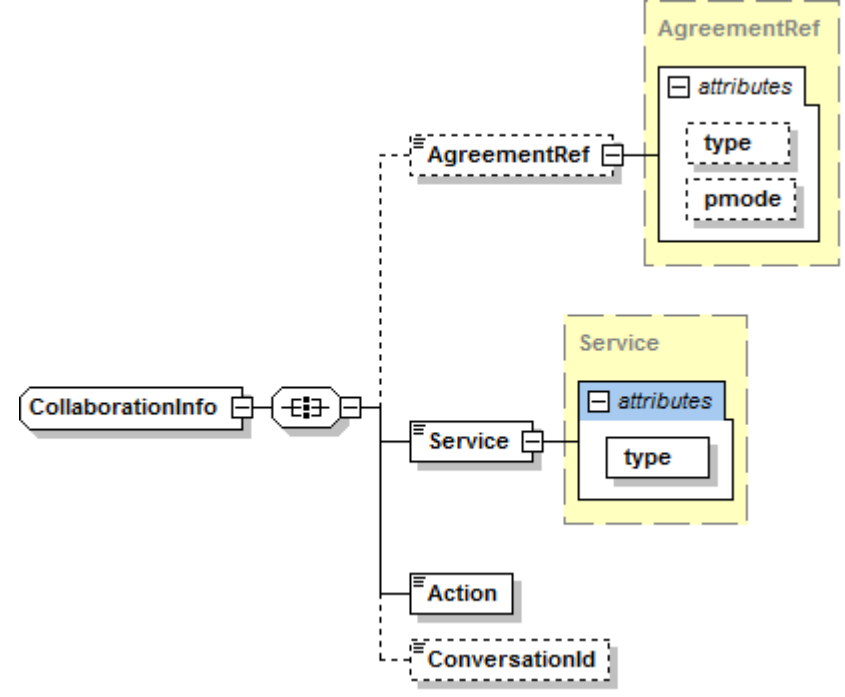

**Figure 14 – CollaborationInfo type**

<span id="page-34-0"></span>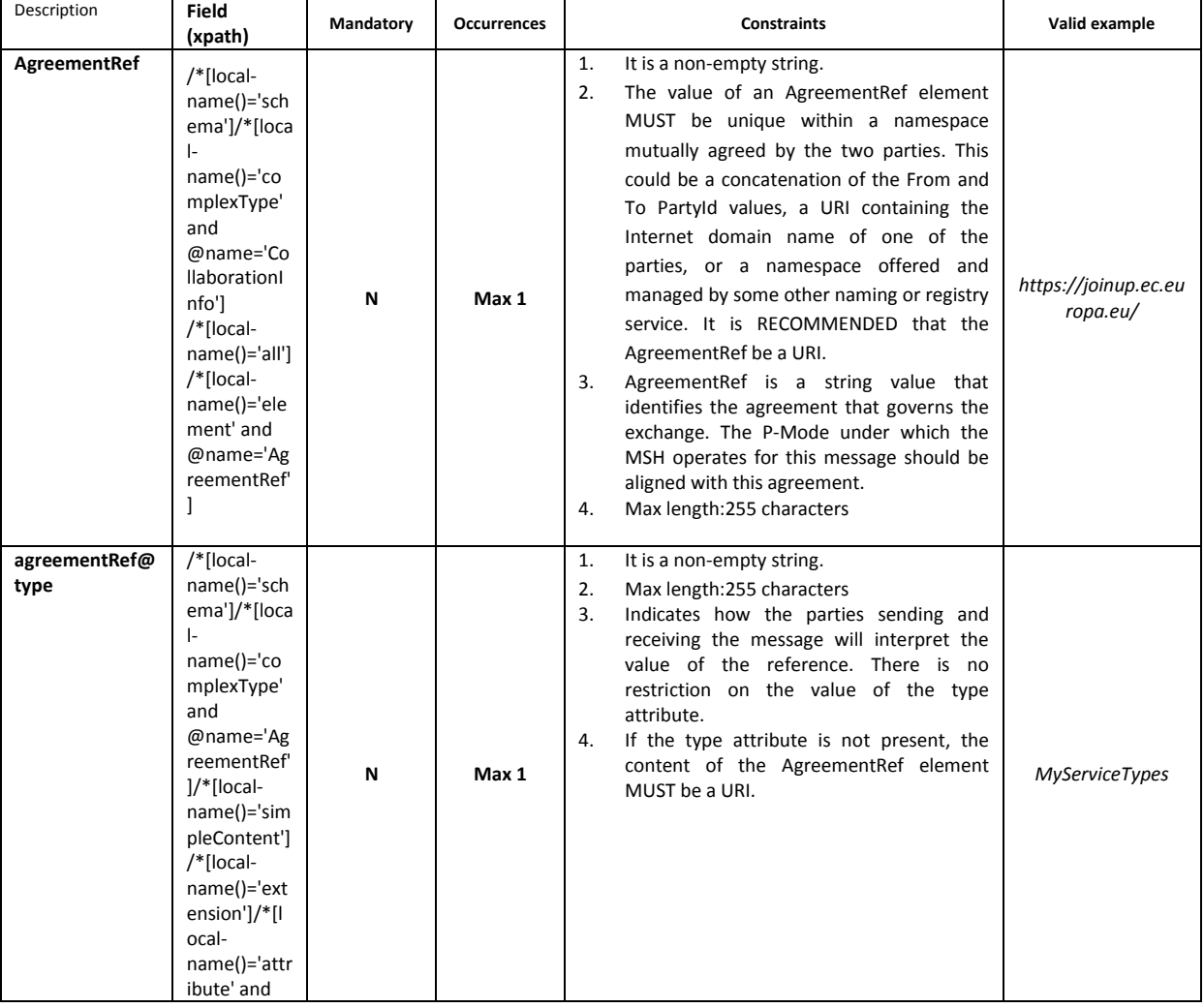

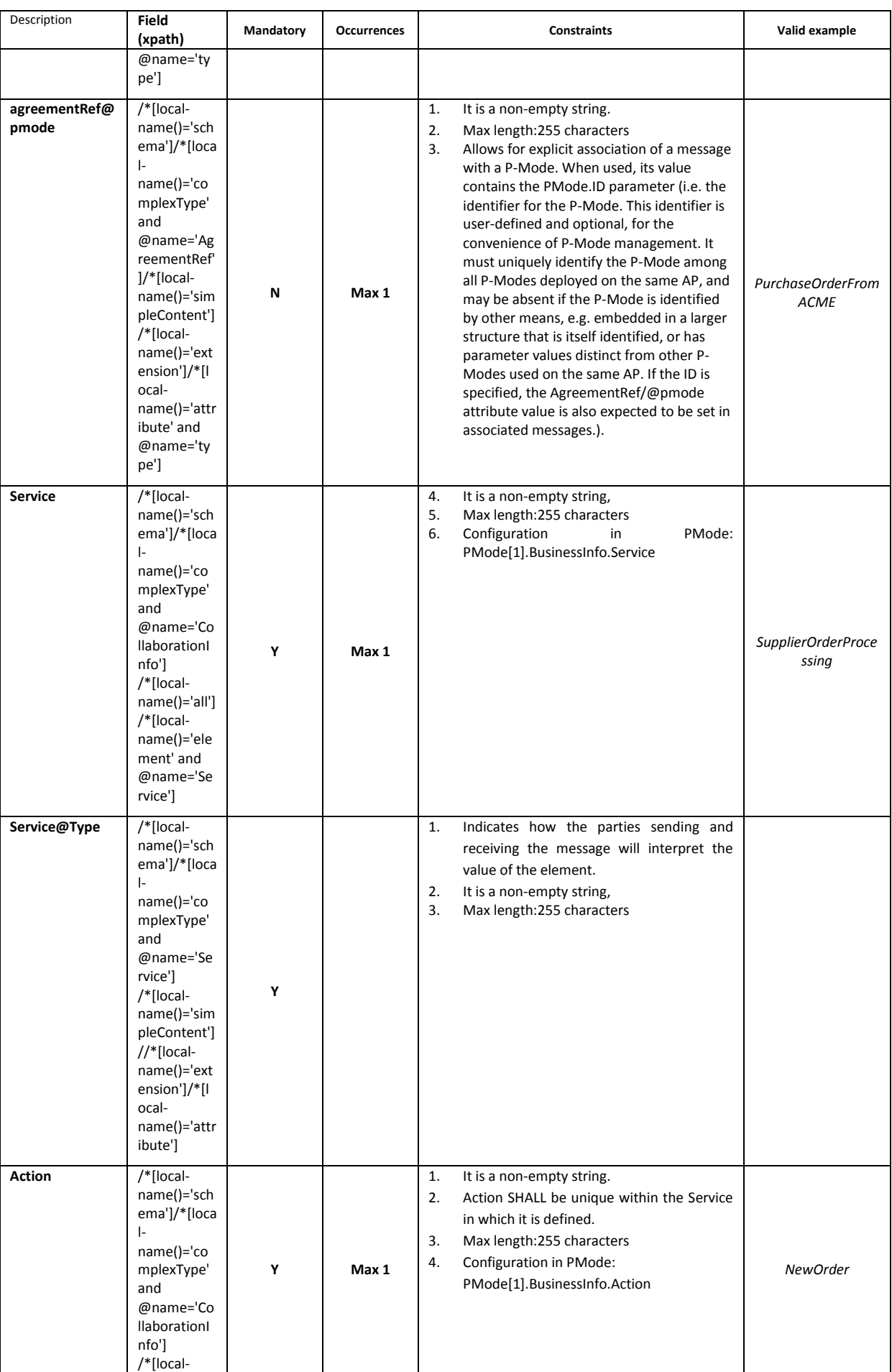

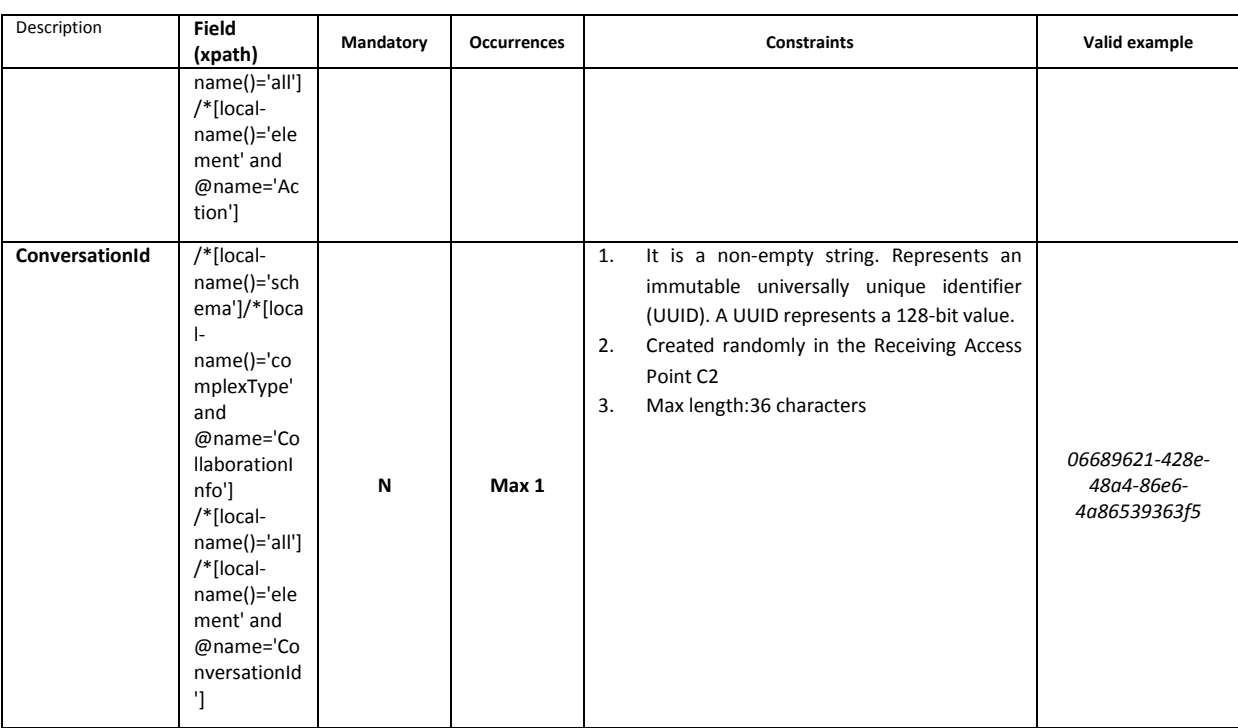

## *3.1.2.4. MessageProperties*

This REQUIRED element occurs at most once, and contains message properties that are implementation specific. As parts of the header such properties allow for more efficient monitoring, correlating, dispatching and validating functions (even if these are out of scope of ebMS specification) which would otherwise require payload access.

These elements hold a set of name-value properties that will hold for instance the identifiers for the 'originalSender' and 'finalRecipient', as in the example below:

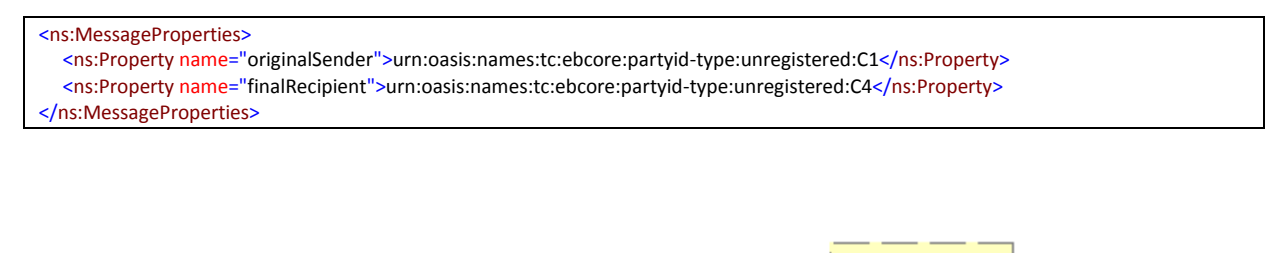

<span id="page-36-0"></span>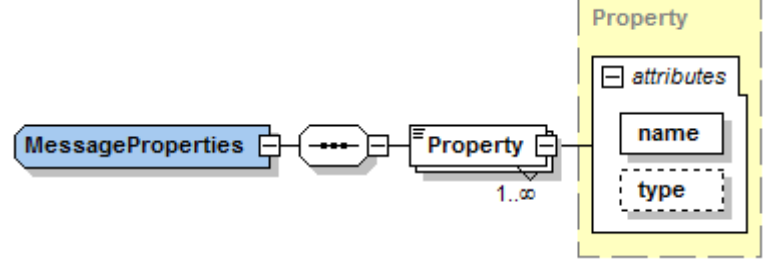

**Figure 15 – MessageProperties type**

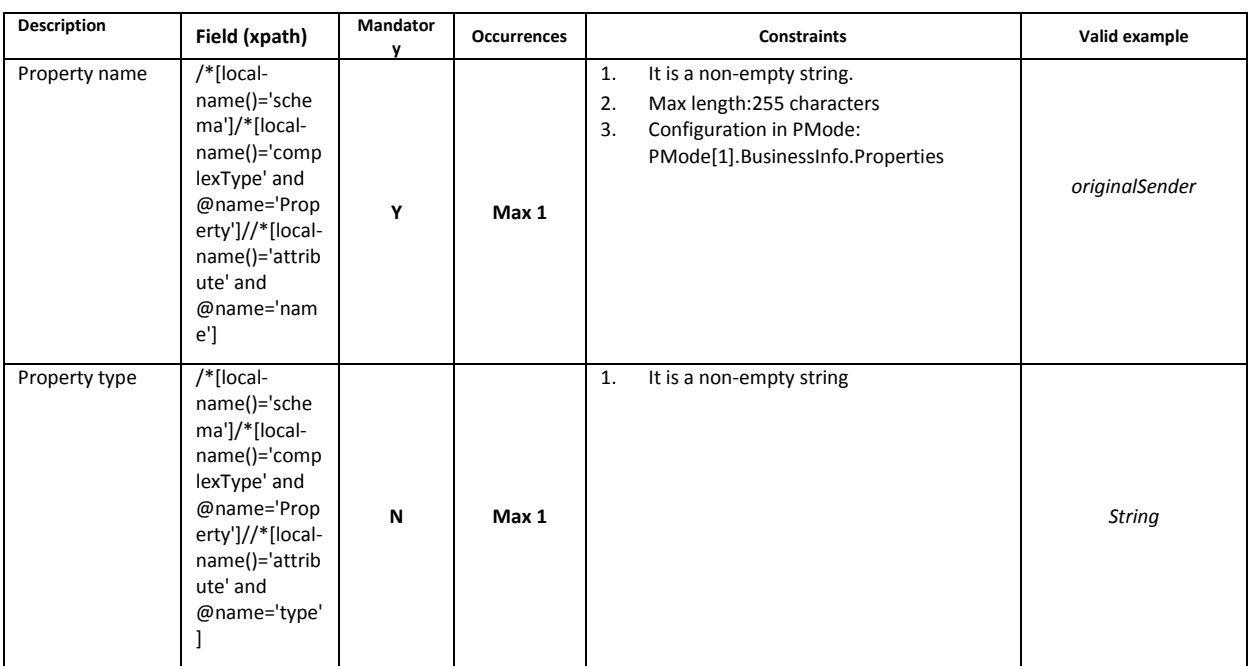

## *3.1.2.5. PayloadInfo*

This REQUIRED element occurs at most once, and identifies payload data associated with the message, whether included as part of the message as payload document(s) contained in a Payload Container, or remote resources accessible via a URL. The purpose of the PayloadInfo is to make it easier to directly extract a particular payload associated with this User message and to allow an application to determine whether it can process the payload without having to parse it. The PartInfo element is used to reference a MIME attachment, an XML element within the SOAP Body, or another resource which may be obtained by resolving a URL, according to the value of the href attribute.

- **href:** This OPTIONAL attribute has a value that is the Content-ID URI of the payload object referenced, an xml:id fragment identifier, or the URL of an externally referenced resource; The absence of the attribute href in the element PartInfo indicates that the payload part being referenced is the SOAP Body element itself.
- **Schema:** This OPTIONAL attribute refers to schema(s) that define the instance document identified in the parent PartInfo element. If the item being referenced has schema(s) of some kind that describe it (e.g. an XML Schema, DTD and/or a database schema), then the Schema element SHOULD be present as a child of the PartInfo element. It provides a means of identifying the schema and its version defining the payload object identified by the parent PartInfo element. This metadata MAY be used to validate the Payload Part to which it refers, but the AP is NOT REQUIRED to do so.
- **Description:** This OPTIONAL attribute describes the Partinfo,
- **PartProperties:** has a REQUIRED @name attribute, value which must be agreed per implementation.

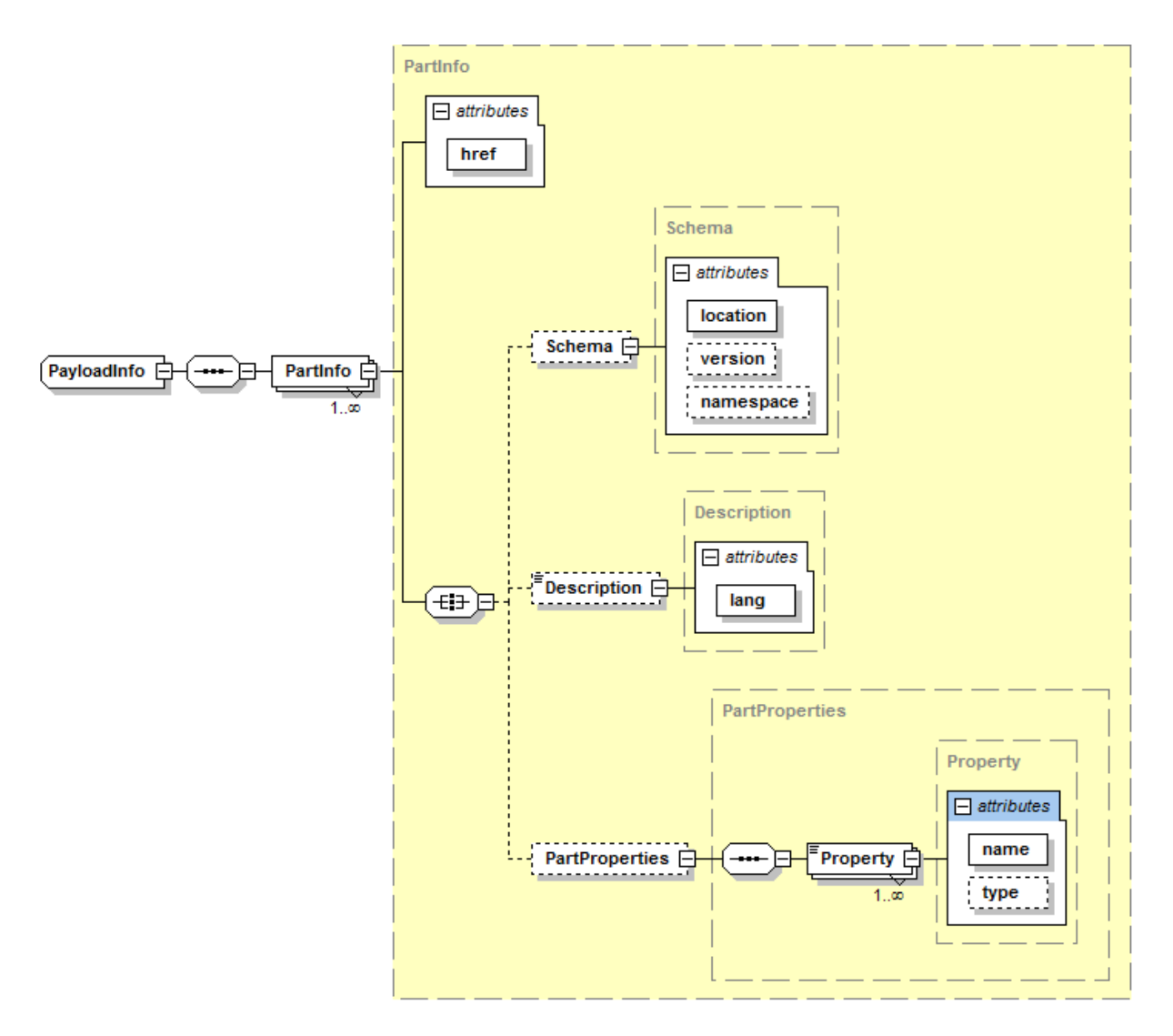

**Figure 16 – PayloadInfo type**

<span id="page-38-0"></span>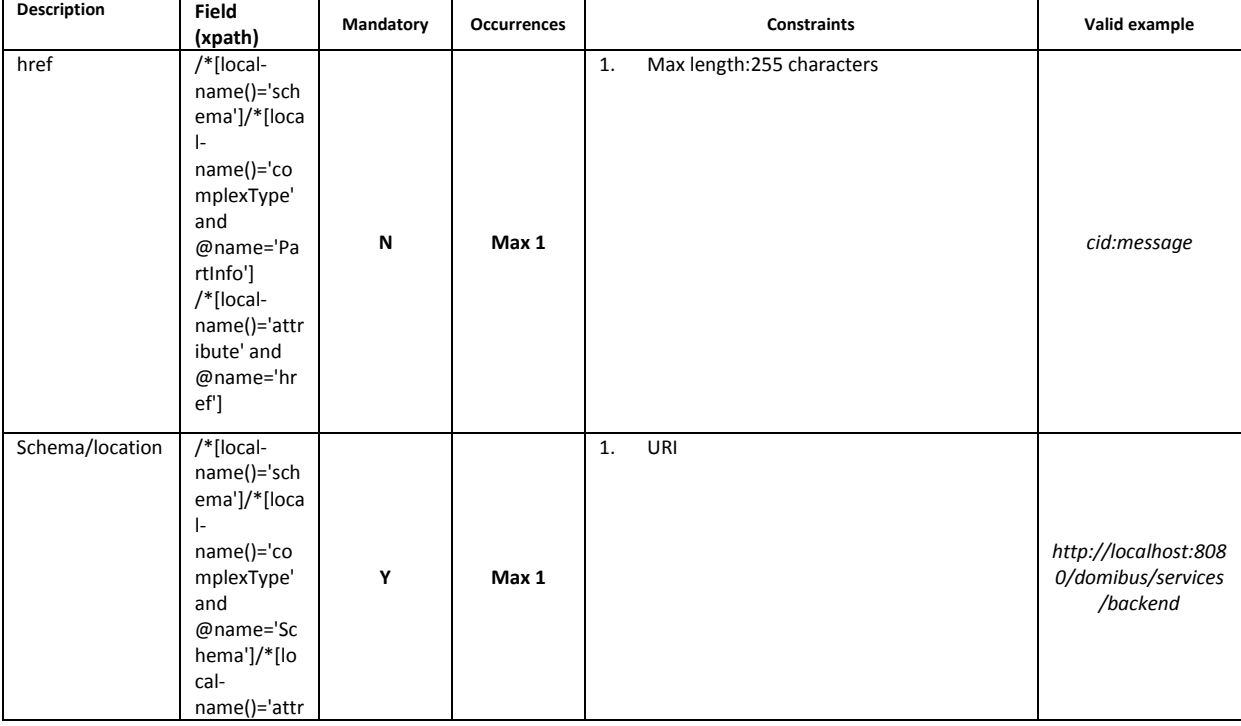

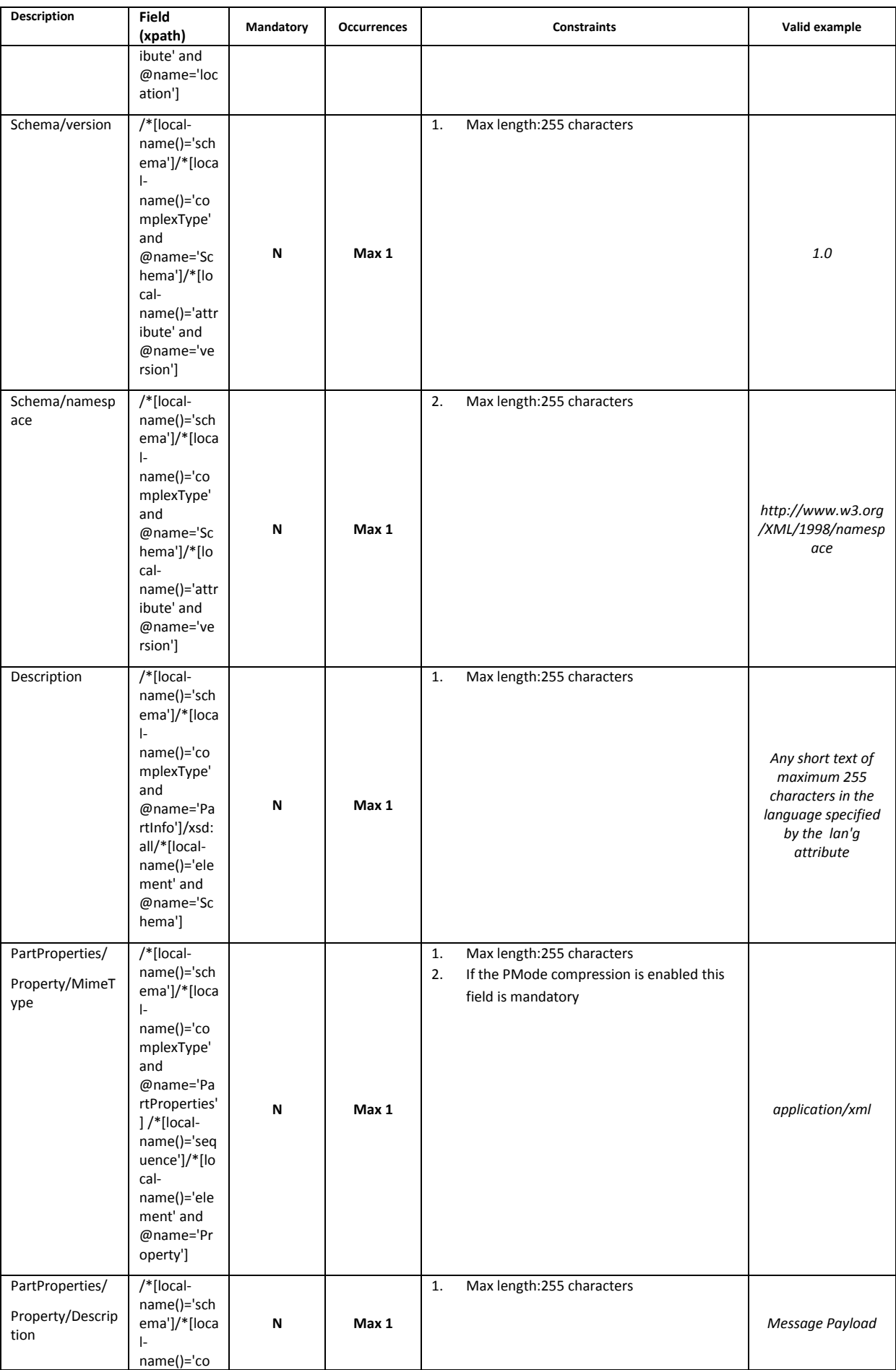

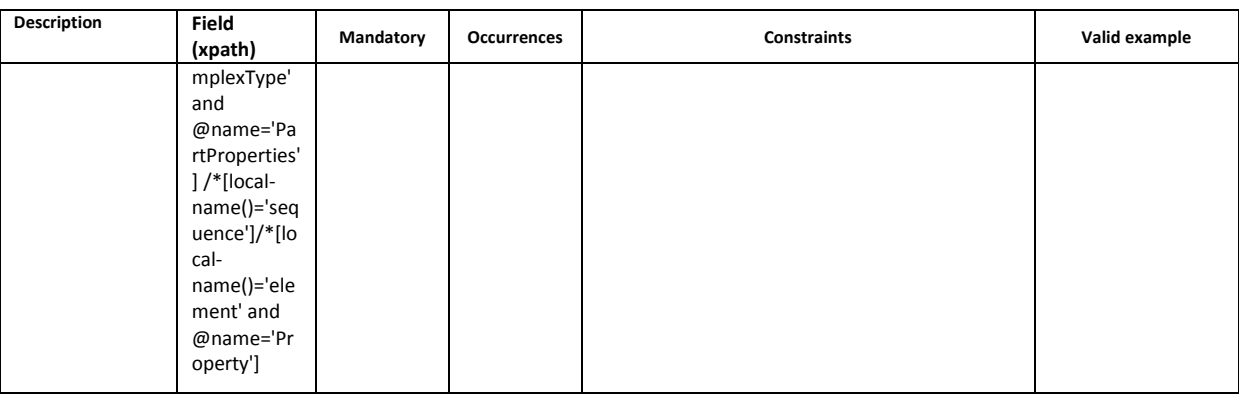

## **4. ANNEXES**

## **4.1. Interface Message standards**

AS4 does not define a maximum message size, though implementations will have practical limits based on available memory, disk or database storage etc.

#### *4.1.1. Errors codes table*

Ebms error codes contained in the backend.wsdl:

Example:

<eb:Error origin="ebMS" category="Unpackaging" shortDescription="InvalidHeader" errorCode="EBMS:0009" severity="fatal"> <eb:Description xml:lang="en"> … </eb:Description> </eb:Error>

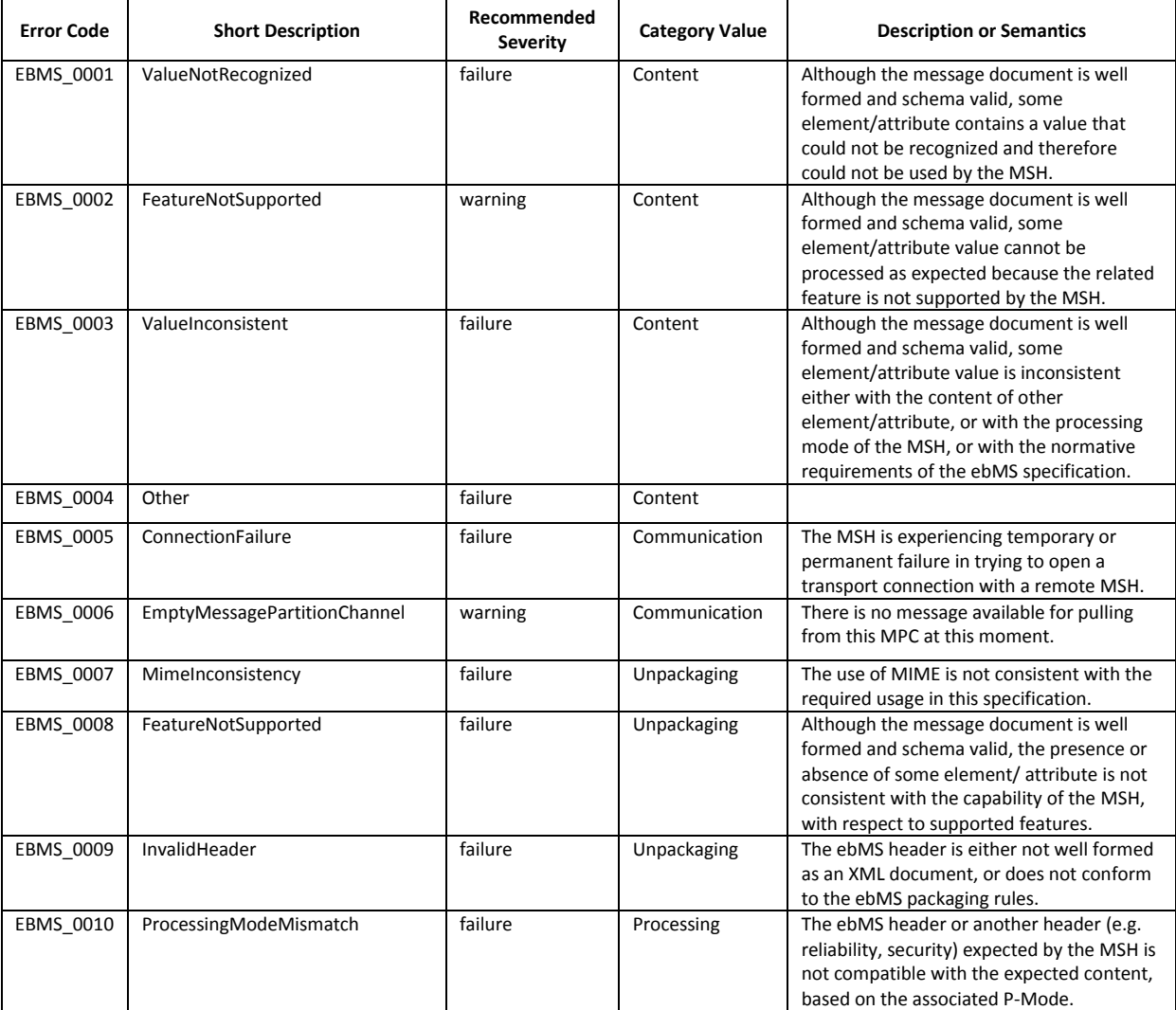

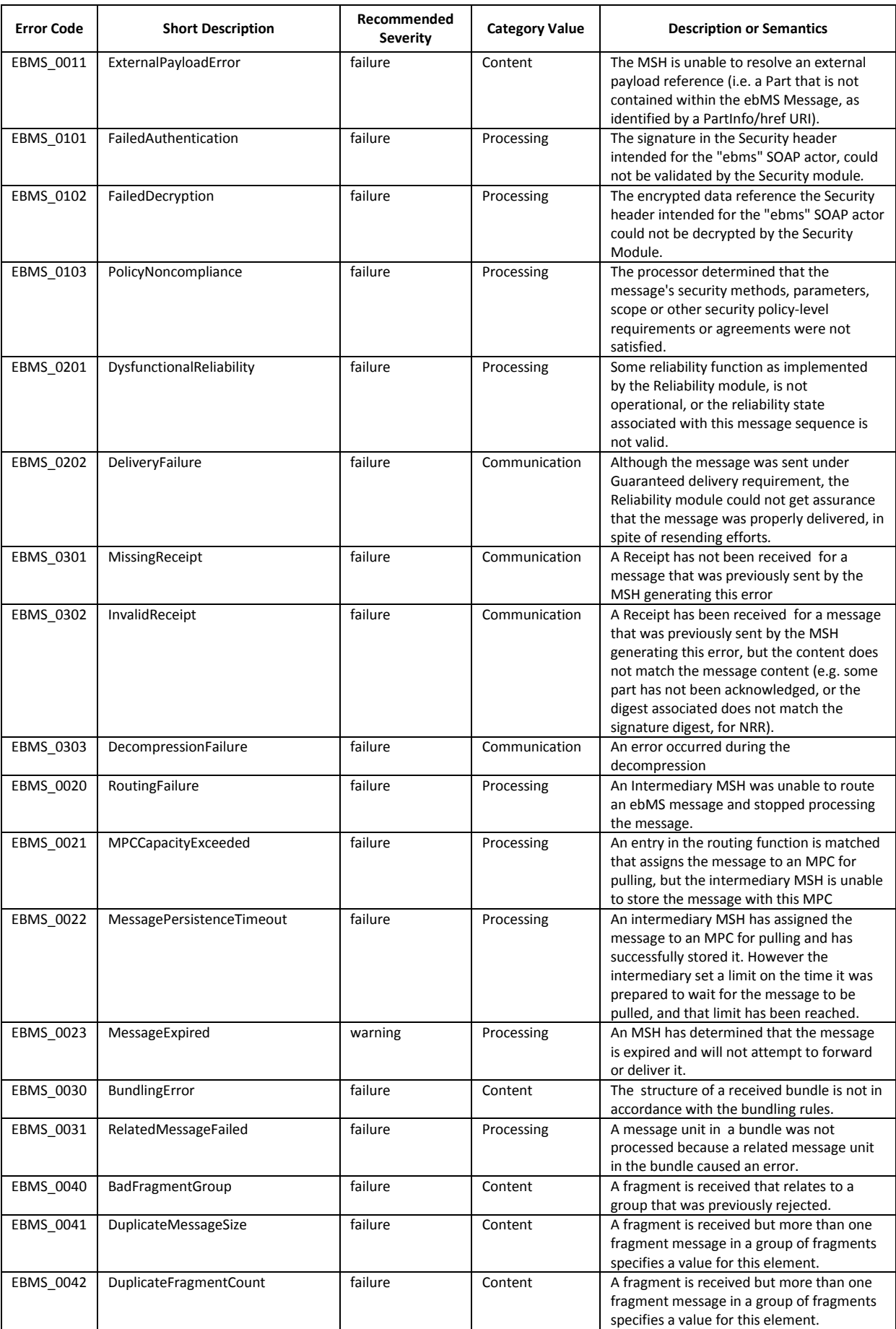

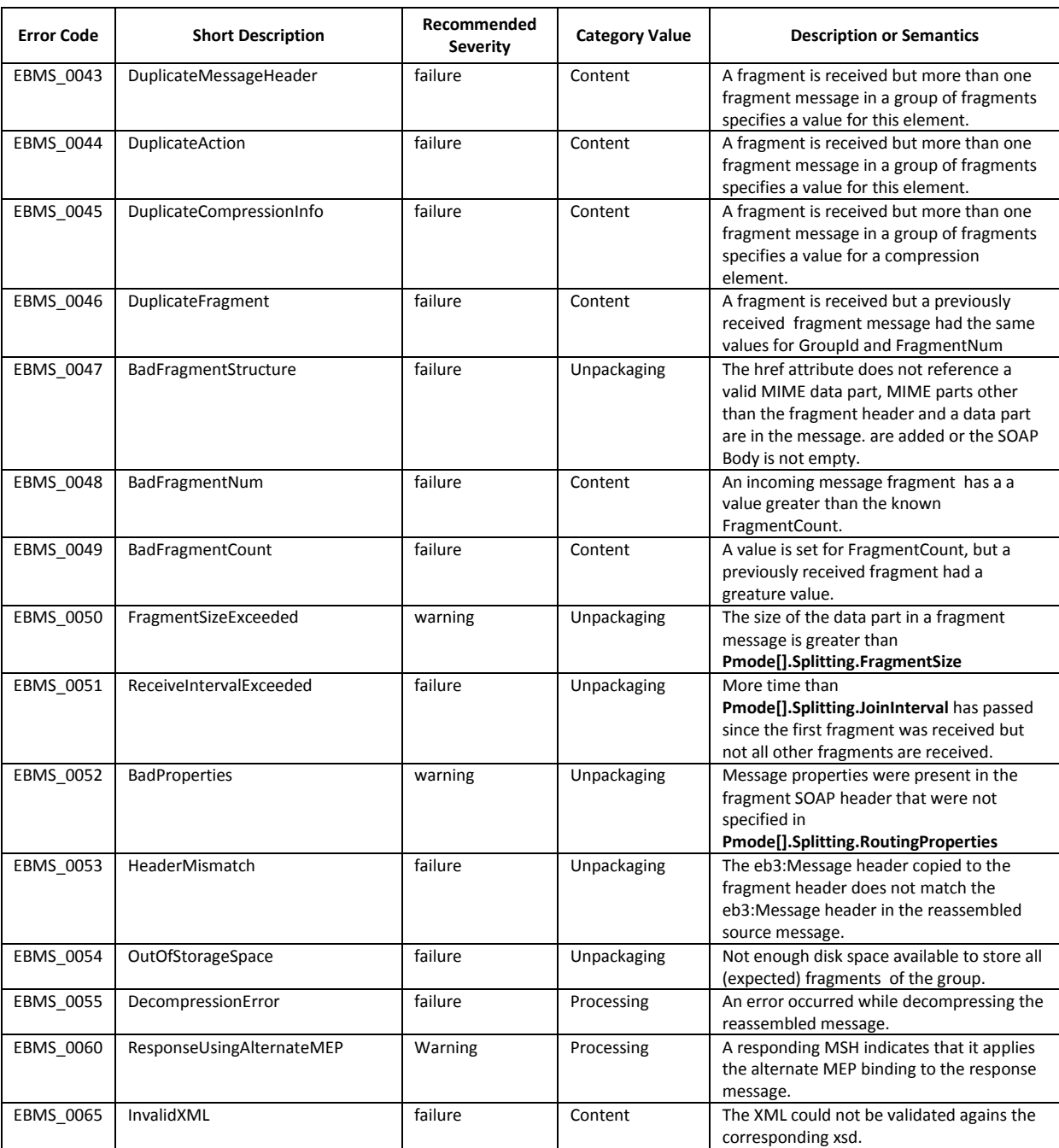

#### *4.1.2. The PMode configuration file*

```
<?xml version="1.0" encoding="UTF-8"?>
<db:configuration xmlns:db="http://domibus.eu/configuration" party="blue_gw">
    <mpcs>
       <mpc name="defaultMpc"
            qualifiedName="http://docs.oasis-open.org/ebxml-msg/ebms/v3.0/ns/core/200704/defaultMPC"
            enabled="true"
            default="true"
            retention_downloaded="0"
            retention_undownloaded="0"/>
    </mpcs>
    <businessProcesses>
       <roles>
           <role name="defaultInitiatorRole"
                    value="http://docs.oasis-open.org/ebxml-msg/ebms/v3.0/ns/core/200704/initiator"/>
            <role name="defaultResponderRole"
                    value="http://docs.oasis-open.org/ebxml-msg/ebms/v3.0/ns/core/200704/responder"/>
       </roles>
       <parties>
           <partyIdTypes>
                <partyIdType name="partyTypeUrn" value="urn:oasis:names:tc:ebcore:partyid-type:unregistered"/>
            </partyIdTypes>
            <party name="red_gw"
                  endpoint="http://<red_hostname>:8080/domibus/services/msh"
                    allowChunking="false"
>
                <identifier partyId="domibus-red" partyIdType="partyTypeUrn"/>
            </party>
            <party name="blue_gw"
                    endpoint="http://<br/>blue_hostname>:8080/domibus/services/msh"
                    allowChunking="false"
>
               <identifier partyId="domibus-blue" partyIdType="partyTypeUrn"/>
           </party>
       </parties>
       <meps>
           <mep name="oneway" value="http://docs.oasis-open.org/ebxml-msg/ebms/v3.0/ns/core/200704/oneWay"/>
            <mep name="twoway" value="http://docs.oasis-open.org/ebxml-msg/ebms/v3.0/ns/core/200704/twoWay"/>
            <binding name="push" value="http://docs.oasis-open.org/ebxml-msg/ebms/v3.0/ns/core/200704/push"/>
            <binding name="pushAndPush" value="http://docs.oasis-open.org/ebxml-msg/ebms/v3.0/ns/core/200704/push-and-push"/>
       </meps>
       <properties>
           <property name="originalSenderProperty"
                    key="originalSender"
                    datatype="string"
                    required="true"/>
            <property name="finalRecipientProperty"
                    key="finalRecipient"
                    datatype="string"
                    required="true"/>
            <propertySet name="ecodexPropertySet">
                <propertyRef property="finalRecipientProperty"/>
                <propertyRef property="originalSenderProperty"/>
           </propertySet>
       </properties>
       <payloadProfiles>
            <payload name="businessContentPayload"
                    cid="cid:message"
                    required="true"
                    mimeType="text/xml"/>
            <payload name="businessContentAttachment"
                    cid="cid:attachment"
                    required="false"
                    mimeType="application/octet-stream"/>
            <payloadProfile name="MessageProfile"
                    maxSize="40894464">
                <attachment name="businessContentPayload"/>
                <attachment name="businessContentAttachment"/>
            </payloadProfile>
       </payloadProfiles>
```
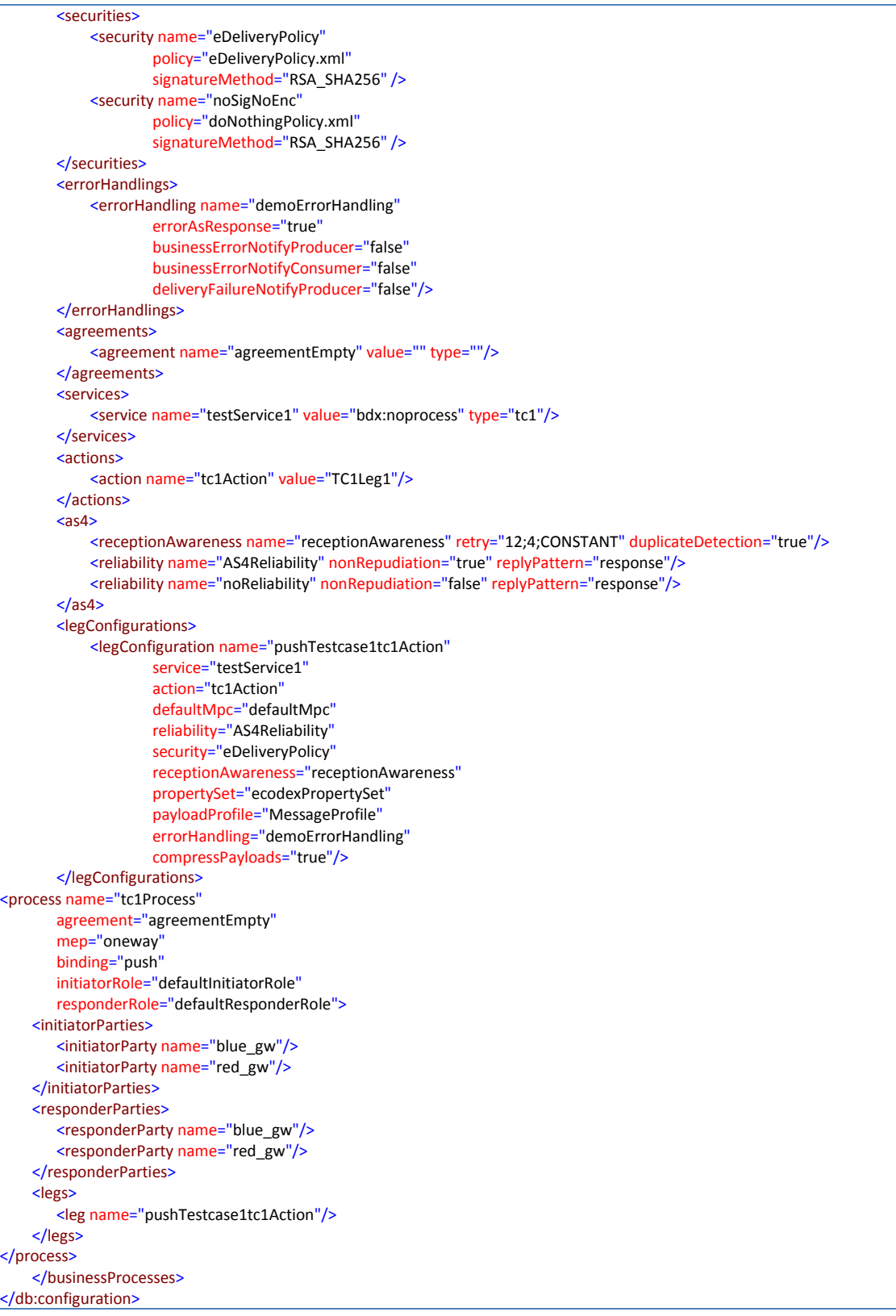

## *4.1.3. The PMode validation file (xsd)*

This file validates the domibus configuration files:

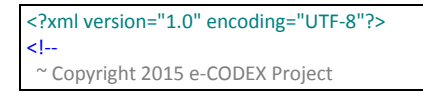

 $~\tilde{}$  $\sim$  Licensed under the EUPL, Version 1.1 or – as soon they ~ will be approved by the European Commission - subsequent ~ versions of the EUPL (the "Licence"); ~ You may not use this work except in compliance with the ~ Licence. ~ You may obtain a copy of the Licence at: ~ http://ec.europa.eu/idabc/eupl5 ~ Unless required by applicable law or agreed to in ~ writing, software distributed under the Licence is ~ distributed on an "AS IS" basis, ~ WITHOUT WARRANTIES OR CONDITIONS OF ANY KIND, either ~ express or implied. ~ See the Licence for the specific language governing ~ permissions and limitations under the Licence. --> <xs:schema xmlns:xs="http://www.w3.org/2001/XMLSchema" xmlns="http://domibus.eu/configuration" targetNamespace="http://domibus.eu/configuration"> <xs:element name="configuration"> <xs:complexType> <xs:all> <xs:element name="mpcs"> <xs:complexType> <xs:sequence> <xs:element name="mpc" maxOccurs="unbounded"> <xs:complexType> <xs:attribute name="name" type="xs:string" use="required"/> <xs:attribute name="retention\_downloaded" type="xs:integer" use="required"/> <xs:attribute name="retention\_undownloaded" type="xs:integer" use="required"/> <xs:attribute name="default" type="xs:boolean" use="required"/> <xs:attribute name="enabled" type="xs:boolean" use="required"/> <xs:attribute name="qualifiedName" type="xs:string" use="required"/> </xs:complexType> </xs:element> </xs:sequence> </xs:complexType> <xs:unique name="uniqueMpcName"> <xs:selector xpath="mpc"/> <xs:field xpath="@name"/> </xs:unique> <xs:unique name="newUnique1"> <xs:selector xpath="mpc"/> <xs:field xpath="@qualifiedName"/> </xs:unique> </xs:element> <xs:element name="businessProcesses"> <xs:complexType> <xs:sequence> <xs:element name="roles"> <xs:complexType> <xs:sequence> <xs:element name="role" maxOccurs="unbounded"> <xs:complexType> <xs:attribute name="name" type="xs:string" use="required"/> <xs:attribute name="value" type="xs:string" use="required"/> </xs:complexType> </xs:element> </xs:sequence> </xs:complexType> <xs:unique name="uniqueRoleName"> <xs:selector xpath="role"/> <xs:field xpath="@name"/> </xs:unique> </xs:element> <xs:element name="parties"> <xs:complexType> <xs:sequence> <xs:element name="partyIdTypes"> <xs:complexType> <xs:sequence> <xs:element name="partyIdType" maxOccurs="unbounded"> <xs:complexType>

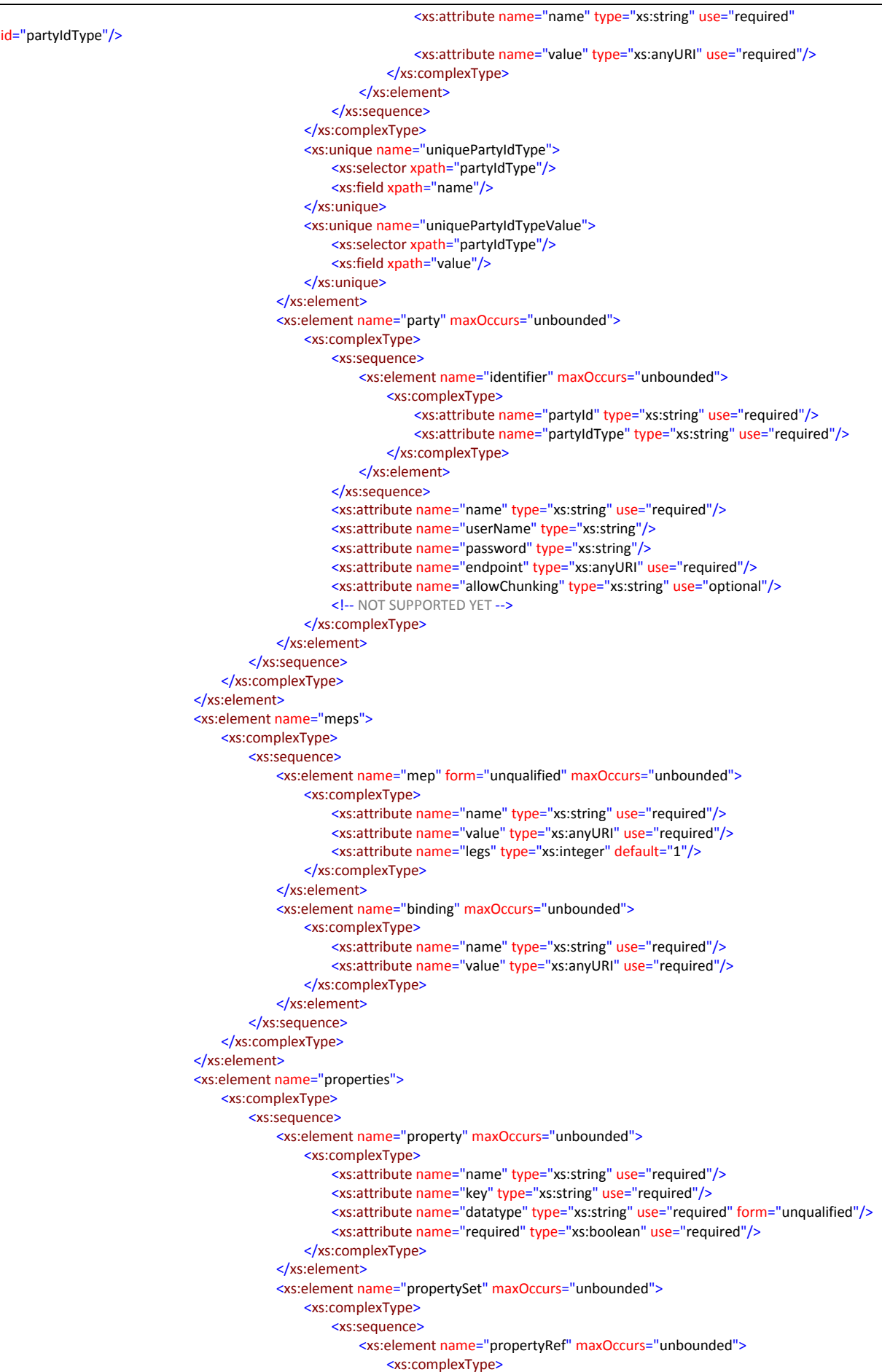

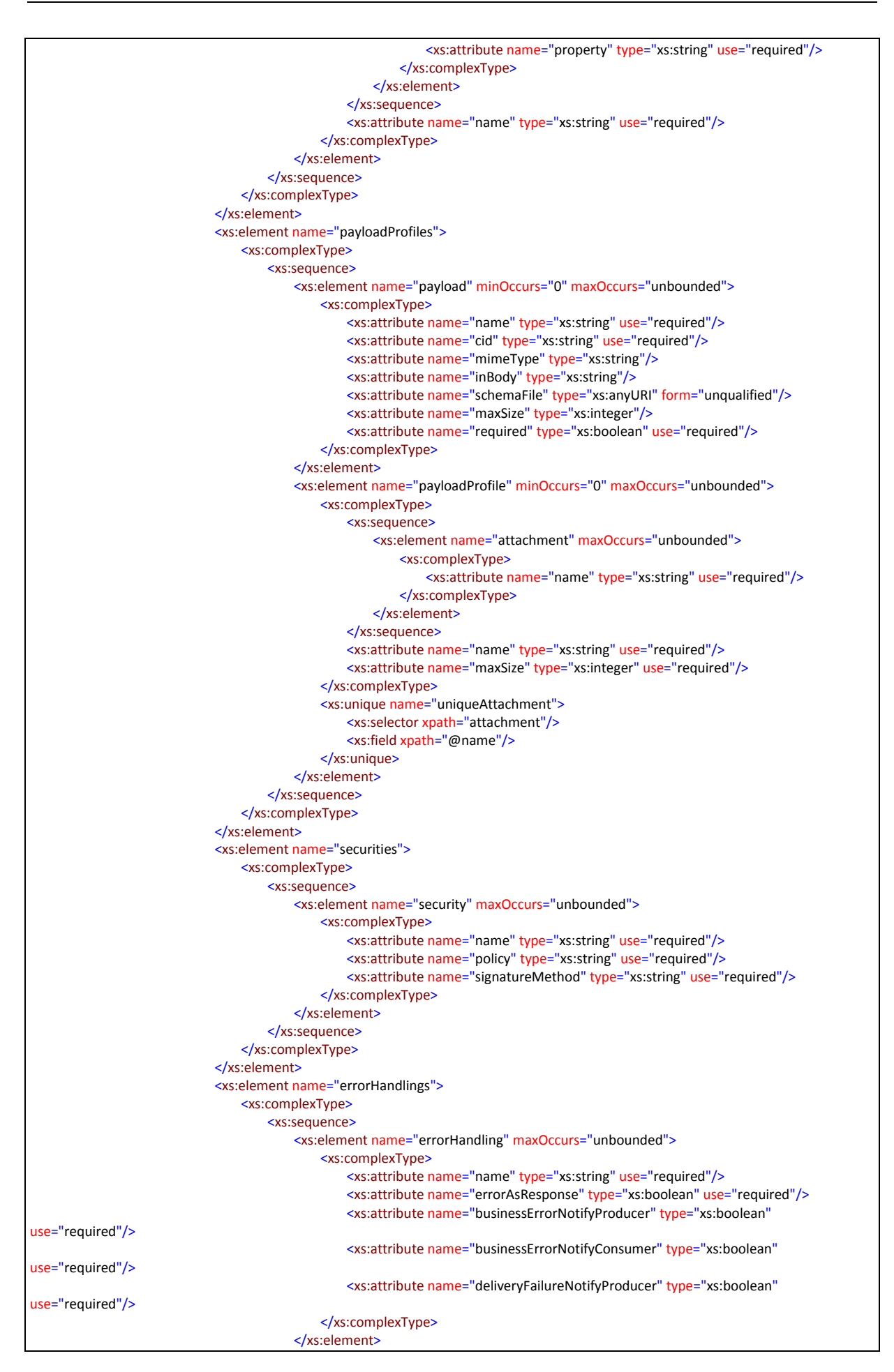

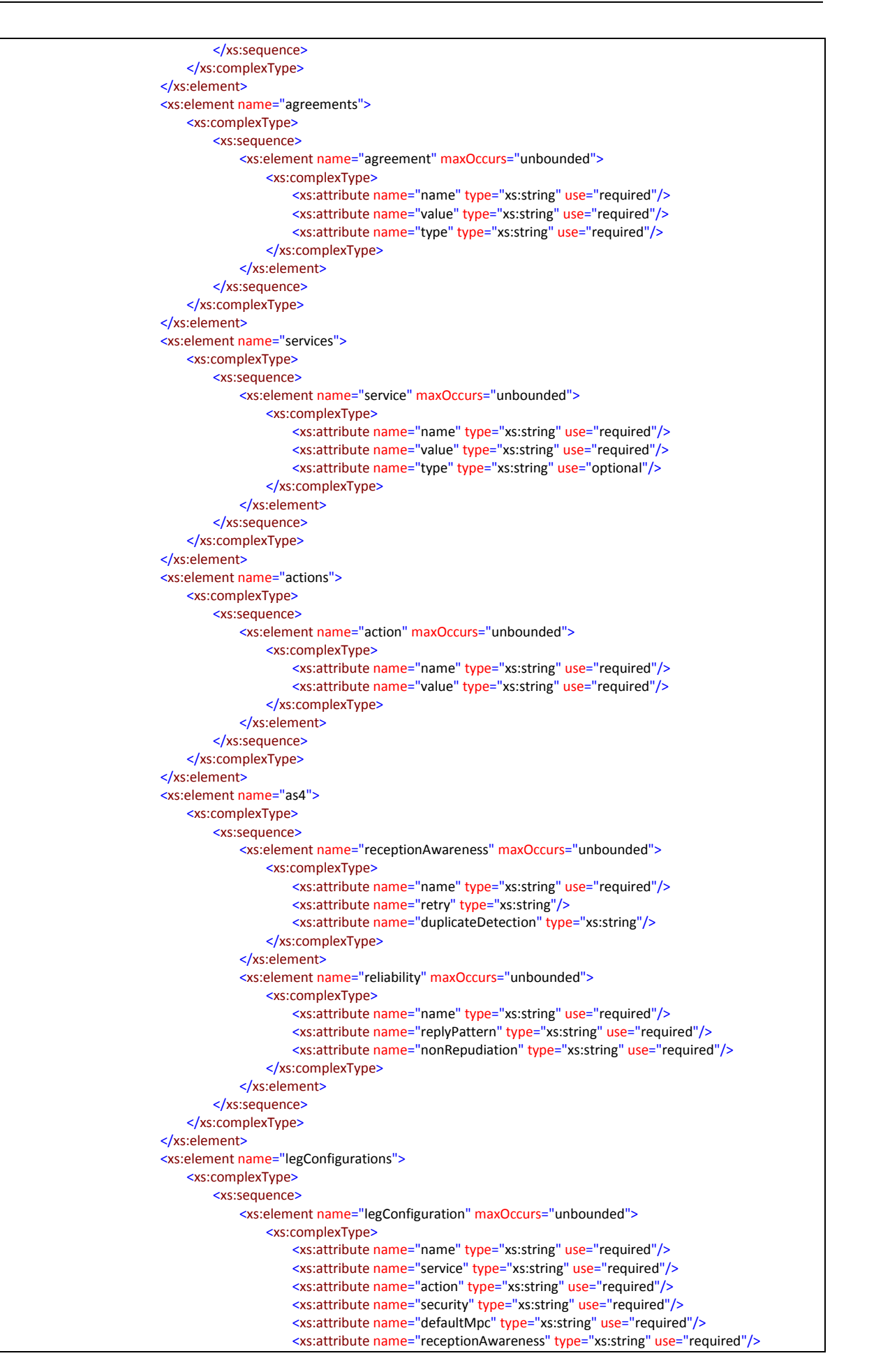

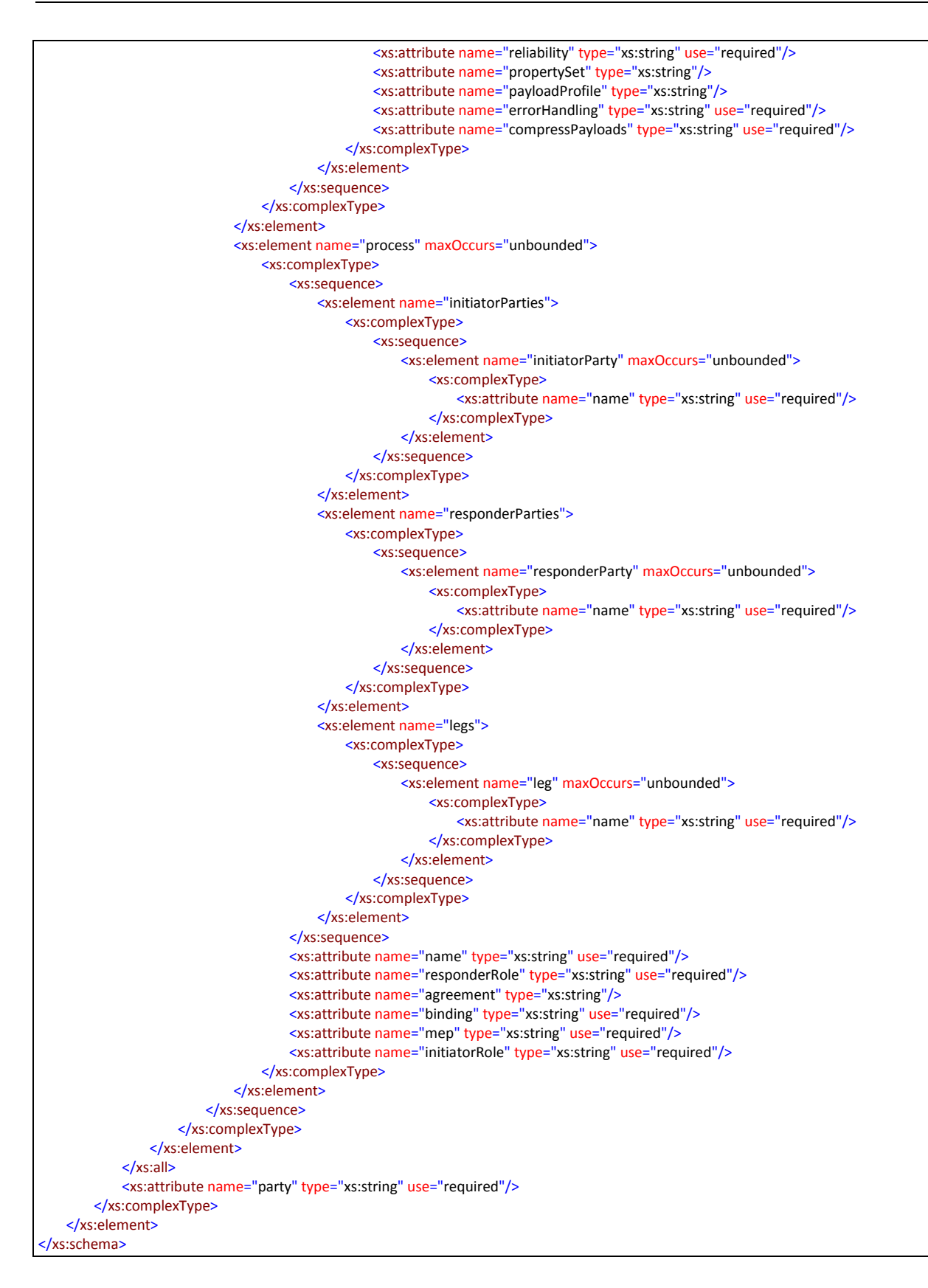

#### *4.1.4. Domibus-submission.xsd*

This XSD validates the request messages (UC01):

```
<?xml version="1.0" encoding="UTF-8"?>
<xsd:schema xmlns="http://docs.oasis-open.org/ebxml-msg/ebms/v3.0/ns/core/200704/"
xmlns:xsd="http://www.w3.org/2001/XMLSchema" xmlns:tns="http://docs.oasis-open.org/ebxml-msg/ebms/v3.0/ns/core/200704/"
targetNamespace="http://docs.oasis-open.org/ebxml-msg/ebms/v3.0/ns/core/200704/" elementFormDefault="qualified"
attributeFormDefault="unqualified">
          <xsd:import namespace="http://www.w3.org/XML/1998/namespace"/>
          <xsd:annotation>
                    <xsd:appinfo>Schema for Domibus messages' headers submission</xsd:appinfo>
                    <xsd:documentation xml:lang="en">
       This schema defines an XML subset of ebMS-3 headers which is used to validate messages submitted to Domibus
       through WS plugin.
     </xsd:documentation>
          </xsd:annotation>
          <xsd:element name="Messaging" type="Messaging"/>
          <xsd:complexType name="Messaging">
                    <xsd:sequence>
                               <xsd:element name="UserMessage" type="UserMessage"/>
                    </xsd:sequence>
                    <xsd:attribute name="mustUnderstand" type="xsd:boolean" use="optional"/>
          </xsd:complexType>
          <xsd:complexType name="UserMessage">
                    <xsd:all>
                               <xsd:element name="MessageInfo" type="MessageInfo" minOccurs="0"/>
                               <xsd:element name="PartyInfo" type="PartyInfo"/>
                               <xsd:element name="CollaborationInfo" type="CollaborationInfo"/>
                               <xsd:element name="MessageProperties" type="tns:MessageProperties"/>
                               <xsd:element name="PayloadInfo" type="tns:PayloadInfo"/>
                    </xsd:all>
                    <xsd:attribute name="mpc" type="xsd:anyURI" use="optional"/>
          </xsd:complexType>
          <xsd:complexType name="MessageInfo">
                    <xsd:all>
                               <xsd:element name="Timestamp" type="xsd:dateTime" minOccurs="0"/>
                               <xsd:element name="MessageId" type="tns:max255-non-empty-string" minOccurs="0"/>
                               <xsd:element name="RefToMessageId" type="tns:max255-non-empty-string" minOccurs="0"/>
                    </xsd:all>
          </xsd:complexType>
          <xsd:complexType name="PartyInfo">
                    <xsd:all>
                               <xsd:element name="From" type="tns:From"/>
                               <xsd:element name="To" type="tns:To"/>
                    </xsd:all>
          </xsd:complexType>
          <xsd:complexType name="PartyId">
                    <xsd:simpleContent>
                               <xsd:extension base="tns:max255-non-empty-string">
                                         <xsd:attribute name="type" type="tns:max255-non-empty-string" use="required"/>
                               </xsd:extension>
                    </xsd:simpleContent>
          </xsd:complexType>
          <xsd:complexType name="From">
                    <xsd:all>
                               <xsd:element name="PartyId" type="tns:PartyId"/>
                               <xsd:element name="Role" type="tns:max255-non-empty-string"/>
                    </xsd:all>
          </xsd:complexType>
          <xsd:complexType name="To">
                     <xsd:all>
                               <xsd:element name="PartyId" type="tns:PartyId"/>
                               <xsd:element name="Role" type="tns:max255-non-empty-string"/>
                    </xsd:all>
          </xsd:complexType>
          <xsd:complexType name="CollaborationInfo">
                    <xsd:all>
                               <xsd:element name="AgreementRef" type="tns:AgreementRef" minOccurs="0"/>
                               <xsd:element name="Service" type="tns:Service"/>
                               <xsd:element name="Action" type="xsd:token"/>
                               <xsd:element name="ConversationId" type="xsd:token" minOccurs="0"/>
                    </xsd:all>
          </xsd:complexType>
          <xsd:complexType name="Service">
                    <xsd:simpleContent>
```
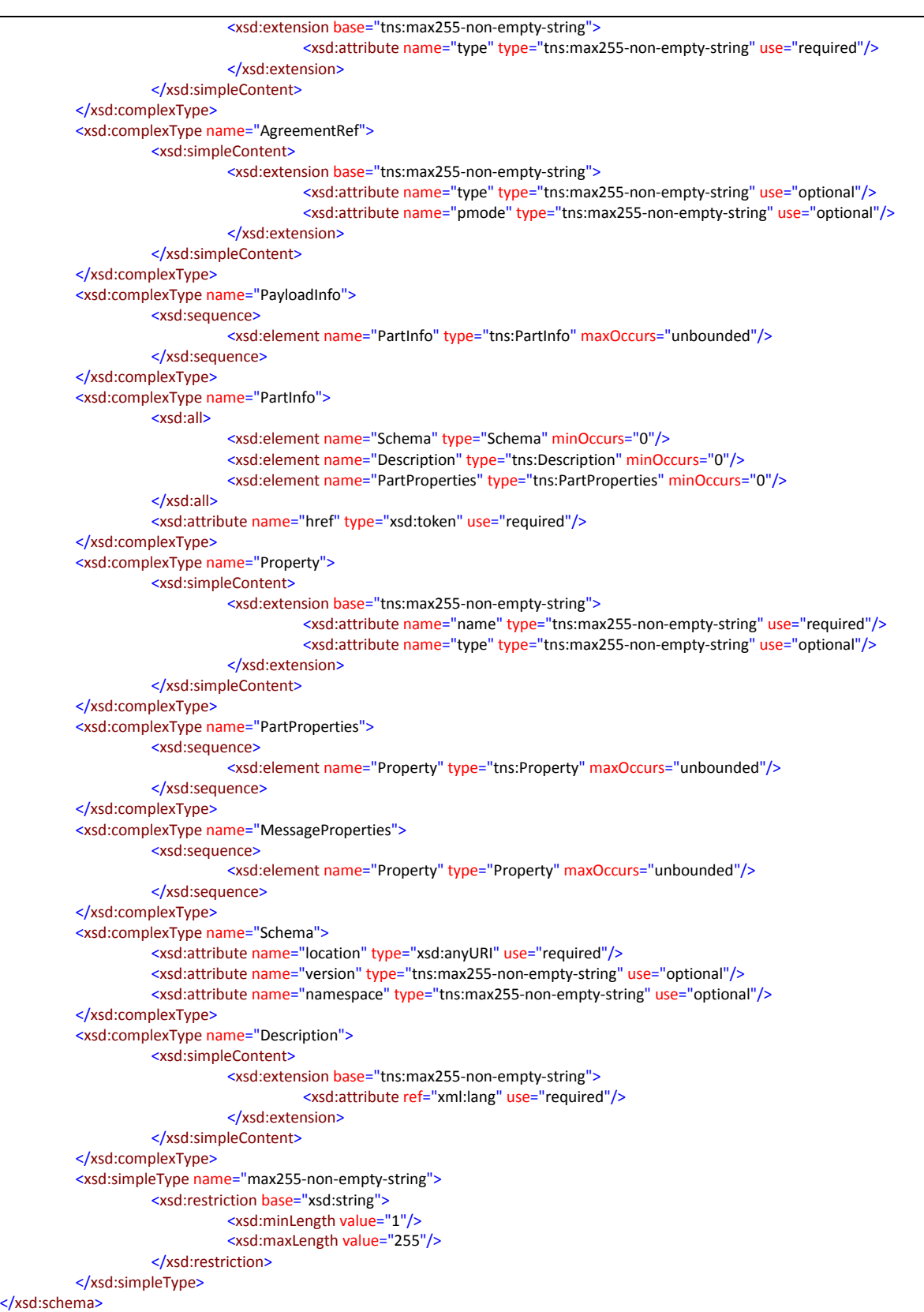

#### *4.1.5. Web service WSDL*

<?xml version="1.0" encoding="UTF-8"?> <wsdl:definitions xmlns:xsd="http://www.w3.org/2001/XMLSchema" xmlns:wsdl="http://schemas.xmlsoap.org/wsdl/" xmlns:tns="http://org.ecodex.backend/1\_1/" xmlns:soap12="http://schemas.xmlsoap.org/wsdl/soap12/" xmlns:ns1="http://docs.oasisopen.org/ebxml-msg/ebms/v3.0/ns/core/200704/" name="BackendService\_1\_1" targetNamespace="http://org.ecodex.backend/1\_1/">

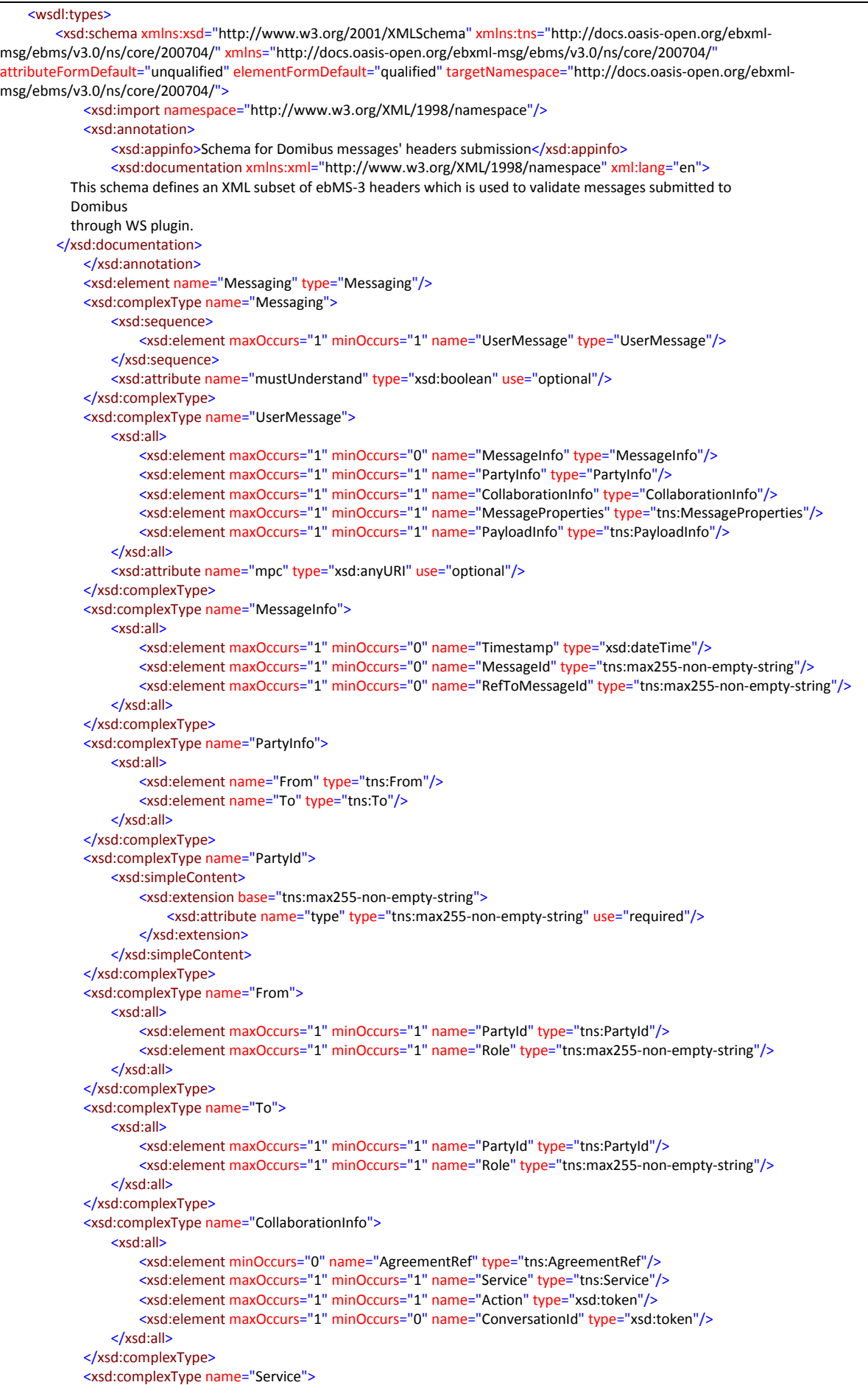

```
<xsd:simpleContent>
                   <xsd:extension base="tns:max255-non-empty-string">
                        <xsd:attribute name="type" type="tns:max255-non-empty-string" use="required"/>
                   </xsd:extension>
               </xsd:simpleContent>
           </xsd:complexType>
           <xsd:complexType name="AgreementRef">
               <xsd:simpleContent>
                   <xsd:extension base="tns:max255-non-empty-string">
                       <xsd:attribute name="type" type="tns:max255-non-empty-string" use="optional"/>
                        <xsd:attribute name="pmode" type="tns:max255-non-empty-string" use="optional"/>
                   </xsd:extension>
               </xsd:simpleContent>
           </xsd:complexType>
           <xsd:complexType name="PayloadInfo">
               <xsd:sequence>
                   <xsd:element maxOccurs="unbounded" minOccurs="1" name="PartInfo" type="tns:PartInfo"/>
               </xsd:sequence>
           </xsd:complexType>
           <xsd:complexType name="PartInfo">
               <xsd:all>
                   <xsd:element minOccurs="0" name="Schema" type="Schema"/>
                   <xsd:element maxOccurs="1" minOccurs="0" name="Description" type="tns:Description"/>
                   <xsd:element minOccurs="0" name="PartProperties" type="tns:PartProperties"/>
               </xsd:all>
               <xsd:attribute name="href" type="xsd:token" use="required"/>
           </xsd:complexType>
           <xsd:complexType name="Property">
               <xsd:simpleContent>
                   <xsd:extension base="tns:max255-non-empty-string">
                       <xsd:attribute name="name" type="tns:max255-non-empty-string" use="required"/>
                        <xsd:attribute name="type" type="tns:max255-non-empty-string" use="optional"/>
                   </xsd:extension>
               </xsd:simpleContent>
           </xsd:complexType>
           <xsd:complexType name="PartProperties">
               <xsd:sequence>
                   <xsd:element maxOccurs="unbounded" name="Property" type="tns:Property"/>
               </xsd:sequence>
           </xsd:complexType>
           <xsd:complexType name="MessageProperties">
               <xsd:sequence>
                   <xsd:element maxOccurs="unbounded" name="Property" type="Property"/>
               </xsd:sequence>
           </xsd:complexType>
           <xsd:complexType name="Schema">
               <xsd:attribute name="location" type="xsd:anyURI" use="required"/>
               <xsd:attribute name="version" type="tns:max255-non-empty-string" use="optional"/>
               <xsd:attribute name="namespace" type="tns:max255-non-empty-string" use="optional"/>
           </xsd:complexType>
           <xsd:complexType name="Description">
               <xsd:simpleContent>
                   <xsd:extension base="tns:max255-non-empty-string">
                       <xsd:attribute ref="xml:lang" use="required"/>
                   </xsd:extension>
               </xsd:simpleContent>
           </xsd:complexType>
           <xsd:simpleType name="max255-non-empty-string">
               <xsd:restriction base="xsd:string">
                   <xsd:minLength value="1"/>
                   <xsd:maxLength value="255"/>
               </xsd:restriction>
           </xsd:simpleType>
       </xsd:schema>
       <xs:schema xmlns:xs="http://www.w3.org/2001/XMLSchema" targetNamespace="http://www.w3.org/XML/1998/namespace"
xml:lang="en">
           <xs:annotation>
               <xs:documentation>
          See http://www.w3.org/XML/1998/namespace.html and
          http://www.w3.org/TR/REC-xml for information about this namespace.
          This schema document describes the XML namespace, in a form
```
suitable for import by other schema documents.

 Note that local names in this namespace are intended to be defined only by the World Wide Web Consortium or its subgroups. The following names are currently defined in this namespace and should not be used with conflicting semantics by any Working Group, specification, or document instance:

 base (as an attribute name): denotes an attribute whose value provides a URI to be used as the base for interpreting any relative URIs in the scope of the element on which it appears; its value is inherited. This name is reserved by virtue of its definition in the XML Base specification.

 id (as an attribute name): denotes an attribute whose value should be interpreted as if declared to be of type ID. The xml:id specification is not yet a W3C Recommendation, but this attribute is included here to facilitate experimentation with the mechanisms it proposes. Note that it is \_not\_ included in the specialAttrs attribute group.

 lang (as an attribute name): denotes an attribute whose value is a language code for the natural language of the content of any element; its value is inherited. This name is reserved by virtue of its definition in the XML specification.

 space (as an attribute name): denotes an attribute whose value is a keyword indicating what whitespace processing discipline is intended for the content of the element; its value is inherited. This name is reserved by virtue of its definition in the XML specification.

 Father (in any context at all): denotes Jon Bosak, the chair of the original XML Working Group. This name is reserved by the following decision of the W3C XML Plenary and XML Coordination groups:

 In appreciation for his vision, leadership and dedication the W3C XML Plenary on this 10th day of February, 2000 reserves for Jon Bosak in perpetuity the XML name xml:Father

 </xs:documentation> </xs:annotation> <xs:annotation> <xs:documentation>This schema defines attributes and an attribute group suitable for use by schemas wishing to allow xml:base, xml:lang, xml:space or xml:id

attributes on elements they define.

 To enable this, such a schema must import this schema for the XML namespace, e.g. as follows: <schema . . .>

 . . . <import namespace="http://www.w3.org/XML/1998/namespace" schemaLocation="http://www.w3.org/2001/xml.xsd"/>

> Subsequently, qualified reference to any of the attributes or the group defined below will have the desired effect, e.g.

<type . . .>

 . . . &It;attributeGroup ref="xml:specialAttrs"/>

> will define a type which will schema-validate an instance element with any of those attributes </xs:documentation> </xs:annotation> <xs:annotation> <xs:documentation>In keeping with the XML Schema WG's standard versioning policy, this schema document will persist at http://www.w3.org/2005/08/xml.xsd. At the date of issue it can also be found at

```
 http://www.w3.org/2001/xml.xsd.
           The schema document at that URI may however change in the future,
           in order to remain compatible with the latest version of XML Schema
           itself, or with the XML namespace itself. In other words, if the XML
           Schema or XML namespaces change, the version of this document at
           http://www.w3.org/2001/xml.xsd will change
           accordingly; the version at
           http://www.w3.org/2005/08/xml.xsd will not change.
         </xs:documentation>
            </xs:annotation>
            <xs:attribute name="lang">
                 <xs:annotation>
                     <xs:documentation>Attempting to install the relevant ISO 2- and 3-letter
             codes as the enumerated possible values is probably never
             going to be a realistic possibility. See
             RFC 3066 at http://www.ietf.org/rfc/rfc3066.txt and the IANA registry
             at http://www.iana.org/assignments/lang-tag-apps.htm for
             further information.
             The union allows for the 'un-declaration' of xml:lang with
             the empty string.
            </xs:documentation>
                </xs:annotation>
                <xs:simpleType>
                     <xs:union memberTypes="xs:language">
                         <xs:simpleType>
                             <xs:restriction base="xs:string">
                                 <xs:enumeration value=""/>
                             </xs:restriction>
                         </xs:simpleType>
                     </xs:union>
                </xs:simpleType>
            </xs:attribute>
            <xs:attribute name="space">
                <xs:simpleType>
                     <xs:restriction base="xs:NCName">
                         <xs:enumeration value="default"/>
                         <xs:enumeration value="preserve"/>
                     </xs:restriction>
                </xs:simpleType>
            </xs:attribute>
            <xs:attribute name="base" type="xs:anyURI">
                 <xs:annotation>
                     <xs:documentation>See http://www.w3.org/TR/xmlbase/ for
             information about this attribute.
            </xs:documentation>
                </xs:annotation>
            </xs:attribute>
            <xs:attribute name="id" type="xs:ID">
                 <xs:annotation>
                     <xs:documentation>See http://www.w3.org/TR/xml-id/ for
             information about this attribute.
            </xs:documentation>
                </xs:annotation>
            </xs:attribute>
            <xs:attributeGroup name="specialAttrs">
                <xs:attribute ref="xml:base"/>
                <xs:attribute ref="xml:lang"/>
                <xs:attribute ref="xml:space"/>
            </xs:attributeGroup>
        </xs:schema>
        <xs:schema xmlns:xs="http://www.w3.org/2001/XMLSchema" xmlns:tns="http://org.ecodex.backend/1_1/"
xmlns:ns1="http://www.w3.org/2005/05/xmlmime" attributeFormDefault="unqualified" elementFormDefault="unqualified"
targetNamespace="http://org.ecodex.backend/1_1/">
            <xs:import namespace="http://www.w3.org/2005/05/xmlmime"/>
            <xs:simpleType name="max255-non-empty-string">
                <xs:restriction base="xs:string">
                     <xs:minLength value="1"/>
                     <xs:maxLength value="255"/>
                </xs:restriction>
            </xs:simpleType>
            <xs:element name="FaultDetail">
```
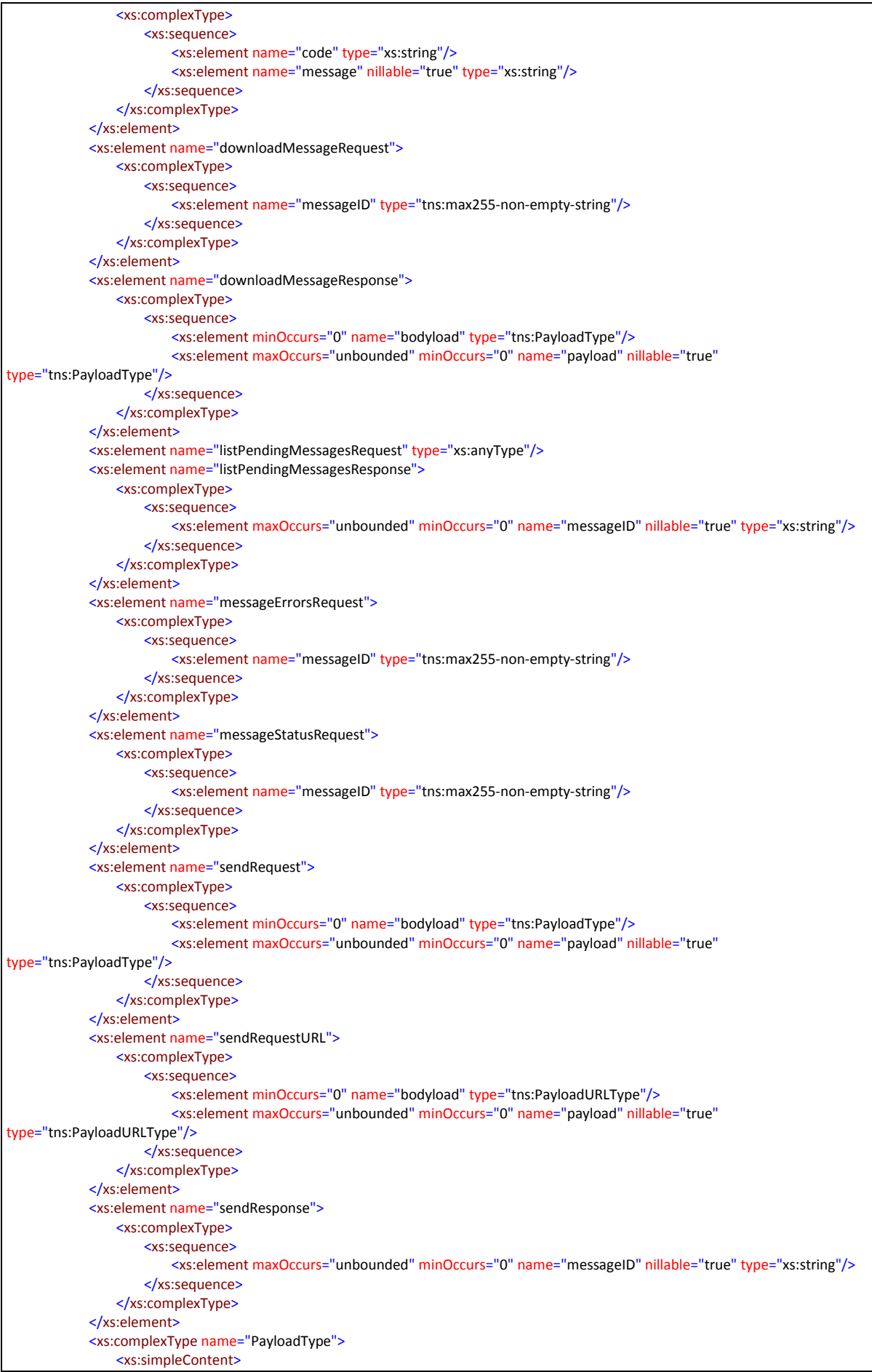

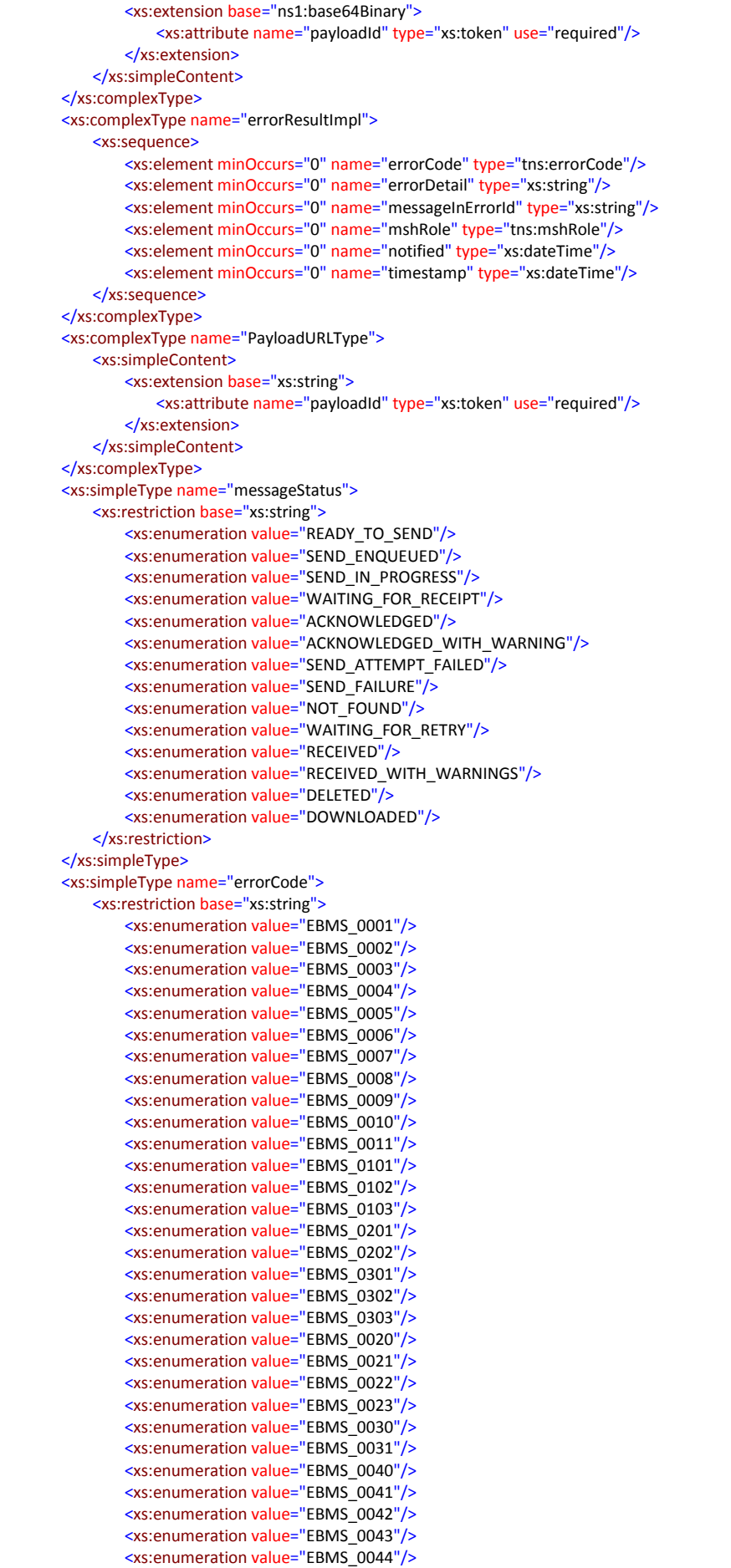

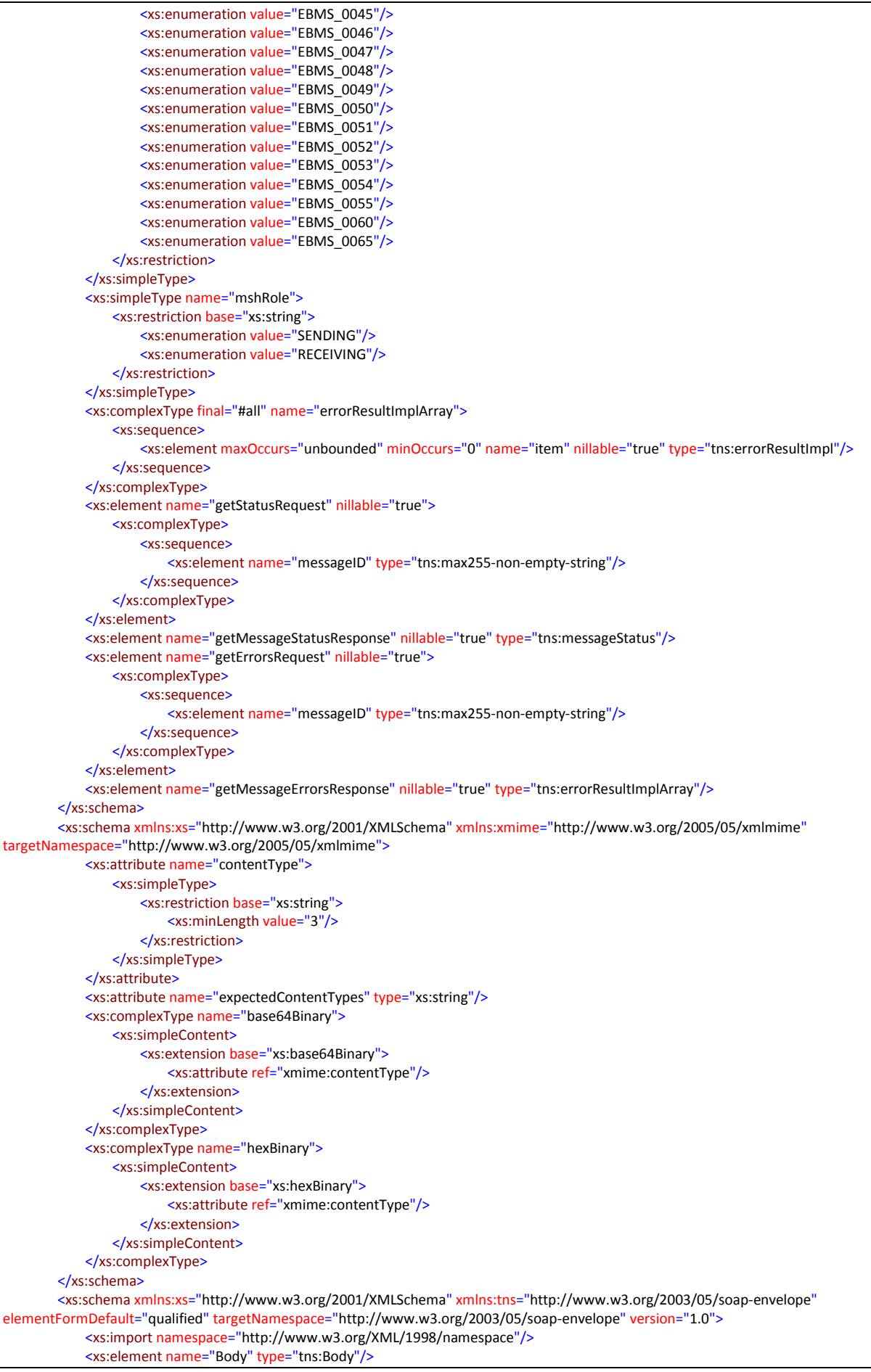

```
<xs:element name="Envelope" type="tns:Envelope"/>
<xs:element name="Fault" type="tns:Fault"/>
<xs:element name="Header" type="tns:Header"/>
<xs:element name="NotUnderstood" type="tns:NotUnderstoodType"/>
<xs:element name="Upgrade" type="tns:UpgradeType"/>
<xs:complexType name="Fault">
   <xs:sequence>
       <xs:element name="Code" type="tns:faultcode"/>
       <xs:element name="Reason" type="tns:faultreason"/>
       <xs:element minOccurs="0" name="Node" type="xs:anyURI"/>
       <xs:element minOccurs="0" name="Role" type="xs:anyURI"/>
       <xs:element minOccurs="0" name="Detail" type="tns:detail"/>
   </xs:sequence>
</xs:complexType>
<xs:complexType name="faultcode">
   <xs:sequence>
       <xs:element name="Value" type="xs:QName"/>
       <xs:element minOccurs="0" name="Subcode" type="tns:subcode"/>
   </xs:sequence>
</xs:complexType>
<xs:complexType name="subcode">
   <xs:sequence>
       <xs:element name="Value" type="xs:QName"/>
       <xs:element minOccurs="0" name="Subcode" type="tns:subcode"/>
   </xs:sequence>
</xs:complexType>
<xs:complexType name="faultreason">
   <xs:sequence>
       <xs:element maxOccurs="unbounded" name="Text" type="tns:reasontext"/>
   </xs:sequence>
</xs:complexType>
<xs:complexType name="reasontext">
   <xs:simpleContent>
       <xs:extension base="xs:string">
           <xs:attribute ref="xml:lang" use="required"/>
       </xs:extension>
   </xs:simpleContent>
</xs:complexType>
<xs:complexType name="detail">
   <xs:sequence>
       <xs:any maxOccurs="unbounded" minOccurs="0" namespace="##other" processContents="lax"/>
   </xs:sequence>
   <xs:anyAttribute namespace="##other" processContents="skip"/>
</xs:complexType>
<xs:complexType name="Envelope">
   <xs:sequence>
       <xs:element minOccurs="0" name="Header" type="tns:Header"/>
       <xs:element name="Body" type="tns:Body"/>
   </xs:sequence>
   <xs:anyAttribute namespace="##other" processContents="skip"/>
</xs:complexType>
<xs:complexType name="Header">
   <xs:sequence>
       <xs:any maxOccurs="unbounded" minOccurs="0" namespace="##other" processContents="lax"/>
   </xs:sequence>
   <xs:anyAttribute namespace="##other" processContents="skip"/>
</xs:complexType>
<xs:complexType name="Body">
   <xs:sequence>
       <xs:any maxOccurs="unbounded" minOccurs="0" namespace="##other" processContents="lax"/>
   </xs:sequence>
   <xs:anyAttribute namespace="##other" processContents="skip"/>
</xs:complexType>
<xs:complexType name="NotUnderstoodType">
   <xs:sequence/>
   <xs:attribute name="qname" type="xs:QName" use="required"/>
</xs:complexType>
<xs:complexType name="UpgradeType">
   <xs:sequence>
       <xs:element maxOccurs="unbounded" name="SupportedEnvelope" type="tns:SupportedEnvType"/>
   </xs:sequence>
```
</xs:complexType>

<xs:complexType name="SupportedEnvType"> <xs:sequence/> <xs:attribute name="qname" type="xs:QName" use="required"/> </xs:complexType> <xs:attribute name="mustUnderstand" type="xs:boolean"/> </xs:schema> </wsdl:types> <wsdl:message name="getMessageErrors"> <wsdl:part name="getErrorsRequest" element="tns:getErrorsRequest"> </wsdl:part> </wsdl:message> <wsdl:message name="downloadMessage"> <wsdl:part name="downloadMessageRequest" element="tns:downloadMessageRequest"> </wsdl:part> </wsdl:message> <wsdl:message name="DownloadMessageFault"> <wsdl:part name="DownloadMessageFault" element="tns:FaultDetail"> </wsdl:part> </wsdl:message> <wsdl:message name="downloadMessageResponse"> <wsdl:part name="downloadMessageResponse" element="tns:downloadMessageResponse"> </wsdl:part> <wsdl:part name="ebMSHeaderInfo" element="ns1:Messaging"> </wsdl:part> </wsdl:message> <wsdl:message name="listPendingMessagesResponse"> <wsdl:part name="listPendingMessagesResponse" element="tns:listPendingMessagesResponse"> </wsdl:part> </wsdl:message> <wsdl:message name="getMessageStatusResponse"> <wsdl:part name="getMessageStatusResponse" element="tns:getMessageStatusResponse"> </wsdl:part> </wsdl:message> <wsdl:message name="listPendingMessages"> <wsdl:part name="listPendingMessagesRequest" element="tns:listPendingMessagesRequest"> </wsdl:part> </wsdl:message> <wsdl:message name="getMessageStatus"> <wsdl:part name="getStatusRequest" element="tns:getStatusRequest"> </wsdl:part> </wsdl:message> <wsdl:message name="sendMessageResponse"> <wsdl:part name="sendResponse" element="tns:sendResponse"> </wsdl:part> </wsdl:message> <wsdl:message name="sendMessage"> <wsdl:part name="sendRequest" element="tns:sendRequest"> </wsdl:part> <wsdl:part name="ebMSHeaderInfo" element="ns1:Messaging"> </wsdl:part> </wsdl:message> <wsdl:message name="SendMessageFault"> <wsdl:part name="SendMessageFault" element="tns:FaultDetail"> </wsdl:part> </wsdl:message> <wsdl:message name="getMessageErrorsResponse"> <wsdl:part name="getMessageErrorsResponse" element="tns:getMessageErrorsResponse"> </wsdl:part> </wsdl:message> <wsdl:portType name="BackendInterface"> <wsdl:operation name="sendMessage"> <wsdl:input name="sendMessage" message="tns:sendMessage"> </wsdl:input> <wsdl:output name="sendMessageResponse" message="tns:sendMessageResponse"> </wsdl:output> <wsdl:fault name="SendMessageFault" message="tns:SendMessageFault"> </wsdl:fault> </wsdl:operation> <wsdl:operation name="getMessageStatus"> <wsdl:input name="getMessageStatus" message="tns:getMessageStatus"> </wsdl:input> <wsdl:output name="getMessageStatusResponse" message="tns:getMessageStatusResponse">

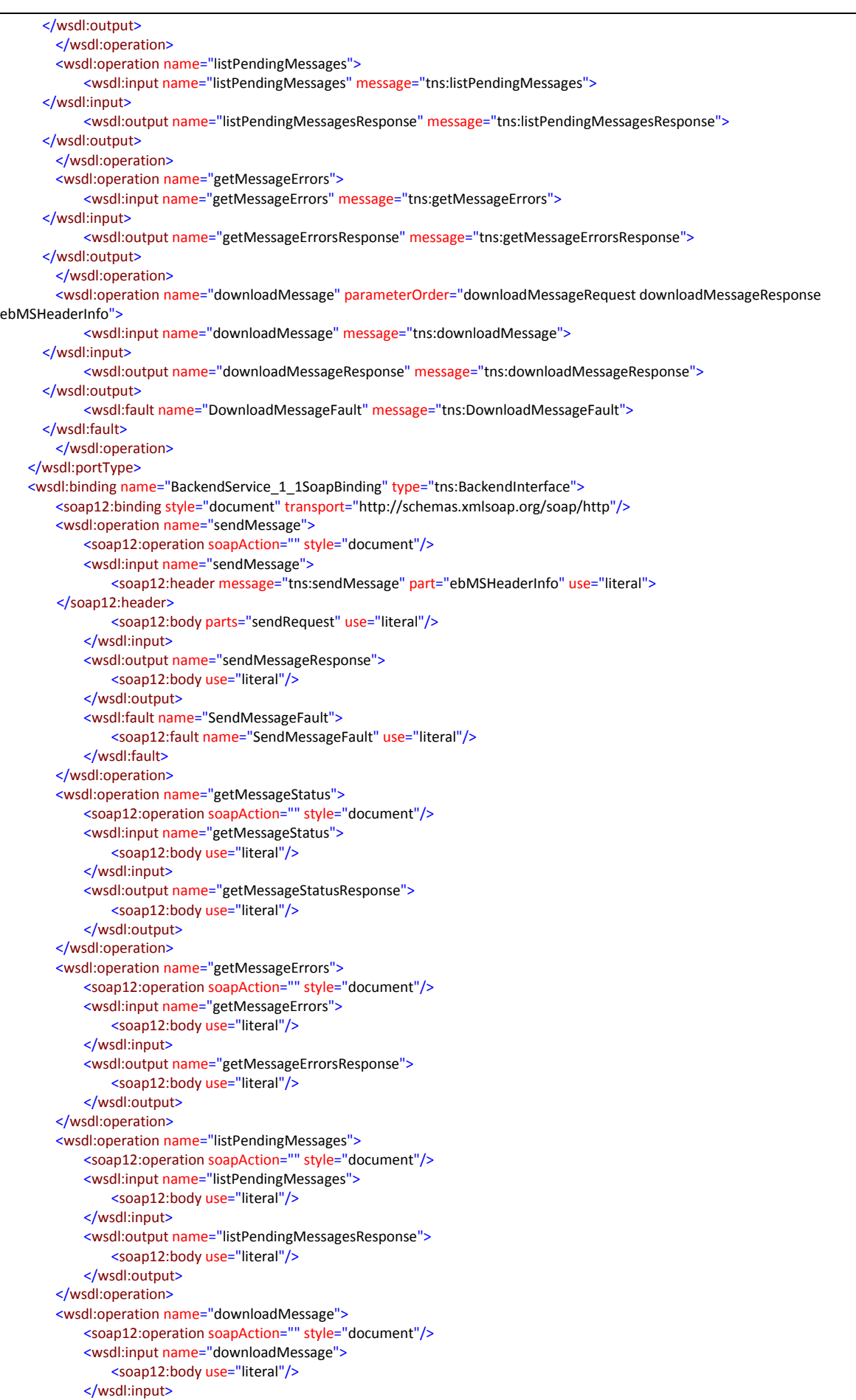

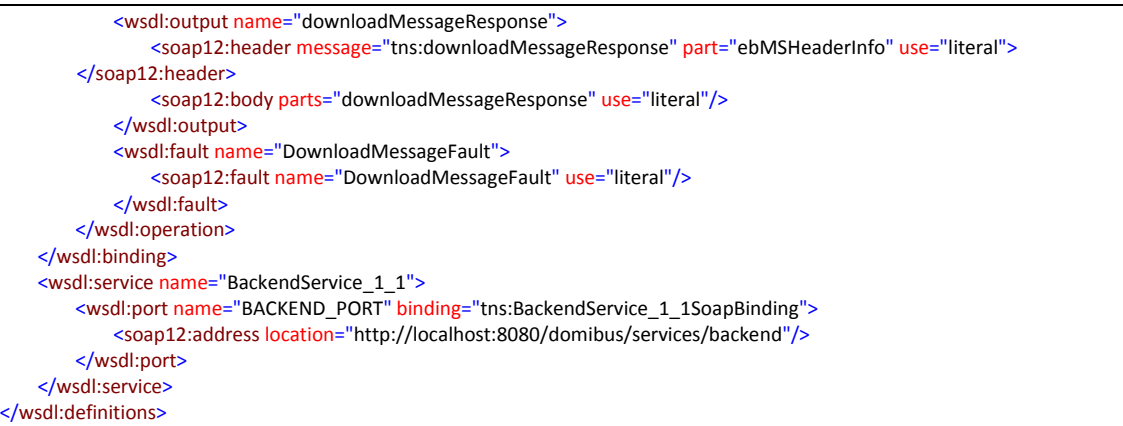

## **5. ANNEXE 1 – DOCUMENT PARTS**

Ъ Ъ (eDelivery)(AP)(ICD) (eDelivery)(AP)(ICD)<br>(WS)(1.05).vsd (WS plugin)(1.07b).v

# **6. LIST OF FIGURES**

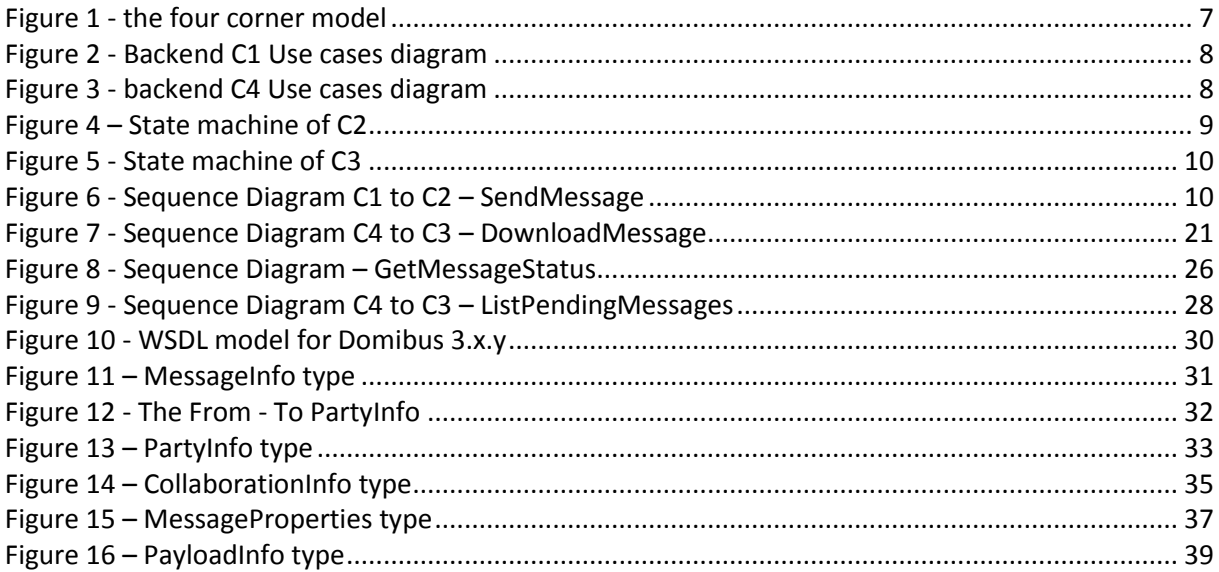

# **7. LIST OF TABLES**

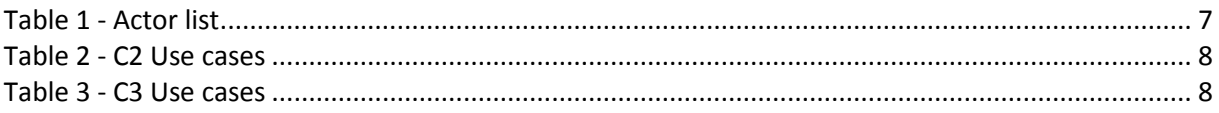

## **8. CONTACT INFORMATION**

### **CEF Support Team**

**By email: CEF-EDELIVERY-SUPPORT@ec.europa.eu**

**By phone: +32 2 299 09 09**

- **Standard Service: 8am to 6pm (Normal EC working Days)**
- **Standby Service\*: 6pm to 8am (Commission and Public Holidays, Weekends)**

**\*** *Only for critical and urgent incidents and only by phone*